# VMware Horizon Session Enhancement SDK Programming Guide

For Horizon 7, Horizon 8, and Horizon Cloud Service on Microsoft Azure

VMware Horizon Session Enhancement SDK 3.3

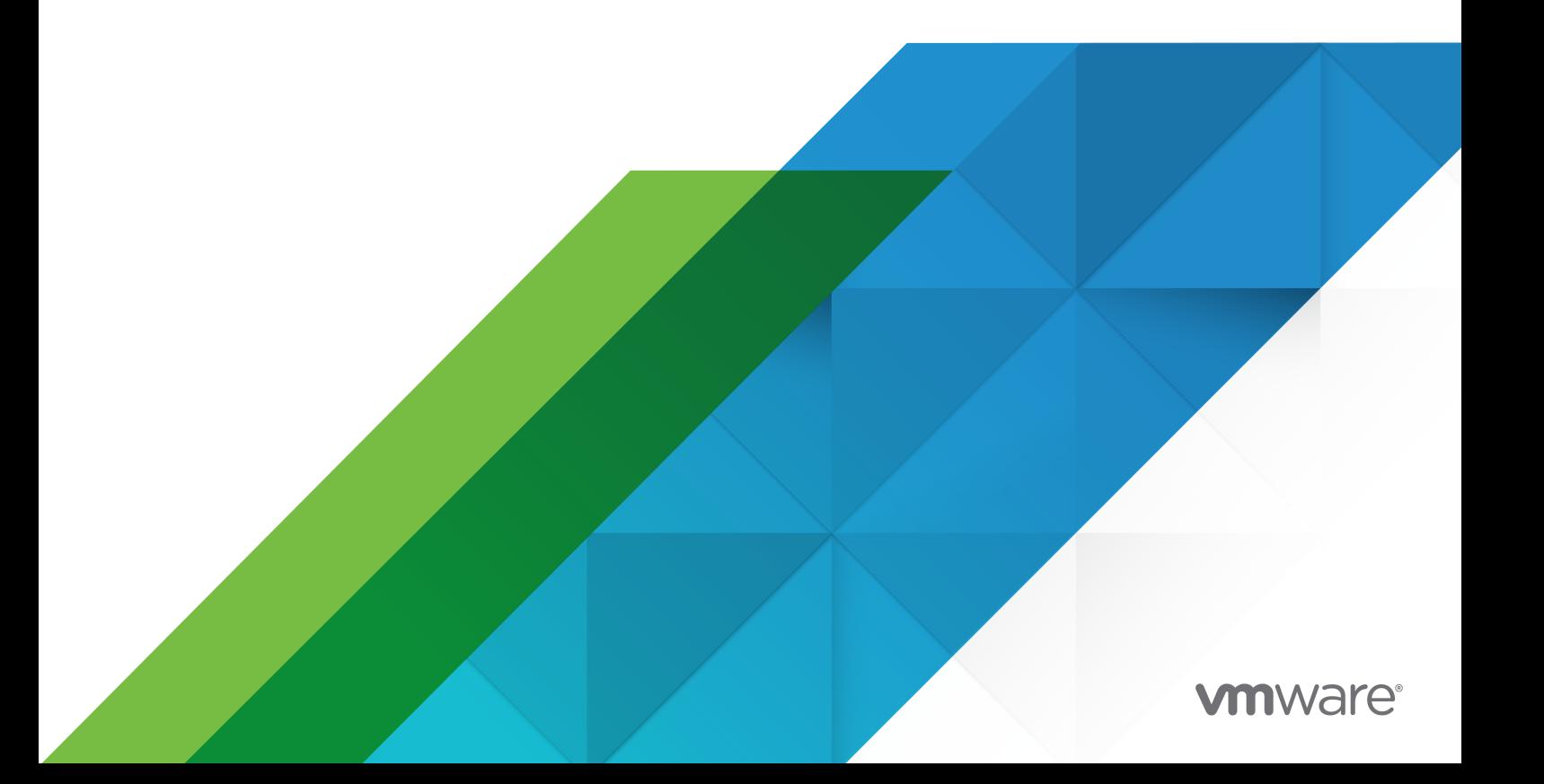

You can find the most up-to-date technical documentation on the VMware website at:

<https://docs.vmware.com/>

**VMware, Inc.** 3401 Hillview Ave. Palo Alto, CA 94304 www.vmware.com

Copyright  $^\copyright$  2021 VMware, Inc. All rights reserved. [Copyright and trademark information.](https://docs.vmware.com/copyright-trademark.html)

# **Contents**

#### [VMware Horizon Session Enhancement SDK Programming Guide](#page-7-0) 8

**1** [Overview of the VMware Horizon Session Enhancement SDK](#page-8-0) 9

[Introduction to the VMware Horizon Session Enhancement API](#page-8-0) 9 [What's New in VMware Horizon Session Enhancement SDK 3.3](#page-10-0) 11 [About VMware Horizon Session Enhancement Key Concepts](#page-10-0) 11 [VMware Horizon Session Enhancement Program Flow](#page-12-0) 13 [Query Interface](#page-13-0) 14 [RPC API](#page-16-0) 17 [Overlay API](#page-18-0) 19 [Virtual Channel and Side Channel Security](#page-19-0) 20 [Installation](#page-20-0) 21 [Sample Code](#page-21-0) 22

#### **2** [Data Types and Error Codes](#page-22-0) 23

[Data Types](#page-22-0) 23 [Error Codes](#page-26-0) 27

#### **3** [Channel Interaction Functions](#page-28-0) 29

[v1.Broadcast](#page-29-0) 30 [v1.Connect](#page-30-0) 31 [v1.Disconnect](#page-30-0) 31 [v1.GetChannelState](#page-31-0) 32 [v1.GetConnectionState](#page-31-0) 32 [v1.Poll](#page-32-0) 33 [v1.RegisterChannelNotifySink](#page-32-0) 33 [v1.RegisterObserver](#page-33-0) 34 [v1.ThreadInitialize](#page-33-0) 34 [v1.ThreadUninitialize](#page-34-0) 35 [v1.UnregisterChannelNotifySink](#page-34-0) 35 [v1.UnregisterObserver](#page-35-0) 36 [v2.GetSessionType](#page-35-0) 36 [v2.SwitchToStreamDataMode](#page-36-0) 37 [v3.Poll](#page-36-0) 37

#### **4** [RPC Functions](#page-38-0) 39

[v1.AppendNamedParam](#page-40-0) 41

[v1.AppendNamedReturnVal](#page-40-0) 41

[v1.AppendParam](#page-41-0) 42 [v1.AppendReturnVal](#page-41-0) 42 [v1.CreateChannelObject](#page-42-0) 43 [v1.CreateContext](#page-43-0) 44 [v1.DestroyChannelObject](#page-43-0) 44 [v1.DestroyContext](#page-44-0) 45 [v1.GetCommand](#page-44-0) 45 [v1.GetId](#page-45-0) 46 [v1.GetMinimalStreamDataSize](#page-45-0) 46 [v1.GetNamedCommand](#page-46-0) 47 [v1.GetNamedParam](#page-46-0) 47 [v1.GetNamedReturnVal](#page-47-0) 48 [v1.GetObjectName](#page-47-0) 48 [v1.GetObjectState](#page-48-0) 49 [v1.GetParam](#page-48-0) 49 [v1.GetParamCount](#page-49-0) 50 [v1.GetReturnCode](#page-49-0) 50 [v1.GetReturnVal](#page-50-0) 51 [v1.GetReturnValCount](#page-50-0) 51 [v1.GetStreamDataHeaderTail](#page-51-0) 52 [v1.GetStreamDataHeaderTailSize](#page-52-0) 53 [v1.GetStreamDataInfo](#page-52-0) 53 [v1.GetStreamDataSize](#page-53-0) 54 [v1.Invoke](#page-53-0) 54 [v1.SetCommand](#page-54-0) 55 [v1.SetNamedCommand](#page-55-0) 56 [v1.SetReturnCode](#page-55-0) 56 [v1.VariantClear](#page-56-0) 57 [v1.VariantCopy](#page-56-0) 57 [v1.VariantFromBlob](#page-57-0) 58 [v1.VariantFromChar](#page-57-0) 58 [v1.VariantFromDouble](#page-58-0) 59 [v1.VariantFromFloat](#page-58-0) 59 [v1.VariantFromInt32](#page-59-0) 60 [v1.VariantFromInt64](#page-59-0) 60 [v1.VariantFromShort](#page-60-0) 61 [v1.VariantFromStr](#page-60-0) 61 [v1.VariantFromUInt32](#page-61-0) 62 [v1.VariantFromUInt64](#page-61-0) 62 [v1.VariantFromUShort](#page-62-0) 63 [v1.VariantInit](#page-62-0) 63

[v2.FreeStreamDataPayload](#page-63-0) 64 [v2.GetStreamData](#page-63-0) 64 [v2.GetStreamDataInfo](#page-64-0) 65 [v2.IsSideChannelAvailable](#page-65-0) 66 [v2.RequestSideChannel](#page-65-0) 66 [v2.SetOps](#page-66-0) 67 [v3.CreateContext](#page-67-0) 68 [v3.GetObjectOptions](#page-68-0) 69 [v4.GetObjectStateByName](#page-69-0) 70

#### **5** [Overlay Functions](#page-70-0) 71

[VDPOverlayGuest\\_Interface Functions](#page-70-0) 71 [v1.DisableOverlay](#page-70-0) 71 [v1.EnableOverlay](#page-71-0) 72 [v1.Exit for the Guest-Side Library](#page-71-0) 72 [v1.GetLayoutMode](#page-72-0) 73 [v1.Init for the Guest-Side Library](#page-72-0) 73 [v1.IsOverlayEnabled](#page-73-0) 74 [v1.IsWindowRegistered](#page-73-0) 74 [v1.RegisterWindow](#page-74-0) 75 [v1.SendMsg for the Guest-Side Library](#page-74-0) 75 [v1.SetLayoutMode](#page-75-0) 76 [v1.UnregisterWindow](#page-77-0) 78 [v2.GetColorkey](#page-77-0) 78 [v3.GetAreaRect](#page-78-0) 79 [v3.GetLayer](#page-79-0) 80 [v3.RegisterWindow](#page-79-0) 80 [v3.SetAreaRect](#page-80-0) 81 [v3.SetLayer](#page-81-0) 82 [v4.GetAreaRect](#page-81-0) 82 [v4.GetBackgroundColor](#page-82-0) 83 [v4.GetHWnd](#page-83-0) 84 [v4.GetInfoString](#page-83-0) 84 [v4.SetAreaRect](#page-84-0) 85 [v4.SetBackgroundColor](#page-85-0) 86 [v4.SetInfoString](#page-85-0) 86 [VDPOverlayClient\\_Interface Functions](#page-87-0) 88 [v1.Exit for the Client-Side Library](#page-87-0) 88 [v1.GetInfo](#page-87-0) 88 [v1.Init for the Client-Side Library](#page-88-0) 89 [v1.SendMsg for the Client-Side Library](#page-89-0) 90 [v1.Update](#page-89-0) 90 [v2.CreateOverlay](#page-90-0) 91 [v2.DestroyOverlay](#page-91-0) 92 [v2.DisableOverlay](#page-91-0) 92 [v2.EnableOverlay](#page-92-0) 93 [v2.GetInfo](#page-93-0) 94 [v2.InitLocal](#page-93-0) 94 [v2.SetClipRegion](#page-94-0) 95 [v2.SetColorkey](#page-95-0) 96 [v2.SetLayer](#page-95-0) 96 [v2.SetLayoutMode](#page-96-0) 97 [v2.SetPosition](#page-98-0) 99 [v2.SetSize](#page-98-0) 99 [v2.Update](#page-99-0) 100 [v3.GetTopology](#page-100-0) 101 [v4.GetInfoString](#page-101-0) 102 [v4.GetInfoStringProperties](#page-102-0) 103 [v4.SetInfoString](#page-102-0) 103 [v4.SetInfoStringProperties](#page-104-0) 105

#### **6** [Channel Sinks](#page-105-0) 106

[v1.OnChannelStateChanged](#page-105-0) 106 [v1.OnConnectionStateChanged](#page-106-0) 107 [v1.OnPeerObjectCreated](#page-106-0) 107

#### **7** [RPC Sinks](#page-107-0) 108

[v1.OnAbort](#page-107-0) 108 [v1.OnDone](#page-108-0) 109 [v1.OnInvoke](#page-108-0) 109 [v1.OnObjectStateChanged](#page-109-0) 110

#### **8** [Overlay Sinks](#page-110-0) 111

[VDPOverlayGuest\\_Sink Functions](#page-110-0) 111 [v1.OnOverlayCreateError](#page-110-0) 111 [v1.OnOverlayReady](#page-111-0) 112 [v1.OnOverlayRejected](#page-111-0) 112 [v1.OnUserMsg \(Guest Sink\)](#page-111-0) 112 [VDPOverlayClient\\_Sink Functions](#page-112-0) 113 [v1.OnLayoutModeChanged](#page-112-0) 113 [v1.OnOverlayDisabled](#page-113-0) 114 [v1.OnOverlayEnabled](#page-113-0) 114

- [v1.OnUserMsg \(Client Sink\)](#page-114-0) 115 [v1.OnWindowObscured](#page-114-0) 115 [v1.OnWindowPositionChanged](#page-115-0) 116 [v1.OnWindowRegistered](#page-115-0) 116 [v1.OnWindowSizeChanged](#page-116-0) 117 [v1.OnWindowUnregistered](#page-116-0) 117 [v1.OnWindowVisible](#page-117-0) 118 [v3.OnLayerChanged](#page-117-0) 118
- [v3.OnTopologyChanged](#page-118-0) 119

# <span id="page-7-0"></span>VMware Horizon Session Enhancement SDK Programming Guide

This document, *VMware Horizon Session Enhancement SDK Programming Guide*, provides information about developing applications using the VMware Horizon $^\circledR$  Session Enhancement Application Programming Interface (API). VMware provides several software development kit (SDK) products, each of which targets different developer communities and platforms.

# Intended Audience

This guide is intended for software developers who want to create applications that are used remotely over a VMware Horizon 7, VMware Horizon 8, or VMware Horizon Cloud Service on Microsoft Azure connection.

# <span id="page-8-0"></span>Overview of the VMware Horizon Session Enhancement SDK 1

With the VMware Horizon Session Enhancement Software Development Kit (SDK), you can develop applications that communicate between a client and a remote desktop over a Horizon connection using the Blast Extreme or PCoIP display protocol.

The SDK contains resources such as documentation, include files, and code samples, to help you develop applications that use the VMware Horizon Session Enhancement API.

This chapter includes the following topics:

- Introduction to the VMware Horizon Session Enhancement API
- [What's New in VMware Horizon Session Enhancement SDK 3.3](#page-10-0)
- <sup>n</sup> [About VMware Horizon Session Enhancement Key Concepts](#page-10-0)
- **NATA VIMWARE Horizon Session Enhancement Program Flow**
- **n** [Query Interface](#page-13-0)
- **[RPC API](#page-16-0)**
- **n** [Overlay API](#page-18-0)
- <sup>n</sup> [Virtual Channel and Side Channel Security](#page-19-0)
- **n** [Installation](#page-20-0)
- **n** [Sample Code](#page-21-0)

# Introduction to the VMware Horizon Session Enhancement API

The VMware Horizon Session Enhancement API specifies how the client side and the desktop side of an application can communicate over a Horizon connection. All interactions with the API are asynchronous.

Any software that uses the Horizon Session Enhancement API must have two components:

**n** Application

This is the code that runs on a remote desktop.

<sup>n</sup> Plug-In

This is the code that is installed on a client.

The Horizon Session Enhancement API consists of two distinct APIs:

**Remote Procedure Call (RPC) API** 

The RPC API provides an asynchronous, callback-driven communication channel between applications that run on a remote desktop and a plug-in that runs on a client. The RPC API also handles the marshaling and un-marshaling of parameters.

**n** Overlay API

The Overlay API solves the problem of displaying rendered images on the client. Images appear to a user as a local window on the remote desktop.

# OpenSSL Issue

The Horizon Session Enhancement API dynamically loads the OpenSSL library to implement its security features. If a software's application and plug-in components also dynamically load the OpenSSL library in the same way as the Horizon Session Enhancement API, you must adhere to the following rules to prevent crashes or exceptions.

- 1 Plug-in components must not call the CRYPTO\_set\_locking\_callback(), CRYPTO\_set\_id\_callback(), and CRYPTO\_set\_add\_lock\_callback() functions since vmwareremotemks already call these functions.
- 2 Application components must set up the preceding callbacks before loading the Horizon Session Enhancement API library. They must also ensure that those callbacks are valid before unloading the Horizon Session Enhancement API library.
- 3 If the code is shared by both the plug-in and application components, you must call the preceding three callback functions if CRYPTO\_get\_locking\_callback() returns NULL. You must call those three functions to set callbacks at the same time.

# Supported Versions of Horizon Software

The Horizon Session Enhancement API supports the following types of pods.

**n** Horizon pods running Horizon 7 or Horizon 8 (Horizon 2006 and later) software.

To support the latest features and interfaces of the Horizon Session Enhancement API, ensure that your Horizon pods are running on the latest release version of Horizon 7 or Horizon 8.

**Horizon Cloud pods in Microsoft Azure.** 

<span id="page-10-0"></span>To support the latest features and interfaces of the Horizon Session Enhancement API, ensure that your Horizon Cloud pods are running on the latest release version of the pod manifest.

**Note** If your pods are running on an older release version of Horizon software or of the Horizon Cloud Service on Microsoft Azure pod manifest, some features and interfaces of the Horizon Session Enhancement API are not supported.

# Supported Client Operating Systems

The Horizon Session Enhancement API supports all Windows, Linux, and Mac operating systems that the Horizon Client software supports. For more information about supported operating systems, see the [VMware Horizon Client Documentation](https://docs.vmware.com/en/VMware-Horizon-Client/index.html).

# What's New in VMware Horizon Session Enhancement SDK 3.3

The following list summarizes the new features and changes found in version 3.3 of the VMware Horizon Session Enhancement SDK.

- **n** The Overlay API offers improvements for displaying rendered images.
- n This version of the SDK no longer ships with a copy of VDPService.dll. To preserve compatibility with previous and future releases of Horizon, you must use the copy of VDPService.dll that is installed with the Horizon agent software. For more information, see the "Remote Desktop" section under [Installation.](#page-20-0)
- This version of the SDK includes a .cpp file that replaces the import library from previous versions. The .cpp file provides API entry points and the code for loading VDPService.dll.

# About VMware Horizon Session Enhancement Key Concepts

To effectively use the VMware Horizon Session Enhancement API, it is important to become familiar with the key concepts in Horizon Session Enhancement.

# Connection

A connection refers to a Horizon session over the Blast Extreme or PCoIP protocol. You cannot alter a connection through the Horizon Session Enhancement API, but you can determine the current state of a connection. If a connection is not in the connected state, no action can be taken with the API. You can receive notification of a change in a connection's state using VDPService\_ChannelNotifySink through the v1.OnConnectionStateChanged callback. You can also retrieve the current state of a connection using the v1.GetConnectionState method that is found in the VDPService\_ChannelInterface API.

# Channel

A channel represents the link between a remote application and a local plug-in. The state of a channel is not necessarily the same as the state of a connection.

You can receive notification of a change in the state of a channel through the VDPService\_ChannelNotifySink function that you register with the channel. The v1.OnChannelStateChanged callback delivers the state change. You can query the current state of a channel using the v1.GetChannelState method in VDPService\_ChannelInterface.

# Side Channel

A side channel represents an additional link between a remote application and a local plug-in. A side channel belongs to a channel object and is set up via channel. A side channel can only be established after a channel object is connected. A side channel is designed to reduce application response time when there is network congestion in the main channel. For example, an application can use the main channel to transfer real-time control messages and use the side channel to transfer large amounts of user data.

# Channel Context

A channel context is a wrapper for the parameters and return values of a remote call. A channel context holds all of the information for the receiver of a remote call to determine which method is requested. Interaction with the channel context is done using VDPRPC\_ChannelContextInterface.

# **Overlay**

An overlay is a window or image that is displayed over another so that the image or window overlay appears to be part of the underlying UI. This is typically done for video that plays locally, but needs to appear as if it is playing on the remote machine.

# Remote Procedure Call

A remote procedure call (RPC) is an invocation of a method on a non-local machine. Typically, the remote machine publishes a set of methods that it responds to, and the client invokes the methods through some channel. A call to v1.Invoke initiates an RPC.

# Sink

A sink is a structure of function pointers and is used to communicate asynchronously with user code. Each API call has one or more sets of sinks. The user must register the sinks to receive the necessary callbacks that give the user important information.

# <span id="page-12-0"></span>Variant

To ease cross-platform communication, all parameters that are used with the VDP RPC API are wrapped in the VDP\_RPC\_VARIANT data type. This data type contains an identifier that indicates the type of data in the structure and the data itself. The use of variants is done through VDPRPC\_VariantInterface.

# VMware Horizon Session Enhancement Program Flow

A typical Horizon Session Enhancement program flow involves the initialization of an application, a plug-in, threads, and a channel. It also includes sink registration, the calling of RPC and Overlay API methods, and shutting down.

# Application Initialization

The user controls the startup of the remote side of the Horizon Session Enhancement system. Upon application launch, the user code calls the VDPService\_ServerInit method and gets the VDP\_SERVICE\_QUERY\_INTERFACE structure. The user code then calls the QueryInterface() method to fetch all the interfaces that it needs to do its work.

**Note** If QueryInterface() returns FALSE, your Horizon software version does not support the function interface that you are trying to fetch.

# Plug-In Initialization

On the local side, it is the Horizon Session Enhancement system that initializes the plug-in code. In the VDPService\_PluginInit call, the user code must store the passed-in reference to the VDP\_SERVICE\_QUERY\_INTERFACE structure and use it to request all the interfaces that it needs. At this point the user code is only loaded. Once the matching application for the loaded plugin starts, VDPService\_PluginCreateInstance is called. In this callback, the user may return a pointer that is returned in each callback, so that the user code can maintain its state. To match a plug-in and an application, VDPService calls the plug-in's VDPService\_PluginGetTokenName method and compares the string that is returned with the string that is given by the application.

Before returning from the VDPService\_PluginCreateInstance callback, the user code must call Connect from VDPService\_ChannelInterface.

**Note** Due to a limitation in the underlying protocol used, the TokenName variable must be less than 16 bytes in length.

# Sink Registration

To receive callbacks from the Horizon Session Enhancement system, you must register sinks for different notifications. The first sink to register is VDPService\_ChannelNotifySink. This sink notifies you of changes to the connection state, the channel state, and when the application has created an object. For more information about object creation, see [Channel Object](#page-16-0). To register the sink,

<span id="page-13-0"></span>use the v1.RegisterChannelNotifySink method in VDPService\_ChannelInterface. After the sink is registered, you receive a handle for that sink that you can use to unregister the sink. You must register VDPService\_ChannelNotifySink before you call v1.Connect to ensure that you receive a notification when the channel is available.

After you register VDPService\_ChannelNotifySink, you most likely will not receive a callback for a connection state change. This is because by the time the application or plug-in is started, the connection is likely to be in the connected state. To confirm that the connection is in the proper state prior to any actions, use the GetConnectionState method.

In addition to VDPService\_ChannelNotifySink, the following sinks exist:

n VDPRPC\_ObjectNotifySink

This is for individual channel objects.

n VDPRPC\_RequestCallback

This is for callbacks for each RPC call.

■ VDPOverlayGuest\_Sink

This is for important overlay notifications for the guest.

n VDPOverlayClient\_Sink

These are for important overlay notifications for the client.

### Thread Initialization

On the application side, the main thread is the one that the user calls VDPService\_ServerInit on. On the plug-in side, the main thread is the one that the VDPService\_PluginCreateInstance callback is received on. For other threads, you must call ThreadInitialize before you call any other method in the RPC APIs or the Overlay APIs.

If a thread is no longer needed, you must uninitialize it by calling the v1.ThreadUninitialize method.

# Channel

For communication to occur, the channel between the application and the plug-in must be active. To initialize the channel connection, call the v1.Connect method. It must be called on both sides of the connection for each channel. To shut down a channel, call the v1.Disconnect method.

After you call v1.Disconnect, or whenever the channel is in a disconnected state, you must free all your channel objects using the v1.DestroyChannelObject method. If the channel is connected again, you must recreate any required objects.

# Query Interface

QueryInterface() returns an interface, or a structure of function pointers. Both applications and plug-ins must call QueryInterface() to retrieve the necessary interfaces.

The query interface data type VDP\_SERVICE\_QUERY\_INTERFACE is a structure that is defined in vdpService.h. The application and the plug-in receive a reference to this structure differently. The structure has two members: a version attribute, and a function pointer. The version attribute notifies the user's application which version of the APIs are available. The function pointer is how the user's code will access the other APIs in the system. The function pointer has the following definition.

#### Bool (\*QueryInterface) (const GUID \*iid, void \*iface);

The QueryInterface() function fetches the functions that the user needs to interact with the Horizon Session Enhancement API. The following table lists the GUIDs that are defined by Horizon Session Enhancement and the function lists that the GUIDs return.

**Note** If QueryInterface() returns FALSE, your Horizon software version does not support the function interface that you are trying to fetch.

#### Table 1-1. Horizon Session Enhancement GUIDs

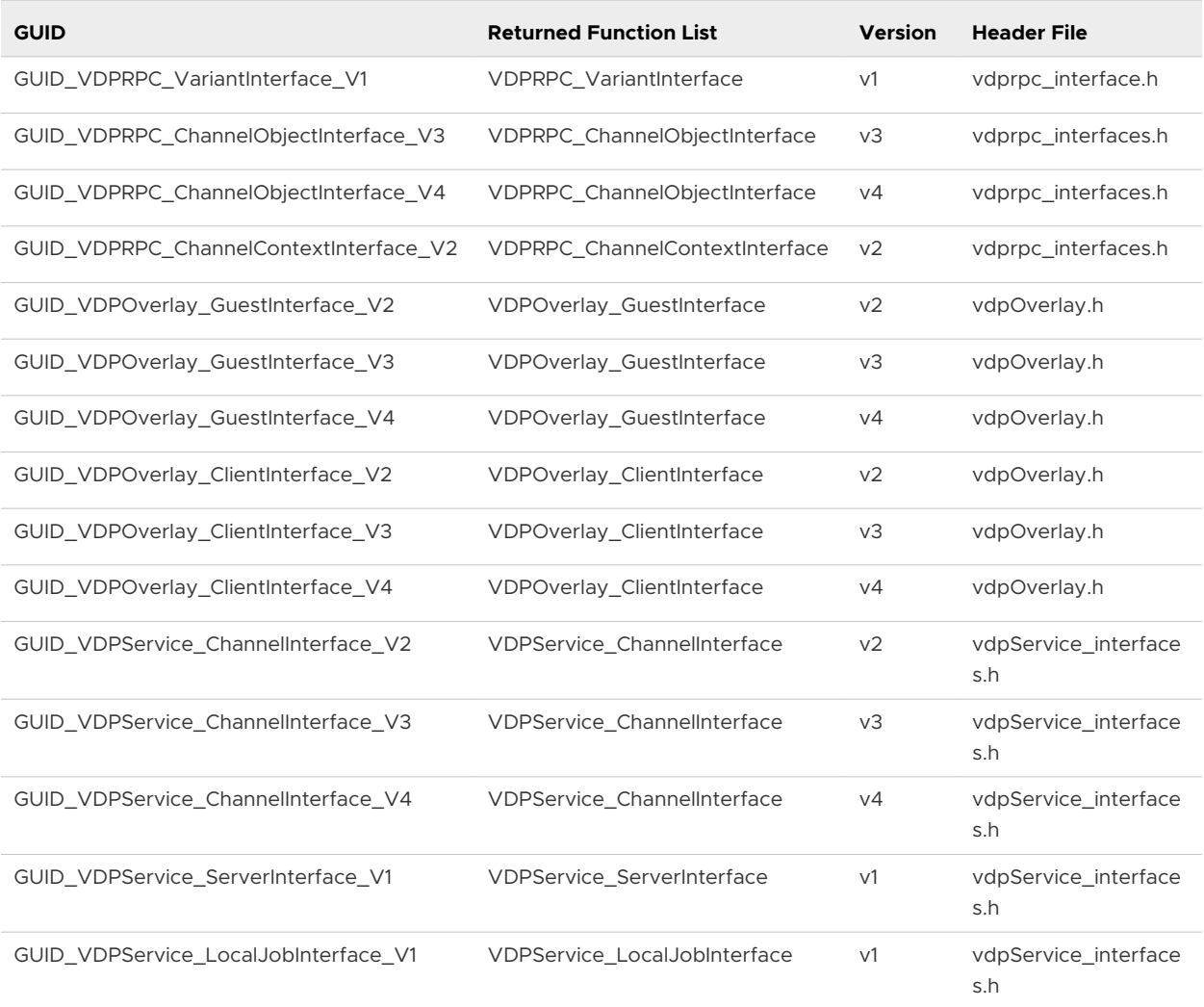

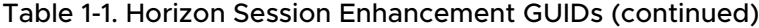

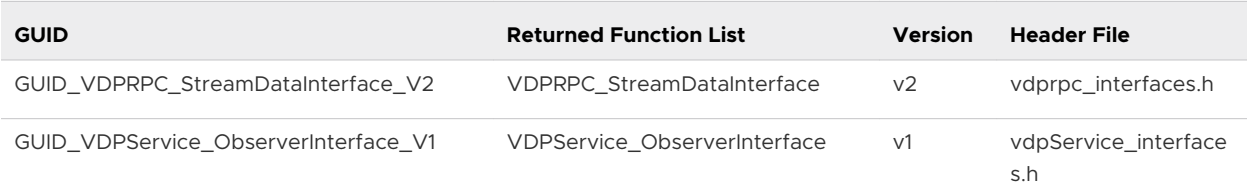

The following sample code shows how to request an interface.

```
VDP_SERVICE_QUERY_INTERFACE qi;
VDPService_ChannelInterface ci;
qi.QueryInterface(&GUID_VDPService_ChannelInterface_V1, &ci);
```
### Application

The user launches the application, which is the component that runs on the remote desktop. After the Application starts and vdpService.dll is loaded, the application calls VDPService\_ServerInit(). When the application exits, it must call VDPService\_ServerExit(). The following table describes the two server functions.

| <b>Function</b>               | <b>Description</b>                                                                                                    |
|-------------------------------|----------------------------------------------------------------------------------------------------|
| <b>VDPService ServerInit</b>  | The application calls this function when it starts. It must pass an identifying string (the<br>token) to the function. The function returns a pointer to VDP_SERVICE_QUERY_INTERFACE and<br>the channel handle for this application, which uses the channel handle to initialize user<br>threads. |
| <b>VDPService ServerExit</b>  | The application calls this function when it closes down.                                                                                                    |
| <b>VDPService ServerInit2</b> | Same as VDPService Serverlnit but for a different session. Caller needs to have sufficient<br>privilege.                                                                                                    |
| <b>VDPService ServerExit2</b> | Same as VDPService ServerExit but for a different session. Caller needs to have sufficient<br>privilege.                                                                                                    |

Table 1-2. Horizon Session Enhancement Server Functions

The following sample code shows how an application initializes.

```
/* program startup (_tWinMain for example) */
VDP_SERVICE_QUERY_INTERFACE qi;
void *channelHandle;
VDPRPC_VariantInterface vi;
VDPOverlay_GuestInterface ogi;
/* other interfaces omitted */
VDPService_ServerInit("example" /* token */, &qi, &channelHandle);
qi.QueryInterface(&GUID_VDPRPC_VariantInterface_V1, &vi);
qi.QueryInterface(&GUID_VDPOverlay_GuestInterface_V1, &ogi);
/* \ldots */
```
# <span id="page-16-0"></span>Plug-in

The main difference between the plug-in and the application is that the Horizon software loads the code on the client. Therefore, the user-compiled code must be in a DLL or a shared object that the system loads. The plug-in must export the following functions.

| <b>Function</b>                      | <b>Description</b>                                                                                                    |
|--------------------------------------|----------------------------------------------------------------------------------------------------|
| VDPService_PluginInit                | Invoked when the DLL or SO is loaded. The plug-in receives its reference to<br>VDP_SERVICE_QUERY_INTERFACE.                                                                                                    |
| VDPService_PluginInitWithPathF<br>n  | Similar to the VDPService_PluginInit function, but with an additional parameter for<br>the absolute path to where the plug-in is loaded from the disk.                                                                                             |
| VDPService_PluginExit                | Invoked when the DLL or SO is unloaded and the user session ends.                                                                                                    |
| VDPService_PluginGetTokenName        | Horizon Session Management uses this function to match the plug-in with the<br>application. The token that this function returns must match the token that the<br>matching application passes to VDPService_ServerInit for communication to occur. |
| VDPService_PluginCreateInstanc<br>e  | Invoked when a new channel's identifier matches the one that<br>VDPService_PlugingetTokenName returns. More than one instance of a plug-in may<br>exist. Horizon Session management matches instances of the plug-in to the correct<br>channel.    |
| VDPService_PluginDestroyInstan<br>ce | Called when the channel this plug-in instance runs on closes.                                                                                                    |

Table 1-3. Horizon Session Enhancement Exported Plug-In Functions

# RPC API

With the RPC API, applications and plug-ins can communicate across channels. You must perform all VDPService initialization steps before you call the RPC API.

# Channel Object

Before communication can occur, a channel object with the same name must exist on both sides of the connection. To create a channel object, call the v1.CreateChannelObject method. It does not matter whether the channel object is created in the application or in the plug-in first. The initial state of the channel object is disconnected.

When a channel object is created, a message is sent to the other side of the connection, where the callback function v1.OnPeerObjectCreated is called. To create a matching object, call the v1.CreateChannelObject method. After the matching object is created, the state of the object on both sides is connected and both sides receive a state change notification.

After a channel object is connected, you can request a side channel for this object. There are two types of side channels: virtual side channel and TCP side channel. A virtual side channel is an additional virtual channel. A TCP side channel is a TCP socket connection between a client and an agent. When a side channel is established and both sides receive a state change notification, the state of the channel object will change to VDP\_RPC\_OBJ\_SIDE\_CHANNEL\_CONNECTED.

For a TCP side channel, an agent application can switch to stream data mode to save resources. In stream data mode, all VDPService internal threads will be exited and an application has to use a TCP socket to send data to and receive data from a plug-in. RPC packets can be created and parsed by stream data APIs.

### Invoke

After you create a channel object, you can invoke an RPC with the v1.Invoke method. You must make the v1.Invoke call on the thread that you create the object on, unless the object is configured to allow invoke on any thread.

The v1.Invoke call requires a ChannelContext data structure, which is a wrapper for all the data for the RPC, such as the command, parameters, and so on. You create a context with the v1.CreateContext function. After the context is created, add information for the RPC to the context with the VDPRPC\_ChannelContextInterface methods and pass the context to v1.Invoke. Even though you create the context, if the call to Invoke succeeds, the API is responsible for freeing the context. This is because of the asynchronous nature of the API. When the call to v1.Invoke returns, the context might still be in use.

Each channel context has a unique ID that you can retrieve with the v1.GetId method. The ID of a context that is passed to an v1. Invoke call is returned as a parameter in the v1. OnDone and v1.OnAbort handlers. You can use the ID to map the callbacks to the v1.Invoke call that they refer to. The ID of a context that is passed to the handlers represents the return values from the other end of the connection and does not match the originating context ID.

# Variant

All data that you add to a channel context must be in a VDP\_RPC\_VARIANT data structure. The following code sample shows how to add data to a variant and append it to a context.

```
VDP_RPC_VARIANT var;
VDPRPC_VariantInterface varIface;
VDPRPC_ChannelContextInterface ctxtIface;
void *contextHandle;
// Call VariantInit() before using the variant
// Failure to call VariantInit() can cause memory corruption issues
varIface.v1.VariantInit(&var);
// Add the parameters to the context
varIface.v1.VariantFromInt32(&var, 32);
ctxtIface.v1.AppendParam(contextHandle, &var);
// The same variant can be used for multiple parameters
varIface.v1.VariantFromString(&var, "sample string");
ctxtIface.v1.AppendNamedParam(contextHandle, "sample param", &var);
```

```
// Call VariantClear() after all parameters are added to the context
// Failure to call VariantClear() can lead to memory leaks
varIface.v1.VariantClear(&var);
```
It is recommended that you use the RPCVariant class included with the sample code.

You must call v1.VariantInit before using a variant to avoid causing memory corruption.

After each use of a variant, call the v1.VariantClear method to ensure that all resources are freed.

### OnInvoke

On a successful v1.Invoke call, the peer object receives an v1.OnInvoke callback. In this callback you receive a channel context. The context contains all of the information for the call. To respond, add the appropriate return code and return values to the channel context, which is returned to the caller when the v1.OnInvoke call returns.

### Application Shutdown

The application must call VDPService\_ServerExit.

### Plug-In Shutdown

The following functions are called during the plug-in shutdown process.

- VDPService\_PluginDestroyInstance is called when the channel associated with the remote desktop application is closed. Each call to VDPService\_PluginCreateInstance has a corresponding call to VDPService\_PluginDestroyInstance.
- **n** VDPService\_PluginExit is called when the Horizon session ends, immediately before the plugin DLL is unloaded. The plug-in must free all resources and shut down.

# Overlay API

With the Overlay API, you can overlay a window or an image on top of another window or image. You typically do this to make video that is playing locally appear as if it is playing on a remote machine.

### Guest Setup

To use the Overlay API, the first step is to initialize the guest interface by calling the v1.Init method. After a successful initialization, register the window that you want to overlay by calling the v1.RegisterWindow or v3.RegisterWindow method. The size and position of the registered window are tracked and sent to the client automatically. If the client does not reject the registered window, you receive the v1.OnOverlayReady callback. When you receive this callback, you call the v1.EnableOverlay function to display the overlay on the client.

When you are finished with the window, unregister it by calling v1.UnregisterWindow.

# <span id="page-19-0"></span>Client Setup

On the client, the first step is to initialize the interface by calling v1.Init, which returns a context ID. You use the ID to identify the plug-in instance. When the guest registers a window, the client is notified through the v1.OnWindowRegistered sink callback, which gives you a window ID. You need both the context ID and the window ID to update the overlay.

After you receive the v1.OnOverlayReady callback, you can start displaying your image by calling the v1.Update or v2.Update method. The API does not keep a copy of the image unless the copyImage flag is set to true. If you do not own the image resource or you need to free it, you must set the copyImage flag.

When you are finished with the overlay, call the v1. Exit method.

# Virtual Channel and Side Channel Security

This topic describes the security features of virtual channels and side channels which run over Horizon session connections.

# Virtual Channel Security

Virtual channels run over the session connection that is established by the remote protocol and rely on security offered by the protocol. The communication over these supported protocols is highly secure and based on industry-recommended security practices. The endpoints negotiate the actual session encryption algorithm that is used by the selected protocol.

In addition, you can increase the security of virtual channels by configuring a list of allowed channels. This configuration allows only the channels in the list to be opened by legitimate requests and prevents all other channels from being opened. To create the allow list, add the channels as registry entries to the .reg file included with the SDK. For more information, see [VMware Knowledge Base \(KB\) article 84156.](https://kb.vmware.com/s/article/84156)

For detailed information about the types of security offered by the supported protocols, see the "Understanding Client Connections" topic in the *Horizon Architecture Planning* guide, which is part of the [VMware Horizon Documentation](https://docs.vmware.com/en/VMware-Horizon/index.html).

To configure the cipher suites and protocols used by the client, follow the client-specific procedure described in the "Configuring Security Protocols and Cipher Suites for Specific Client Types" topic in the *Horizon Client and Agent Security* guide, which is part of the [VMware Horizon](https://docs.vmware.com/en/VMware-Horizon/index.html) [Documentation.](https://docs.vmware.com/en/VMware-Horizon/index.html)

For information about the security features of Horizon Cloud Service on Microsoft Azure, see the [VMware Horizon Cloud Service on Microsoft Azure Security Considerations](https://www.vmware.com/content/dam/digitalmarketing/vmware/en/pdf/products/horizon/vmw-wp-horizon-cloud-microsoft-azure-uslet-white-paper.pdf) technical white paper, available from [VMware Digital Workspace Tech Zone](https://techzone.vmware.com/).

# <span id="page-20-0"></span>Side Channel Security

Side channels rely on the Advanced Encryption Standard (AES) 128-cipher algorithm in Cipher Block Chaining (CBC) mode. The algorithm uses an explicit initialization Vector (IV) as a confidentiality mechanism within the context of the IPsec. The random number is generated on the remote desktop and exchanged through the main virtual channel which is secured by the protocol's security layer. This exchange does not require any negotiation for an SSL/TLS handshake. The application using the side channel must opt in to use the encryption.

The following API methods provide the implementation details for the encryption:

- v1.CreateChannelObject(): Use config flags to negotiate the encryption support between sender and receiver.
- v3.GetObjectOptions(): Use this function to verify whether both the sender and receiver support encryption.
- v3.CreateContext(): Use this function to create the encryption context before send and invoke events.

# Installation

To use the Horizon Session Enhancement API, you must use vdpService.dll, which is installed by the Horizon agent software.

# Remote Desktop

The file vdpService.dll must exist on the remote desktop. When you install the Horizon agent software, this file is automatically installed on the remote desktop. For the location of the installation directory, see the registry at HKLM\Software\VMware, Inc.\VMware VDM \RemoteExperienceAgent\InstallPath. The 64-bit version of vdpService.dll is installed under x64 in the same directory.

To load vdpService.dll, use the code in vdpService\_import.cpp which is included with the SDK.

# **Client**

The file vdpService.dll (.so, .dylib) already exists on the client system and is loaded by Horizon Client. Your plugin must not load vdpService.dll, because loading extra copies can cause problems.

# Windows Client

Copy the vdpService RPC plug-ins to the registry at HKLM\Software\VMware, Inc.\VMware VDPService\Plugins.

# <span id="page-21-0"></span>Linux Client

Copy the vdpService RPC plug-ins to /usr/lib/vmware/view/vdpService. Make sure that the plug-ins have the execute permission.

# Mac Client

For instructions on using the Horizon Session Enhancement SDK with a Mac client, see [VMware](https://kb.vmware.com/s/article/85186) [Knowledge Base \(KB\) article 85186.](https://kb.vmware.com/s/article/85186)

# Sample Code

The Horizon Session Enhancement SDK includes a directory called samples that contains examples of how to use the API.

# <span id="page-22-0"></span>Data Types and Error Codes

The Horizon Session Enhancement API has three groups of data types. The API also specifies error codes for various error conditions.

This chapter includes the following topics:

- **n** Data Types
- **n** [Error Codes](#page-26-0)

# Data Types

The Horizon Session Enhancement API uses the data types VDP Service, VDP RPC, and Overlay.

### VDP Service Data Types

#### Table 2-1. VDPService Data Types

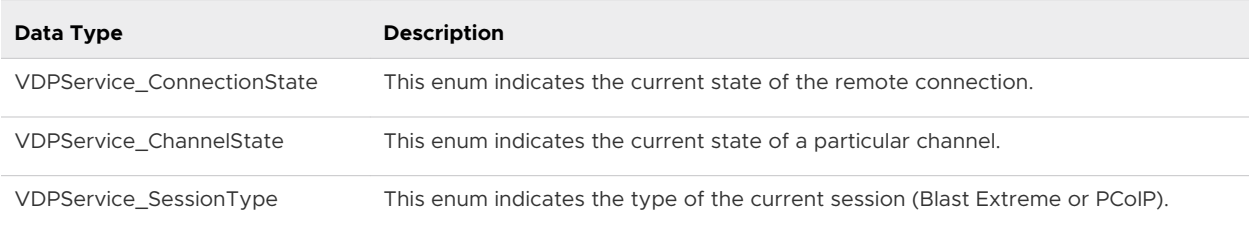

### VDP RPC Data Types

The VDP RPC data types are for use with the VDP RPC API.

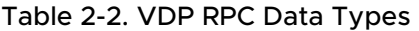

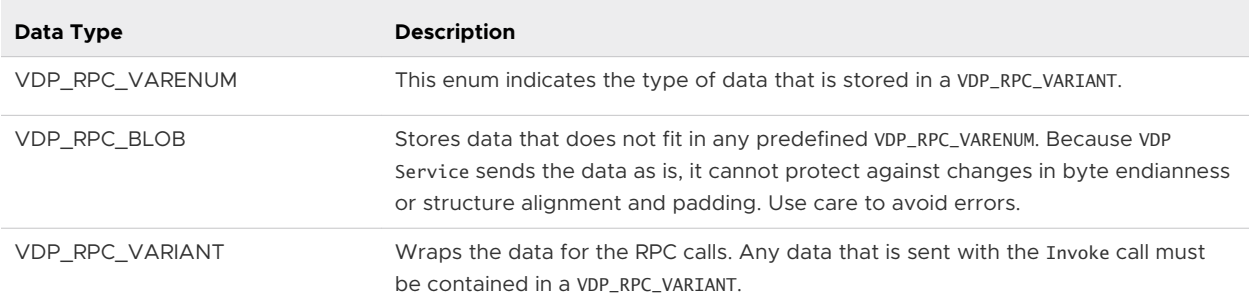

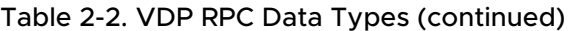

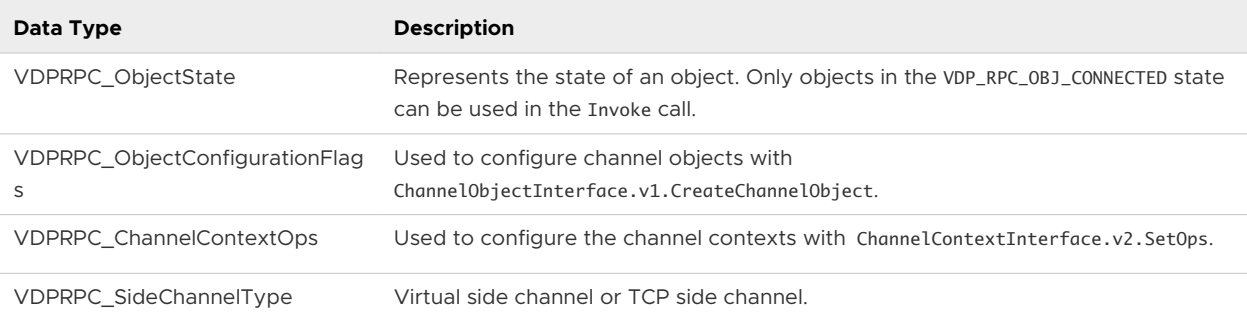

# VDP Overlay Data Types

The VDP Overlay data types are for use with the Overlay API. They are found in vdpOverlay.h.

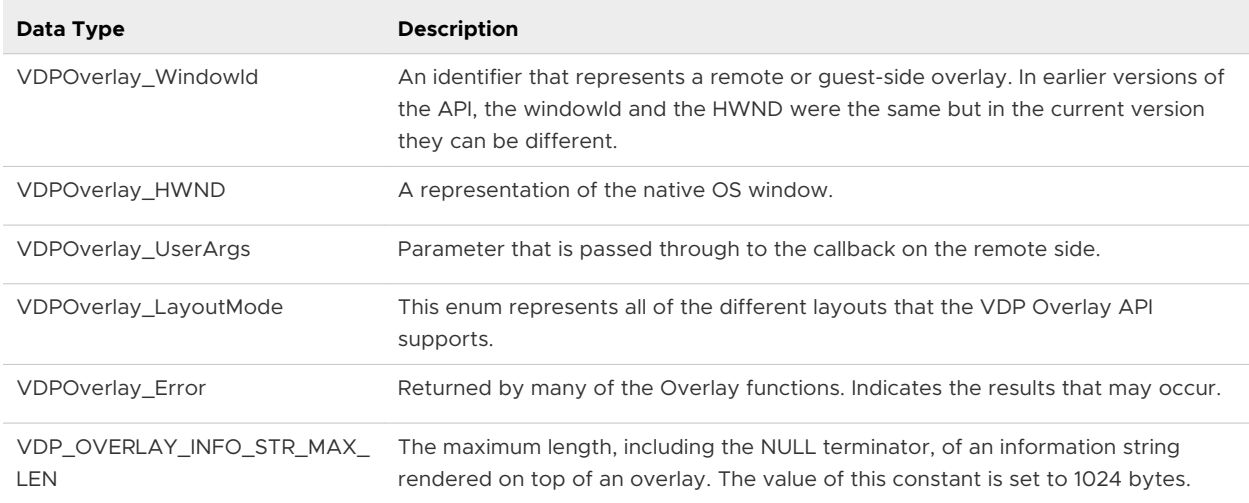

#### Table 2-3. VDP Overlay Guest Data Types

#### Table 2-4. VDP Overlay Client Data Types

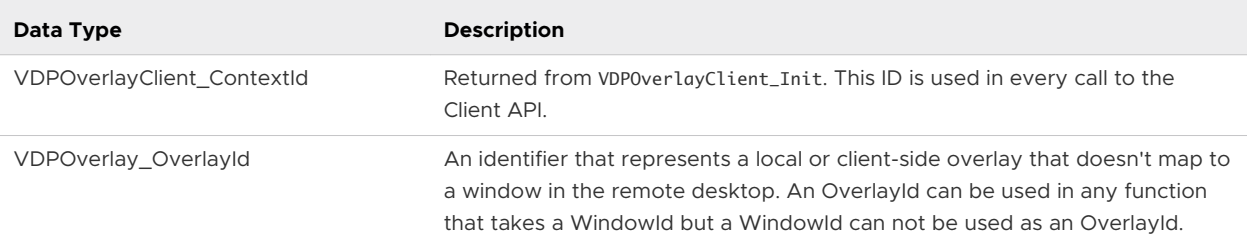

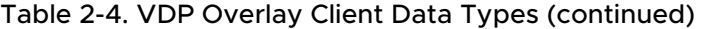

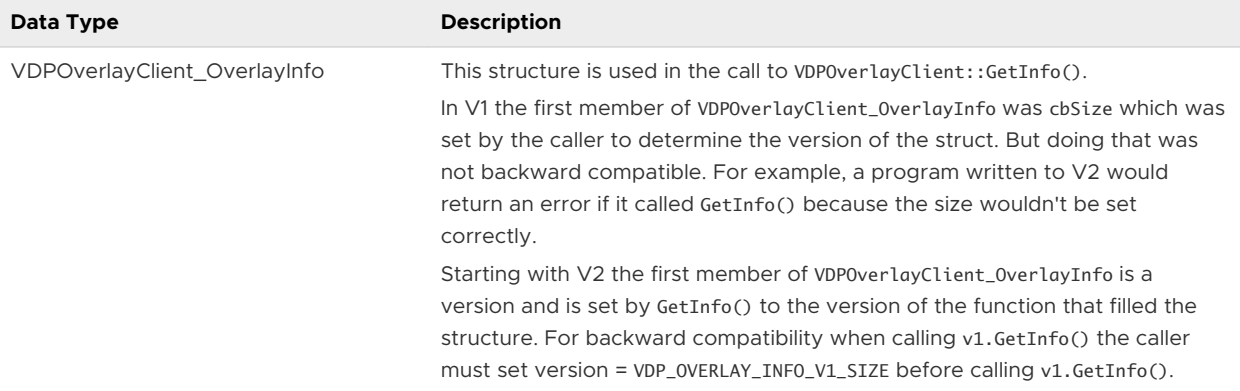

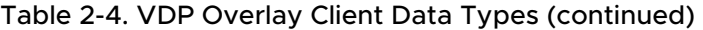

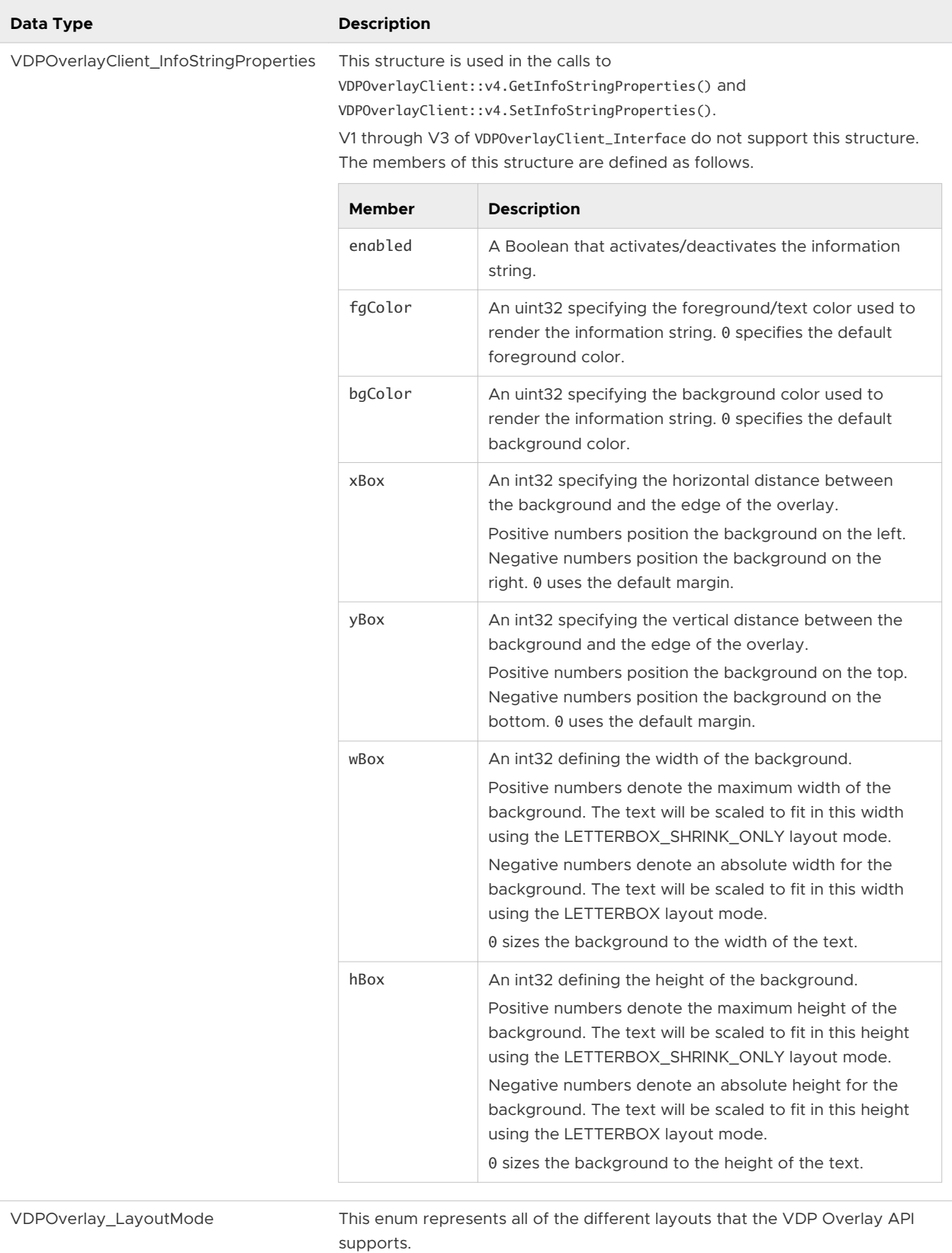

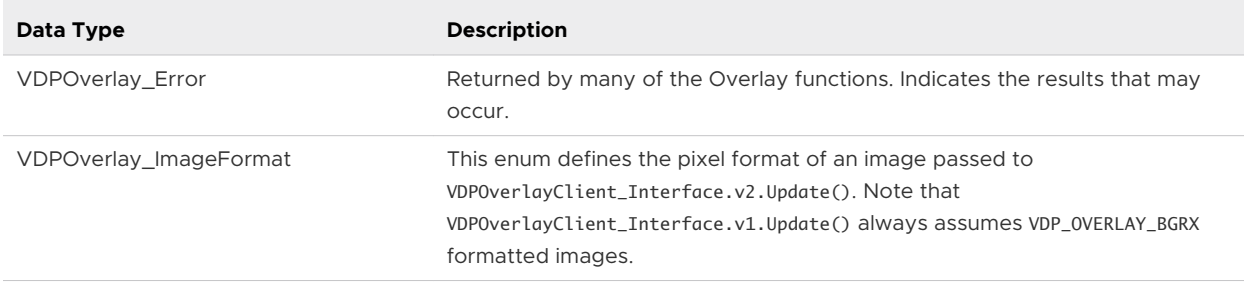

<span id="page-26-0"></span>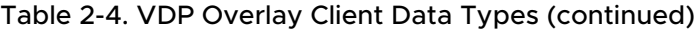

# Error Codes

The Horizon Session Enhancement API specifies codes to indicate errors.

### OnAbort Reason Error Codes

If the call to the VDPRPC\_ChannelObjectInterface.v1.OnInvoke() method fails due to a Horizon Session Enhancement error, the supplied OnAbort method is called and the last parameter to this method contains one of the following error codes.

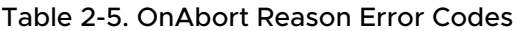

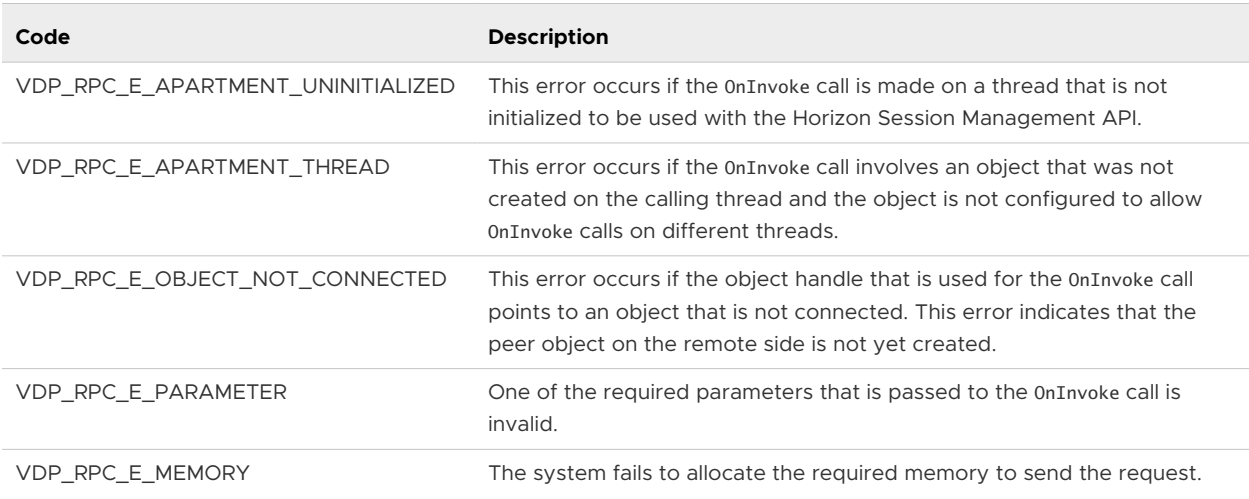

# VDP Overlay Error Codes

If an error occurs, many of the methods that are defined in vdpOverlay.h return one of the following errors.

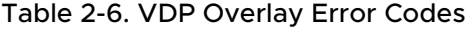

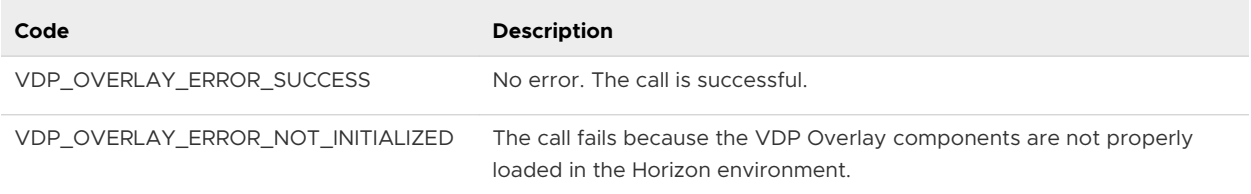

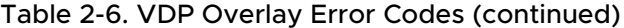

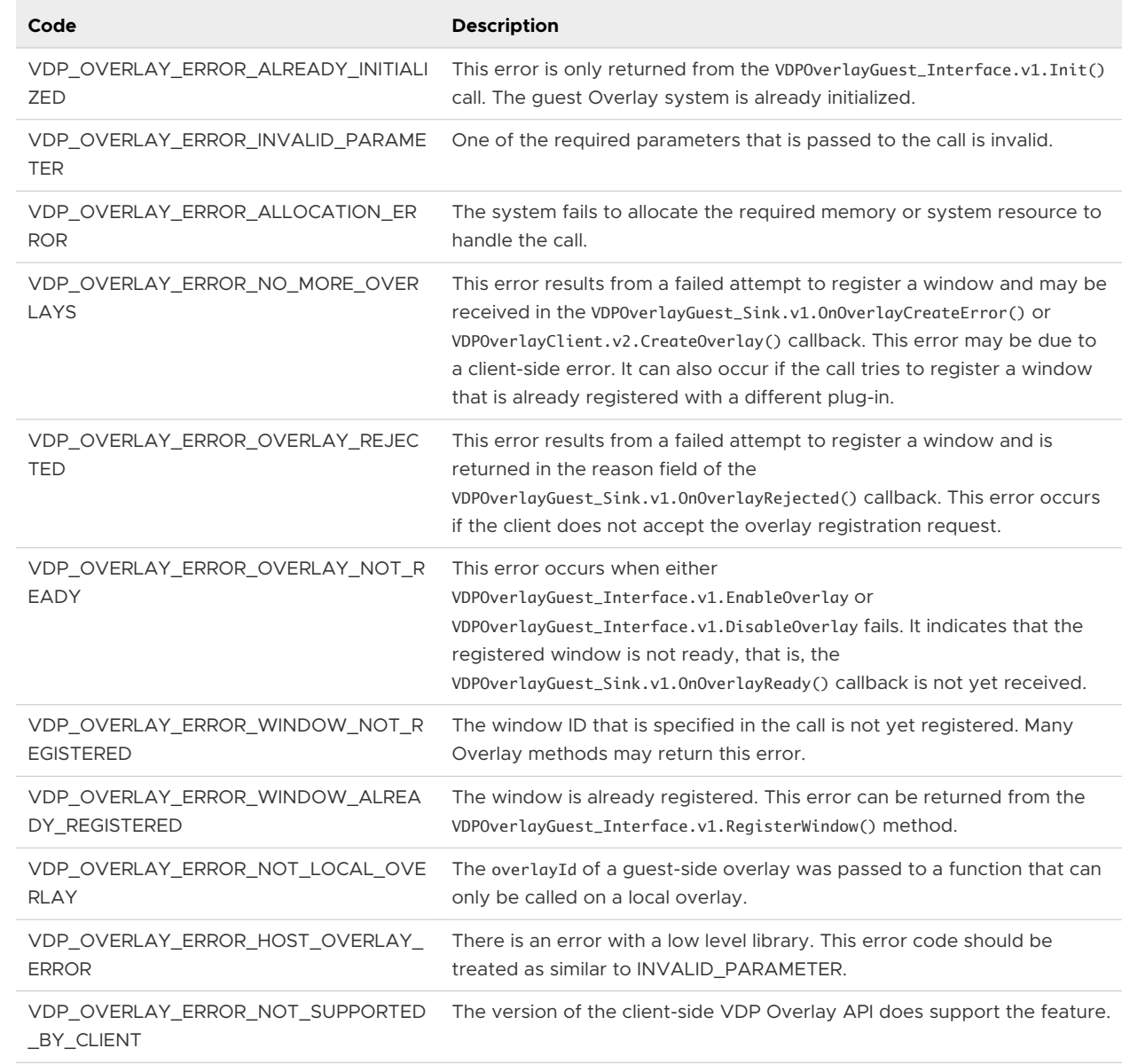

# <span id="page-28-0"></span>Channel Interaction Functions 3

The Horizon Session Enhancement SDK contains the header file vdpService\_interfaces.h. This file declares two structures of function pointers, VDPService\_ChannelInterface and VDPService\_ObserverInterface.

You can use the VDPService\_ChannelInterface APIs to interact with the remote connection or channel. With VDPService\_ObserverInterface, two components within the same process can communicate with each other.

VDPService\_ChannelInterface consists of the following functions:

- v1.Connect
- v1.Disconnect
- v1.GetChannelState
- v1.GetConnectionState
- $\blacksquare$  v1.Poll
- <sup>n</sup> v1.RegisterChannelNotifySink
- **n** v1.ThreadInitialize
- v1.ThreadUninitialize
- <sup>n</sup> v1.UnregisterChannelNotifySink
- v2.GetSessionType
- v2.SwitchToStreamdataMode
- $\blacksquare$  v3.Poll

VDPService\_ObserverInterface consists of the following functions:

- v1.Broadcast
- v1.RegisterObserver
- v1.UnregisterObserver

This chapter includes the following topics:

- <span id="page-29-0"></span>■ v1.Broadcast
- [v1.Connect](#page-30-0)
- **n** [v1.Disconnect](#page-30-0)
- [v1.GetChannelState](#page-31-0)
- [v1.GetConnectionState](#page-31-0)
- $\blacksquare$  [v1.Poll](#page-32-0)
- <sup>n</sup> [v1.RegisterChannelNotifySink](#page-32-0)
- [v1.RegisterObserver](#page-33-0)
- **n** [v1.ThreadInitialize](#page-33-0)
- [v1.ThreadUninitialize](#page-34-0)
- <sup>n</sup> [v1.UnregisterChannelNotifySink](#page-34-0)
- [v1.UnregisterObserver](#page-35-0)
- [v2.GetSessionType](#page-35-0)
- [v2.SwitchToStreamDataMode](#page-36-0)
- $\blacksquare$  [v3.Poll](#page-36-0)

# v1.Broadcast

Broadcasts a given name's message to all observers. Basically, it will call all registered callbacks.

This function is a member of VDPService\_ObserverInterface.

### Method Signature

BOOL (\*v1.Broadcast)(const char \*name, const void \*cookie, const void \*data);

# Parameters

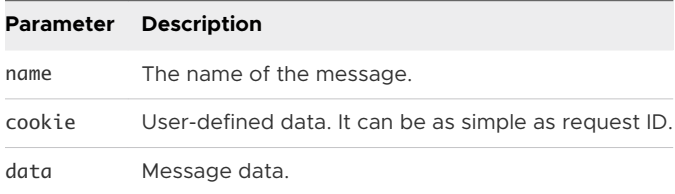

# Return Values

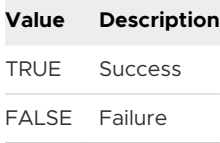

# <span id="page-30-0"></span>v1.Connect

Starts the channel connection. You must call v1.Connect on both the application and the plug-in side, though the order does not matter. Call this method prior to exiting the VDPService\_PluginCreateInstance callback.

This function is a member of VDPService\_ChannelInterface.

# Method Signature

Bool (\*v1.Connect)(void);

### Parameters

None

### Return Values

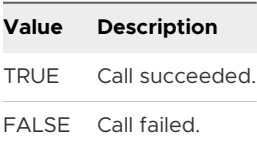

# v1.Disconnect

Closes the underlying channel connection. You can call this method on either the plug-in or the application side.

This function is a member of VDPService\_ChannelInterface.

# Method Signature

Bool (\*v1.Disconnect)(void);

# Parameters

None

# Return Values

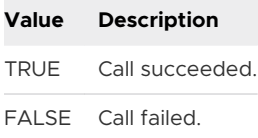

# <span id="page-31-0"></span>v1.GetChannelState

Queries the current state of the channel connection between application and plug-in instances. The channel to query is determined by the ID of the calling thread.

This function is a member of VDPService\_ChannelInterface.

### Method Signature

VDPService\_ChannelState (\*v1.GetChannelState)(void);

### Parameters

None

### Return Values

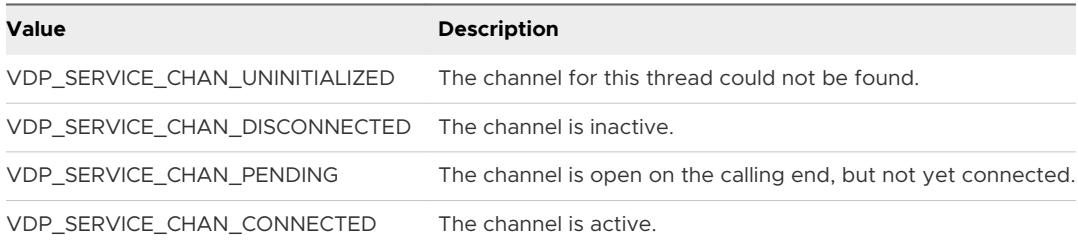

# v1.GetConnectionState

Used to query the state of the underlying user session. Note that depending on when a sink was registered, you might not receive a callback noting that the connection state has changed. Use this method to determine the state of the connection at any time.

This function is a member of VDPService\_ChannelInterface.

### Method Signature

VDPService\_ConnectionState (\*v1.GetConnectionState)(void);

### Parameters

None

### Return Values

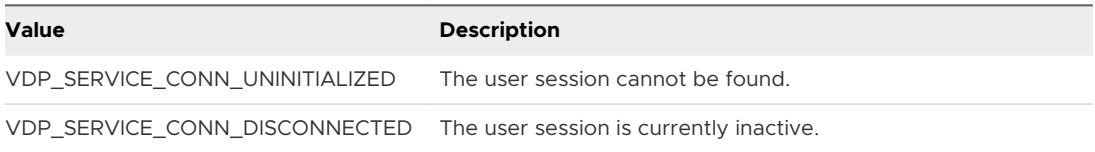

<span id="page-32-0"></span>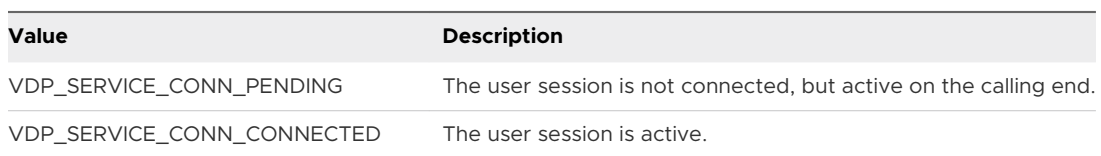

# v1.Poll

Allows the Horizon Session Enhancement system to process any waiting events. This call is required on any thread that the v1.ThreadInitialize call was made to so that the Horizon Session Enhancement system can function. If there are no waiting events, this call will just return.

**Note** All waiting events will be processed, so control may not be returned to you for some time. Most events will cause calls to registered sinks. Callbacks might be fired.

On Windows, if the thread uses its own message loop, using the method is not required.

This function is a member of VDPService ChannelInterface.

### Method Signature

void (\*v1.Poll)(void);

### Parameters

None

#### Return Values

None

# v1.RegisterChannelNotifySink

Registers the given VDPService\_ChannelNotifySink with the channel associated with the calling thread. You may register any number of sinks, and each will receive a callback when an event occurs.

The sinkHandle parameter will be set to the handle assigned to the given sink. This is used to unregister the sink with the channel.

This function is a member of VDPService\_ChannelInterface.

### Method Signature

Bool (\*v1.RegisterChannelNotifySink)(const VDPService\_ChannelNotifySink \*sink, void \*userData, uint32 \*sinkHandle);

# <span id="page-33-0"></span>Parameters

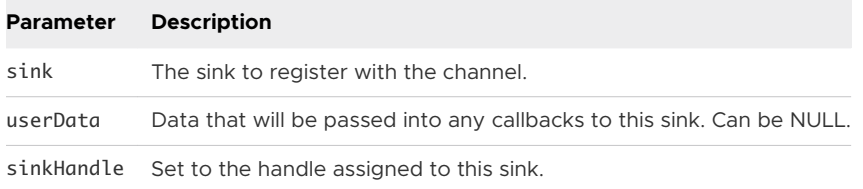

### Return Values

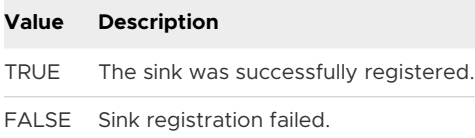

# v1.RegisterObserver

Registers an observer with the given name and callbacks.

This function is a member of VDPService\_ObserverInterface.

### Method Signature

VDPService\_ObserverId (\*v1.RegisterObserver)(const char \*name, void \*context, VdpServiceObserverCallback cb);

### **Parameters**

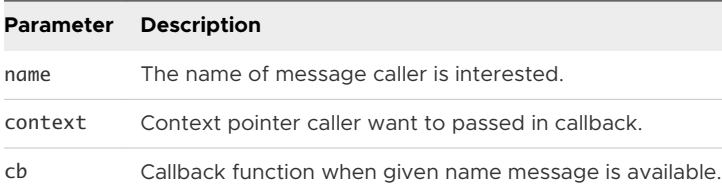

### Return Values

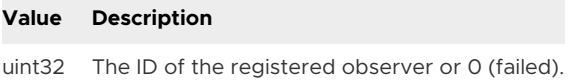

# v1.ThreadInitialize

Initializes the thread for use with the Horizon Session Enhancement APIs. This method must be called on any thread that is not the main thread. Do not call this method on the thread that received the VDPService\_PluginCreateInstance callback or that the VDPService\_ServerInit call was made from.

This function is a member of VDPService ChannelInterface.

# <span id="page-34-0"></span>Method Signature

Bool (\*v1.ThreadInitialize)(void \*channelHandle, uint32 unusedFlag);

### Parameters

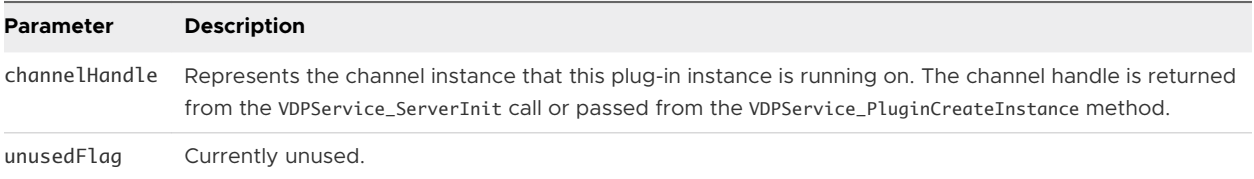

# Return Values

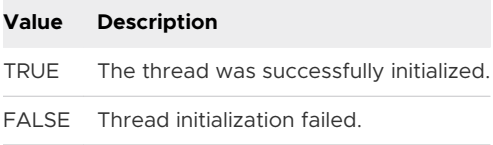

# v1.ThreadUninitialize

Uninitializes the calling thread, freeing all resources associated with Horizon Session Enhancement. No API calls must be made from this thread after this call. Only call this method on threads that had v1.ThreadInitialize invoked.

This function is a member of VDPService\_ChannelInterface.

### Method Signature

```
Bool (*v1.ThreadUninitialize)(void);
```
### Parameters

None

# Return Values

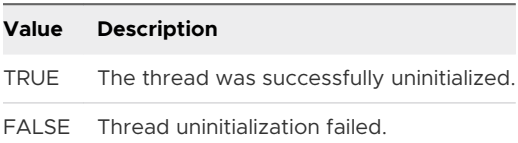

# v1.UnregisterChannelNotifySink

Removes the sink associated with the given handle from the list of sinks that the channel associated with the calling thread will notify of Horizon Session Enhancement events.

This function is a member of VDPService\_ChannelInterface.

# <span id="page-35-0"></span>Method Signature

(\*v1.UnregisterChannelNotifySink)(uint32 sinkHandle);

### Parameters

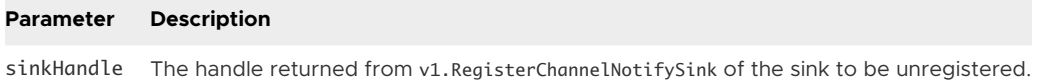

### Return Values

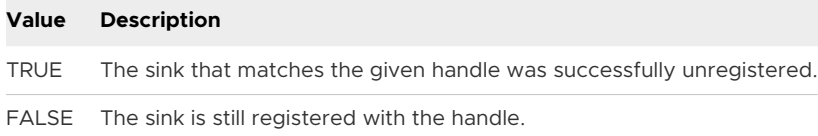

# v1.UnregisterObserver

Unregisters an observer with the given name and callbacks.

This function is a member of VDPService\_ObserverInterface.

### Method Signature

BOOL (\*v1.UnregisterObserver)(VDPService\_ObserverId id);

### Parameters

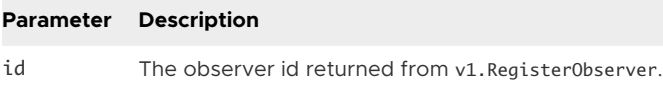

### Return Values

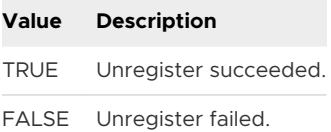

# v2.GetSessionType

Gets the current virtual channel type.

This function is a member of VDPService\_ChannelInterface.

# Method Signature

```
VDPService_SessionType (*v2.GetSessionType)(void);
```
None

## Return Values

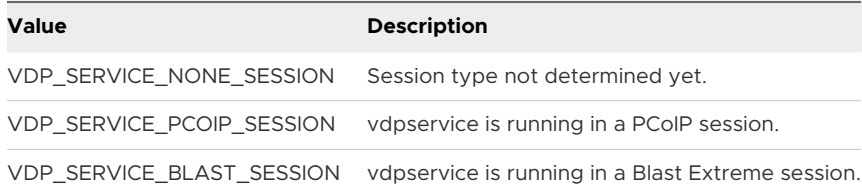

# v2.SwitchToStreamDataMode

Switches vdpservice to TCP socket mode. This is an agent-only feature. In this mode, user can use output socket handle to send and receive data via a TCP socket handler. All internal vdpservice threads are terminated in order to save resources. Only VDPRPC\_StreamDataInterface and VDPService\_ServerExit APIs can be called for the data processing and final clean-up.

This function is a member of VDPService\_ChannelInterface.

#### Method Signature

BOOL (\*v2.SwitchToStreamDataMode)(const char \*tcpObjName, void \*channelHandle, int \*fd);

## Parameters

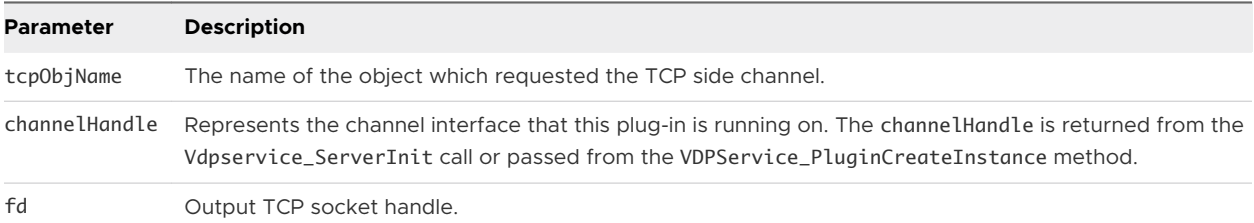

#### Return Values

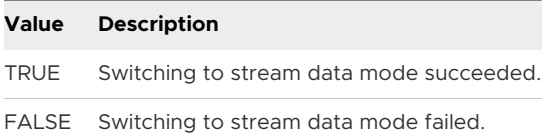

## v3.Poll

Allows the Horizon Session Enhancement system to process any waiting events. This call is required on any thread that the v1.ThreadInitialize call was made to so that the Horizon Session Enhancement system can function. If there are no waiting events, this call will be blocked until the next event or timeout is reached.

**Note** All waiting events will be processed, so control may not be returned to you for some time. Most events will cause calls to registered sinks. Callbacks might be fired.

On Windows, if the thread uses its own message loop, using the method is not required.

This function is a member of VDPService\_ChannelInterface.

#### Method Signature

void (\*v3.Poll)(int timeout);

#### Parameters

**Parameter Description** timeout The time limit after which the Poll method will return.

#### Return Values

None

# RPC Functions 4

The vdprpc\_interfaces.h header file included in the Horizon Session Enhancement SDK contains a set of structures of function pointers to send RPC messages.

This chapter includes the following topics:

- [v1.AppendNamedParam](#page-40-0)
- [v1.AppendNamedReturnVal](#page-40-0)
- **n** [v1.AppendParam](#page-41-0)
- [v1.AppendReturnVal](#page-41-0)
- [v1.CreateChannelObject](#page-42-0)
- **n** [v1.CreateContext](#page-43-0)
- [v1.DestroyChannelObject](#page-43-0)
- [v1.DestroyContext](#page-44-0)
- [v1.GetCommand](#page-44-0)
- v<sub>1.GetId</sub>
- [v1.GetMinimalStreamDataSize](#page-45-0)
- [v1.GetNamedCommand](#page-46-0)
- **n** [v1.GetNamedParam](#page-46-0)
- [v1.GetNamedReturnVal](#page-47-0)
- [v1.GetObjectName](#page-47-0)
- [v1.GetObjectState](#page-48-0)
- <sup>n</sup> [v1.GetParam](#page-48-0)
- [v1.GetParamCount](#page-49-0)
- **n** [v1.GetReturnCode](#page-49-0)
- [v1.GetReturnVal](#page-50-0)
- [v1.GetReturnValCount](#page-50-0)
- <sup>n</sup> [v1.GetStreamDataHeaderTail](#page-51-0)
- [v1.GetStreamDataHeaderTailSize](#page-52-0)
- [v1.GetStreamDataInfo](#page-52-0)
- [v1.GetStreamDataSize](#page-53-0)
- **n** [v1.Invoke](#page-53-0)
- [v1.SetCommand](#page-54-0)
- **n** [v1.SetNamedCommand](#page-55-0)
- [v1.SetReturnCode](#page-55-0)
- **n** v1. Variant Clear
- [v1.VariantCopy](#page-56-0)
- [v1.VariantFromBlob](#page-57-0)
- [v1.VariantFromChar](#page-57-0)
- [v1.VariantFromDouble](#page-58-0)
- **n** [v1.VariantFromFloat](#page-58-0)
- [v1.VariantFromInt32](#page-59-0)
- [v1.VariantFromInt64](#page-59-0)
- [v1.VariantFromShort](#page-60-0)
- [v1.VariantFromStr](#page-60-0)
- [v1.VariantFromUInt32](#page-61-0)
- [v1.VariantFromUInt64](#page-61-0)
- [v1.VariantFromUShort](#page-62-0)
- [v1.VariantInit](#page-62-0)
- <sup>n</sup> [v2.FreeStreamDataPayload](#page-63-0)
- [v2.GetStreamData](#page-63-0)
- [v2.GetStreamDataInfo](#page-64-0)
- <sup>n</sup> [v2.IsSideChannelAvailable](#page-65-0)
- [v2.RequestSideChannel](#page-65-0)
- [v2.SetOps](#page-66-0)
- **n** [v3.CreateContext](#page-67-0)
- [v3.GetObjectOptions](#page-68-0)
- <sup>n</sup> [v4.GetObjectStateByName](#page-69-0)

# <span id="page-40-0"></span>v1.AppendNamedParam

Append the given Variant as a parameter to the given context and assign it a name. Note that the parameter is added to the end of the list with all parameters, even those without assigned names.

This function is a member of VDPRPC\_ChannelContextInterface.

## Method Signature

Bool (\*v1.AppendNamedParam)(void \*contextHandle, const char \*name, const VDP\_RPC\_VARIANT \*v);

#### Parameters

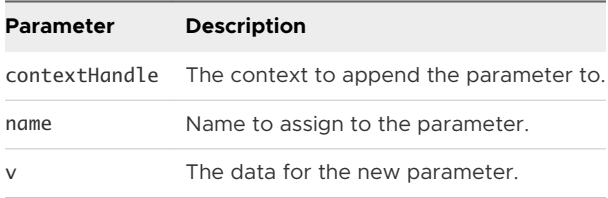

## Return Values

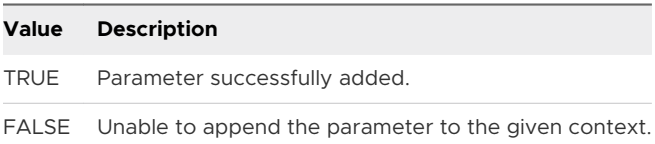

# v1.AppendNamedReturnVal

Similar to v1. AppendReturnVal but also assigns a name to the return value. The return value is added to the end of the list of all return values, even those without assigned names.

This function is a member of VDPRPC\_ChannelContextInterface.

#### Method Signature

Bool (\*v1.AppendNamedReturnVal)(void \*contextHandle, const char \*name, const VDP\_RPC\_VARIANT \*v);

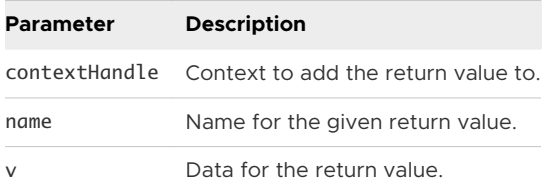

<span id="page-41-0"></span>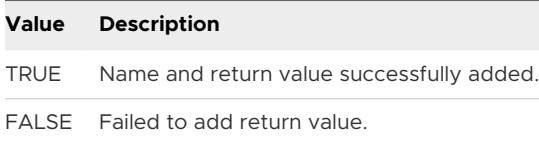

## v1.AppendParam

Adds the given Variant to the context as a parameter for the method. Appends the parameter to the end of the list.

This function is a member of VDPRPC\_ChannelContextInterface.

## Method Signature

```
Bool (*v1.AppendParam)(void *contextHandle, const VDP_RPC_VARIANT *v);
```
## Parameters

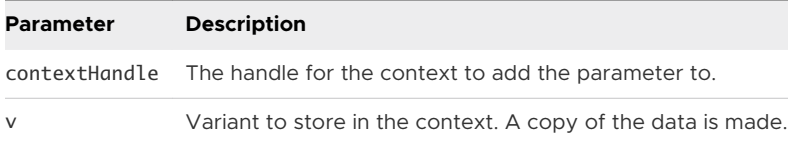

#### Return Values

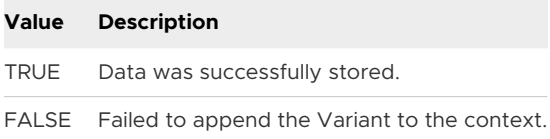

# v1.AppendReturnVal

Add the given Variant as a return value. The return values can be thought of as out parameters in a procedure call. The user can return any data desired here. The Variant is added to the end of the return value list.

This function is a member of VDPRPC\_ChannelContextInterface.

#### Method Signature

```
Bool (*v1.AppendReturnVal)(void *contextHandle, const VDP_RPC_VARIANT *v);
```
<span id="page-42-0"></span>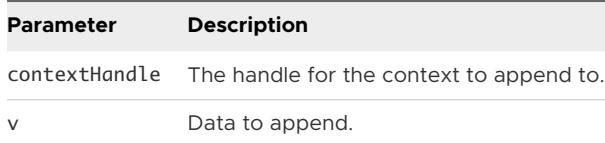

#### Return Values

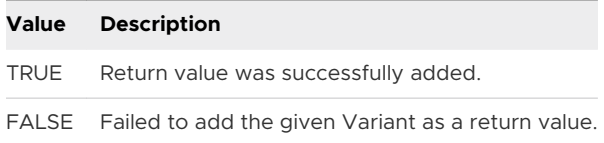

# v1.CreateChannelObject

Creates a channel object with the given name. This call, with the same object name, must be made on both the plug-in and the application for communication to occur.

Objects begin in the VDP\_RPC\_OBJ\_PENDING state. After the peer object is created, which might be prior to the call, the state goes to VDP\_RPC\_OBJ\_CONNECTED. The sink registered with the object receives notifications of events involving the new object. A handle for the created object is returned in the objectHandle parameter

**Note** Objects must be used on the thread on which they are created, unless configured with the VDP\_RPC\_OBJ\_CONFIG\_INVOKE\_ALLOW\_ANY\_THREAD flag. If this option is used, the user is responsible for thread safety.

This function is a member of VDPRPC\_ChannelObjectInterface.

#### Method Signature

Bool (\*v1.CreateChannelObject)(const char \*name, const VDPRPC\_ObjectNotifySink \*sink, void \*userData, VDPRPC\_ObjectConfigurationFlags configFlags, void \*\*objectHandle);

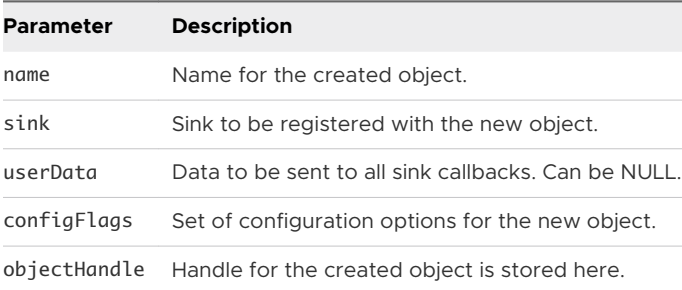

<span id="page-43-0"></span>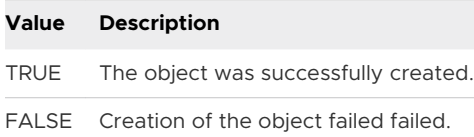

# v1.CreateContext

Allocates and returns a new channel context to be used for an RPC.

This function is a member of VDPRPC\_ChannelObjectInterface.

#### Method Signature

Bool (\*v1.CreateContext)(void \*objectHandle, void \*\*ppcontextHandle);

#### Parameters

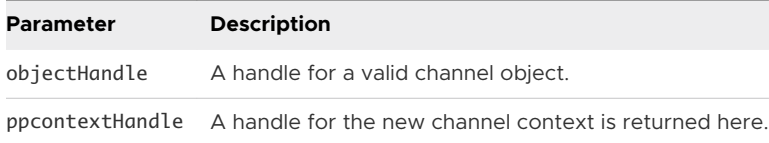

#### Return Values

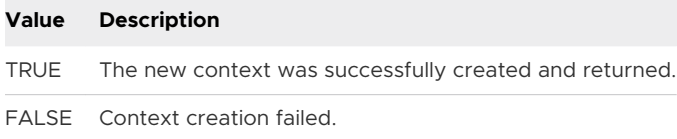

# v1.DestroyChannelObject

Frees all resources associated with the given channel object.

This function is a member of VDPRPC\_ChannelObjectInterface.

#### Method Signature

Bool (\*v1.DestroyChannelObject)(void \*objectHandle);

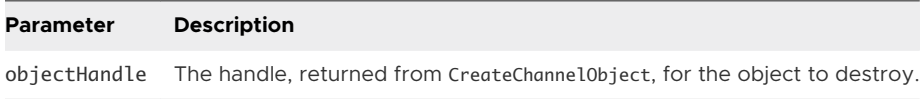

<span id="page-44-0"></span>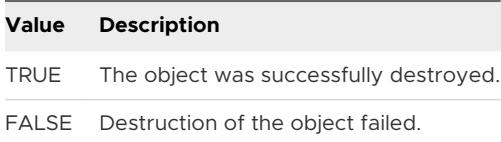

# v1.DestroyContext

Frees all resources associated with a given context. Call this method only on contexts that you have created using CreateContext(). Only contexts that will not be used should be destroyed by the user.

This function is a member of VDPRPC\_ChannelObjectInterface.

#### Method Signature

Bool (\*v1.DestroyContext)(void \*contextHandle);

#### **Parameters**

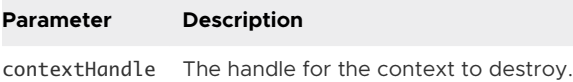

#### Return Values

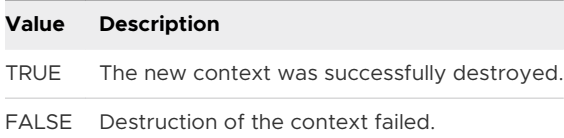

# v1.GetCommand

Queries the command code that was assigned to the given context. Use this method to determine the remote method that was being called. Use the SetCommand method to set the command code. If 0 is returned, use GetNamedCommand to fetch the command code.

This function is a member of VDPRPC\_ChannelContextInterface.

#### Method Signature

uint32 (\*v1.GetCommand)(void \*contextHandle);

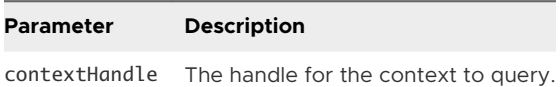

<span id="page-45-0"></span>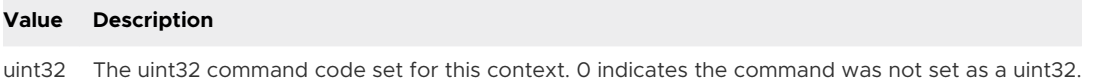

# v1.GetId

Returns the unique ID for the given context. This ID can be used to map callbacks to the Invoke call that they refer to.

This function is a member of VDPRPC\_ChannelContextInterface.

#### Method Signature

uint32 (\*v1.GetId)(void \*contextHandle);

#### Parameters

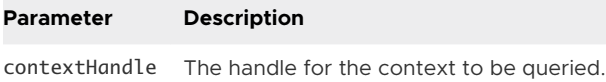

#### Return Values

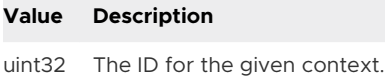

## v1.GetMinimalStreamDataSize

Gets the minimal stream data size before checking the RPC packet length.

This function is a member of VDPRPC\_StreamDataInterface.

#### Method Signature

```
int (*v1.GetMinimalStreamDataSize)(int fd);
```
#### Parameters

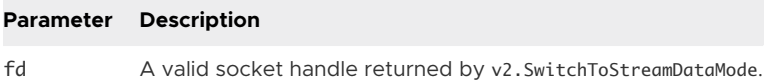

#### Return Values

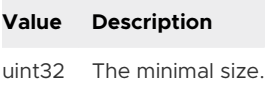

# <span id="page-46-0"></span>v1.GetNamedCommand

Gets the command code assigned to the given context as a string. If the command was not stored as a string, this method returns FALSE, and you must use the GetCommand method instead to get the command code.

This function is a member of VDPRPC\_ChannelContextInterface.

## Method Signature

Bool (\*v1.GetNamedCommand)(void \*contextHandle, char \*buffer, int bufferSize);

#### Parameters

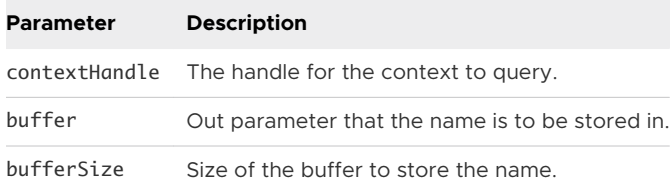

## Return Values

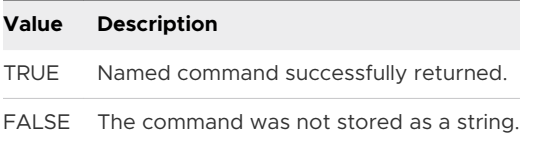

## v1.GetNamedParam

Fetch the parameter at the given index and return the name, if any, that was assigned to the parameter. If no name was given, the name parameter remains untouched.

This function is a member of VDPRPC\_ChannelContextInterface.

#### Method Signature

Bool (\*v1.GetNamedParam)(void \*contextHandle, int index, char \*name, int nameSize, VDP\_RPC\_VARIANT \*copy);

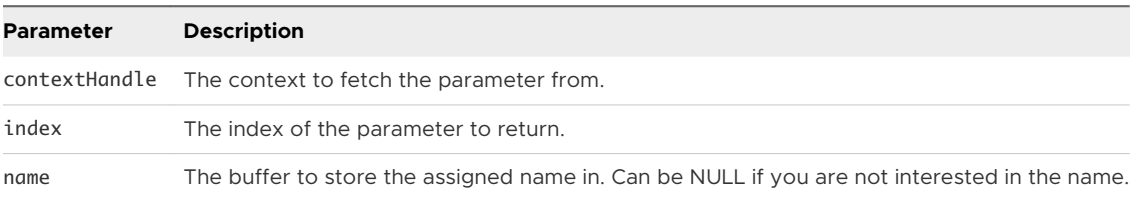

<span id="page-47-0"></span>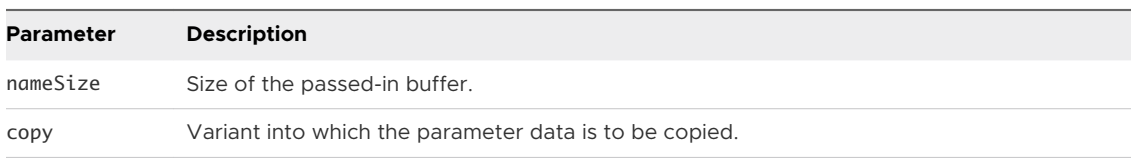

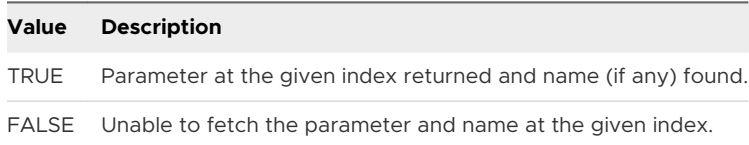

## v1.GetNamedReturnVal

Fetches the return value at the given index. Also returns the name assigned to the return value. This returned value might be empty, for example, if the length of the name is 0.

This function is a member of VDPRPC\_ChannelContextInterface.

#### Method Signature

```
Bool (*v1.GetNamedReturnVal)(void *contextHandle, int index, char *name, int nameSize, const
VDP_RPC_VARIANT *v);
```
#### **Parameters**

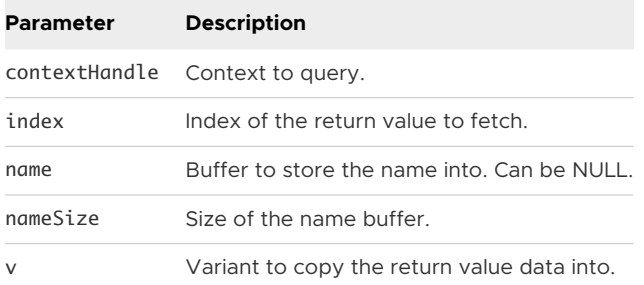

#### Return Values

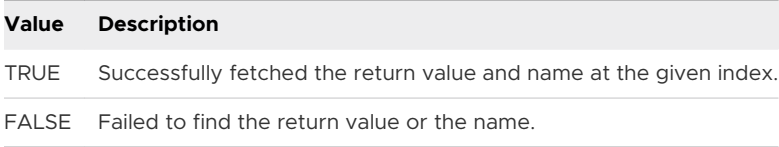

# v1.GetObjectName

Queries the given object for the name it was assigned at creation.

This function is a member of VDPRPC\_ChannelObjectInterface.

<span id="page-48-0"></span>Bool (\*v1.GetObjectName)(void \*objectHandle, char \*buf, uint32 bufSize);

#### Parameters

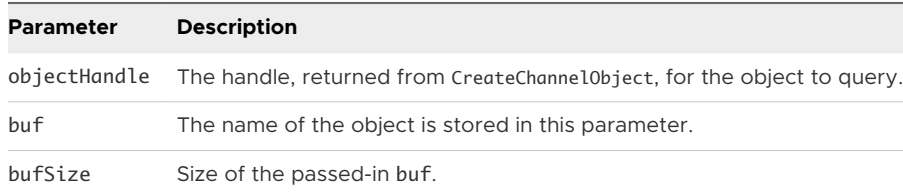

#### Return Values

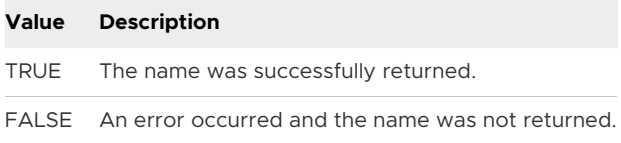

## v1.GetObjectState

Queries the current state of the given object.

This function is a member of VDPRPC\_ChannelObjectInterface.

#### Method Signature

```
VDPRPC_ObjectState (*v1.GetObjectState)(void *objectHandle);
```
#### Parameters

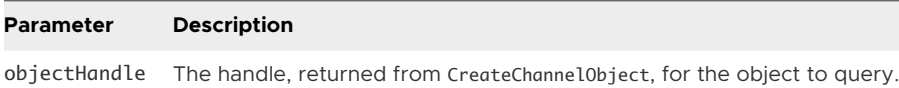

#### Return Values

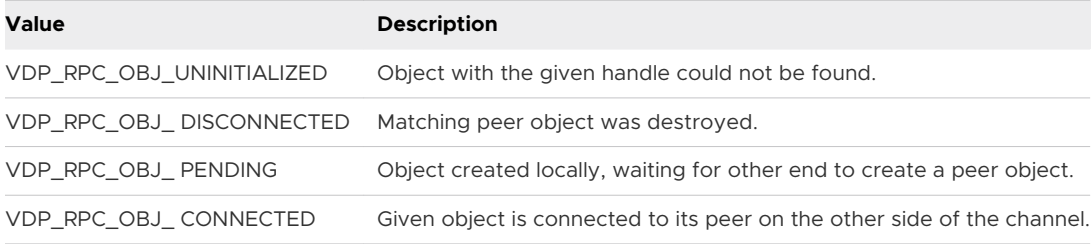

## v1.GetParam

Fetches the parameter at the given index. The parameter list index begins at zero.

<span id="page-49-0"></span>This function is a member of VDPRPC\_ChannelContextInterface.

## Method Signature

Bool (\*v1.GetParam)(void \*contextHandle, int i, VDP\_RPC\_VARIANT \*copy);

#### Parameters

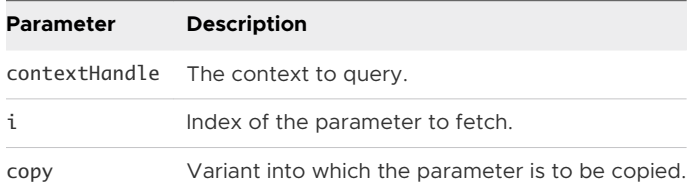

#### Return Values

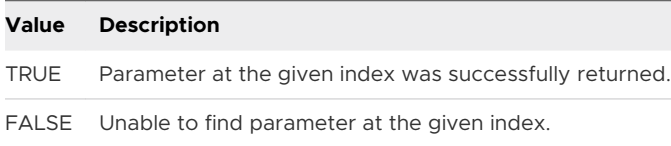

## v1.GetParamCount

Returns the number of parameters appended to the given context.

This function is a member of VDPRPC\_ChannelContextInterface.

#### Method Signature

```
 int (*v1.GetParamCount)(void *contextHandle);
```
#### Parameters

**Parameter Description** contextHandle The handle for the context to query.

#### Return Values

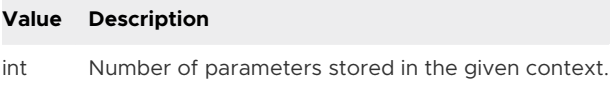

## v1.GetReturnCode

Queries the return code of a Remote Procedure Call (RPC). The return code is meant to indicate the success or failure of the remote method call, or as an error code.

This function is a member of VDPRPC\_ChannelContextInterface.

<span id="page-50-0"></span>uint32 (\*v1.GetReturnCode)(void \*contextHandle);

#### Parameters

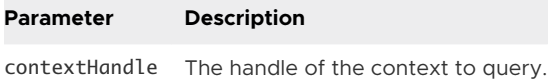

#### Return Values

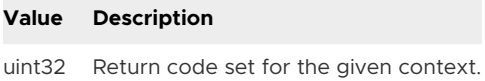

# v1.GetReturnVal

Fetches the return value at the given index. Index of the return values begin at zero.

This function is a member of VDPRPC\_ChannelContextInterface.

#### Method Signature

Bool (\*v1.GetReturnVal)(void \*contextHandle, int i, const VDP\_RPC\_VARIANT \*v);

#### Parameters

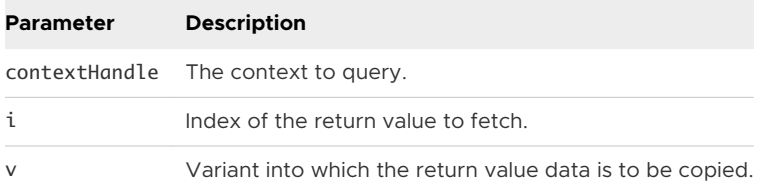

#### Return Values

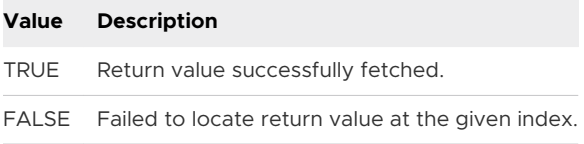

# v1.GetReturnValCount

Returns the number of Variants stored in the given context as return values.

This function is a member of VDPRPC\_ChannelContextInterface.

<span id="page-51-0"></span>int (\*v1.GetReturnValCount)(void \*contextHandle);

#### Parameters

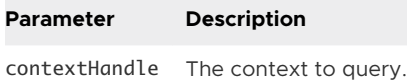

#### Return Values

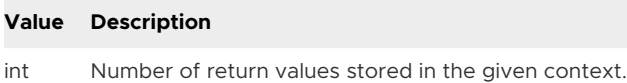

## v1.GetStreamDataHeaderTail

Obtains the header and tail data for stream data mode to send via the TCP socket. This function is mainly for optimization by eliminating a memcpy.

This function is a member of VDPRPC\_StreamDataInterface.

#### Method Signature

Bool (\*v1.GetStreamDataHeaderTail)(int fd, int \*reqId, int reqCmd, VDP\_RPC\_BLOB \*blob, char \*header, int headerBufLen, char \*tail, int tailBufLen);

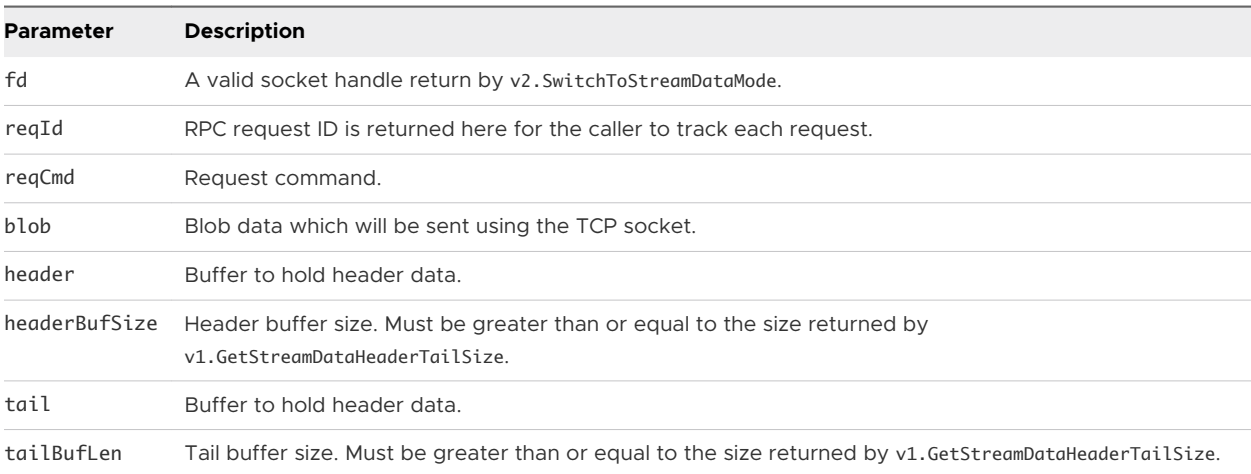

<span id="page-52-0"></span>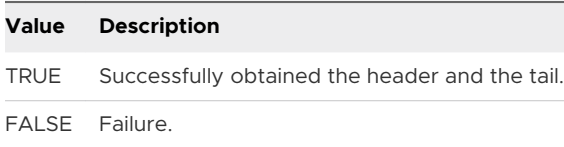

## v1.GetStreamDataHeaderTailSize

Obtains the size of the header and the tail for stream data mode (TCP socket) if neither compression nor encryption is needed. Because stream data mode is an agent-only feature, data needs to be encapsulated in RPC format to the client. This API is used to calculate the size of the header and the tail.

This function is a member of VDPRPC\_StreamDataInterface.

#### Method Signature

Bool (\*v1.GetStreamDataHeaderTailSize)(int fd, int dataSize, int \*headerLen, int \*tailLen);

## Parameters

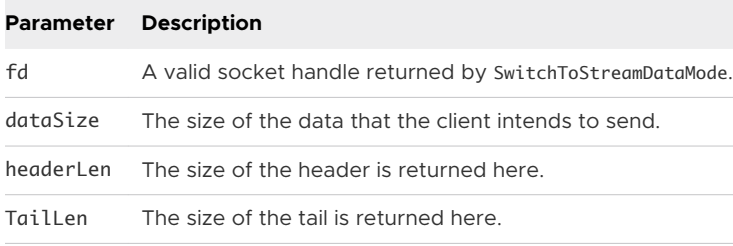

#### Return Values

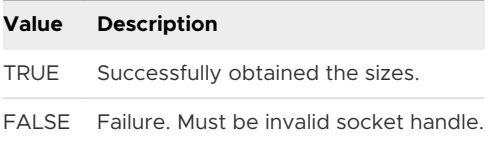

# v1.GetStreamDataInfo

Parses stream data information from received binary data.

This function is a member of VDPRPC\_StreamDataInterface.

#### Method Signature

int (\*v1.GetStreamDataInfo)(int fd, const char \*recvData, int \*reqId, int \*reqType, int \*reqCmd, VDP\_RPC\_BLOB \*blob);

<span id="page-53-0"></span>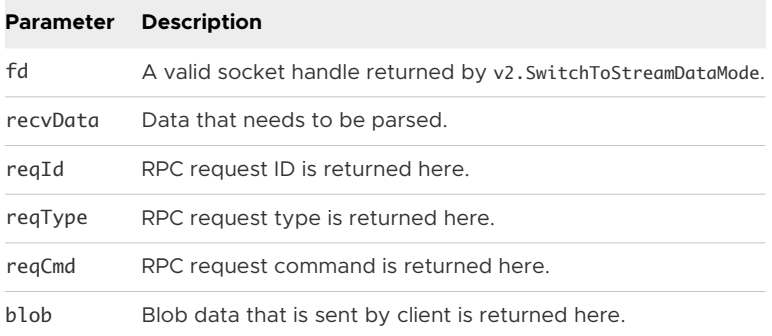

#### Return Values

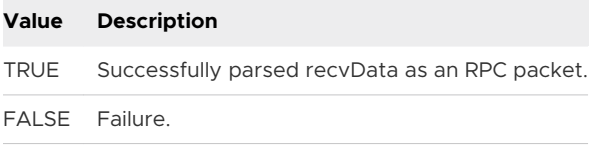

# v1.GetStreamDataSize

Gets the RPC packet length. The parameter recvData must have at least the minimal-size amount of data.

This function is a member of VDPRPC\_StreamDataInterface.

#### Method Signature

```
int (*v1.GetStreamDataSize)(int fd, const char *recvData);
```
#### Parameters

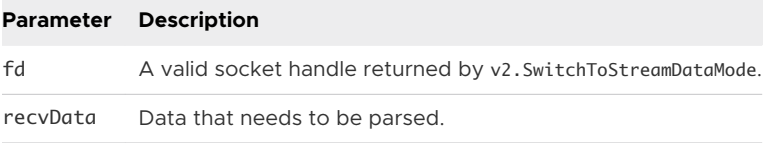

#### Return Values

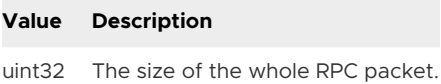

# v1.Invoke

Initiates an RPC between the given object and its peer on the other end of the channel.

This function is a member of VDPRPC\_ChannelObjectInterface.

<span id="page-54-0"></span>Bool (\*v1.Invoke)(void \*objectHandle, void \*contextHandle, const VDPRPC\_RequestCallback \*callback, void \*userData);

#### Parameters

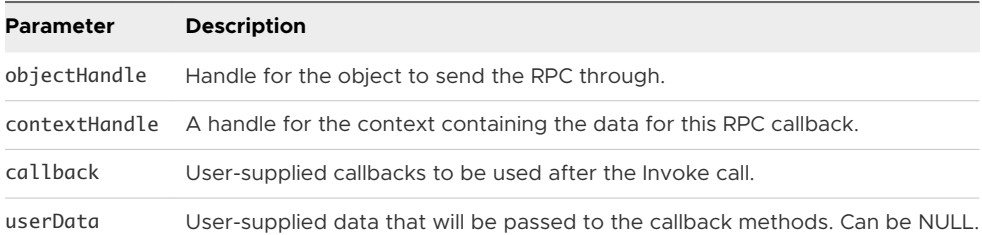

#### Return Values

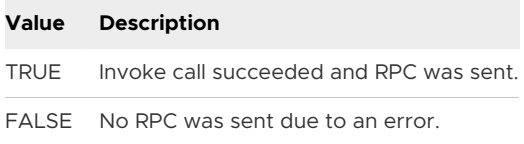

## v1.SetCommand

Sets the command code for the given context. The command code represents the remote method that the context is meant to represent.

**Note** You can also store the command as a string using SetNamedCommand. However, you can only use one method. If you call SetNamedCommand after calling SetCommand, the uint32 command code is overwritten. Do not use 0 as the command code because the Horizon Session Enhancement system uses 0 to indicate an error.

This function is a member of VDPRPC\_ChannelContextInterface.

#### Method Signature

Bool (\*v1.SetCommand)(void \*contextHandle, uint32 command);

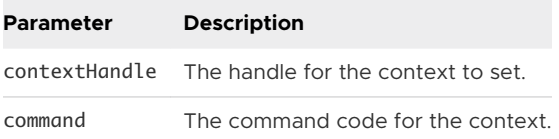

<span id="page-55-0"></span>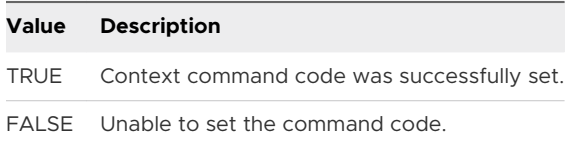

# v1.SetNamedCommand

Sets the command code for the given context with a name. You can either set the command as a uint32 (using SetCommand) or as a string, using this method. Use only one method. If you try to use both, the second command used will overwrite the previous command.

This function is a member of VDPRPC\_ChannelContextInterface.

#### Method Signature

Bool (\*v1.SetNamedCommand)(void \*contextHandle, const char \*command);

#### **Parameters**

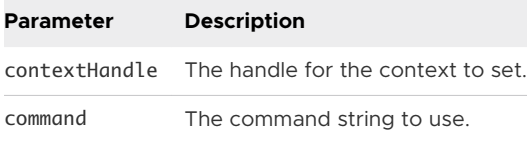

#### Return Values

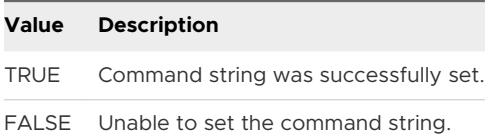

## v1.SetReturnCode

Sets the return code for the given context. This should be done in the OnInvoke callback. This value represents the success or failure of the remote call.

This function is a member of VDPRPC\_ChannelContextInterface.

#### Method Signature

```
Bool (*v1.SetReturnCode)(void *contextHandle, uint32 code);
```
<span id="page-56-0"></span>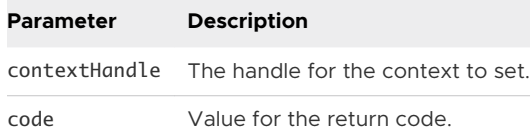

#### Return Values

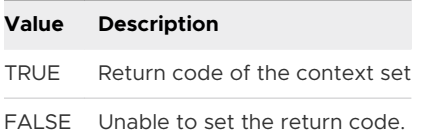

## v1.VariantClear

Clears and frees any resources held by the given Variant. Call this method whenever you are finished with a Variant.

This function is a member of VDPRPC\_VariantInterface.

## Method Signature

```
Bool (*v1.VariantClear)(VDP_RPC_VARIANT *v);
```
#### Parameters

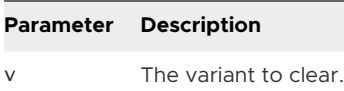

#### Return Values

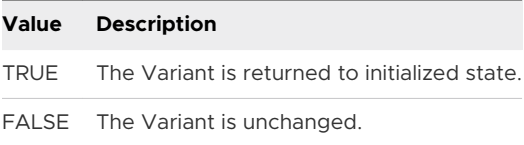

# v1.VariantCopy

Copies the data held from the Variant src to the Variant target. Any data held by target is overwritten. Any data previously held in target is freed before being overwritten with the data in src.

This function is a member of VDPRPC\_VariantInterface.

#### Method Signature

Bool (\*v1.VariantCopy)(VDP\_RPC\_VARIANT \*target, const VDP\_RPC\_VARIANT \*src);

<span id="page-57-0"></span>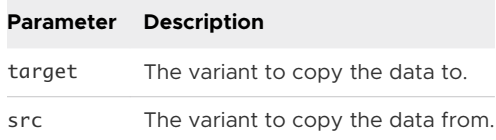

#### Return Values

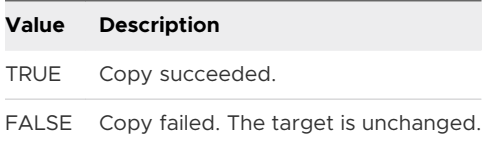

## v1.VariantFromBlob

Stores a copy of the given VDP\_RPC\_BLOB in the given Variant. Use this method only for data that does not fit any of the other types. Data is sent as-is, so changes in architecture (such as sending from the Linux client to the Windows guest) and differences in structure padding and alignment can cause problems with your data.

This function is a member of VDPRPC\_VariantInterface.

## Method Signature

Bool (\*v1.VariantFromBlob)(VDP\_RPC\_VARIANT \*v, VDP\_RPC\_BLOB \*blob);

#### Parameters

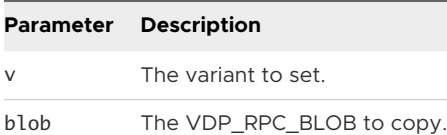

#### Return Values

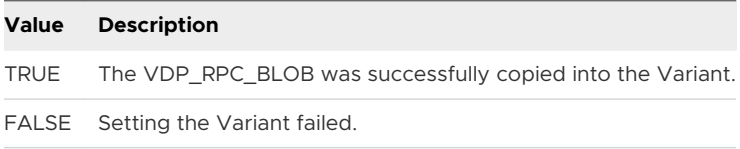

## v1.VariantFromChar

Stores the given char in the given Variant and sets the internal type properly.

```
Bool (*v1.VariantFromChar)(VDP_RPC_VARIANT *v, char c);
```
#### Parameters

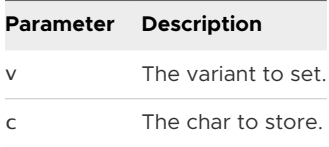

## Return Values

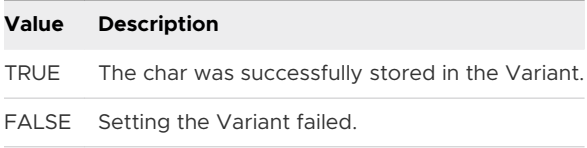

# v1.VariantFromDouble

Stores the given double in the given Variant and sets the internal type properly.

This function is a member of VDPRPC\_VariantInterface.

## Method Signature

```
Bool (*v1.VariantFromDouble)(VDP_RPC_VARIANT *v, double d);
```
#### Parameters

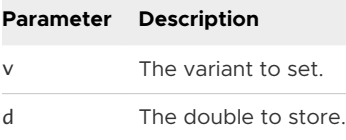

## Return Values

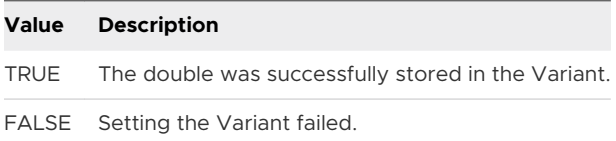

# v1.VariantFromFloat

Stores the given float in the given Variant and sets the internal type properly.

```
Bool (*v1.VariantFromFloat)(VDP_RPC_VARIANT *v, float f);
```
#### Parameters

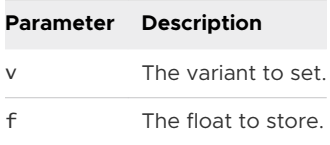

## Return Values

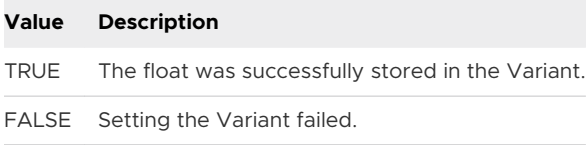

# v1.VariantFromInt32

Stores the given int32 in the given Variant and sets the internal type properly.

This function is a member of VDPRPC\_VariantInterface.

#### Method Signature

```
Bool (*v1.VariantFromInt32)(VDP_RPC_VARIANT *v, int32 i);
```
#### Parameters

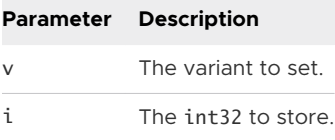

## Return Values

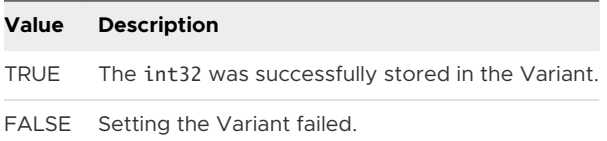

# v1.VariantFromInt64

Stores the given int64 in the given Variant and sets the internal type properly.

```
Bool (*v1.VariantFromInt64)(VDP_RPC_VARIANT *v, int64 i);
```
#### Parameters

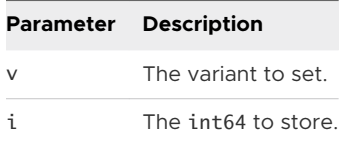

## Return Values

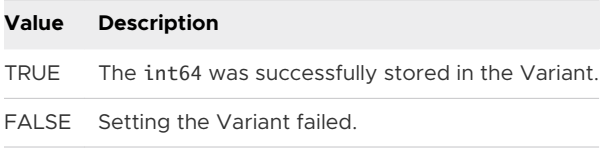

# v1.VariantFromShort

Stores the given short in the given Variant and sets the internal type properly.

This function is a member of VDPRPC\_VariantInterface.

#### Method Signature

```
Bool (*v1.VariantFromShort)(VDP_RPC_VARIANT *v, short s);
```
#### Parameters

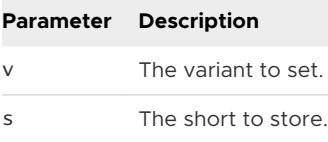

## Return Values

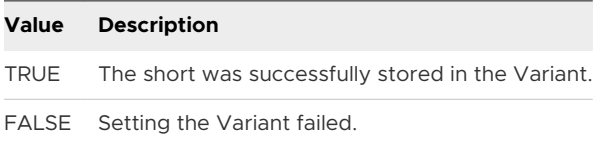

# v1.VariantFromStr

Stores a copy of the given const char \* in the given Variant and sets the internal type properly.

<span id="page-61-0"></span>Bool (\*v1.VariantFromStr)(VDP\_RPC\_VARIANT \*v, const char \*str);

#### Parameters

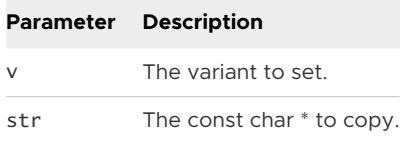

#### Return Values

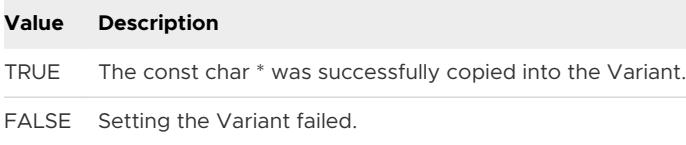

# v1.VariantFromUInt32

Stores the given uint32 in the given Variant and sets the internal type properly.

This function is a member of VDPRPC\_VariantInterface.

#### Method Signature

```
Bool (*v1.VariantFromUInt32)(VDP_RPC_VARIANT *v, uint32 ui);
```
#### Parameters

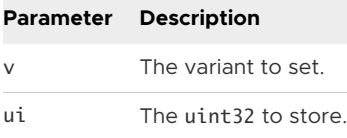

#### Return Values

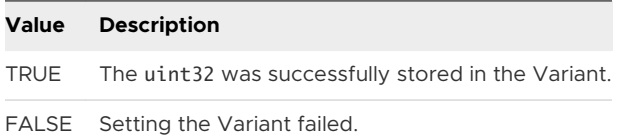

# v1.VariantFromUInt64

Stores the given uint64 in the given variant and sets the internal type properly.

```
Bool (*v1.VariantFromUInt64)(VDP_RPC_VARIANT *v, uint64 ui);
```
#### Parameters

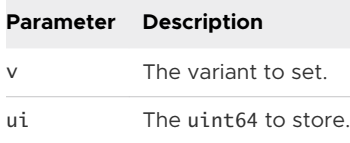

## Return Values

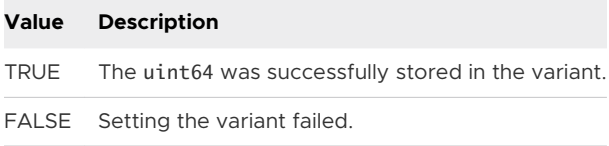

# v1.VariantFromUShort

Stores the given unsigned short in the given Variant and sets the internal type properly.

This function is a member of VDPRPC\_VariantInterface.

## Method Signature

Bool (\*v1.VariantFromUShort)(VDP\_RPC\_VARIANT \*v, unsigned short us);

#### Parameters

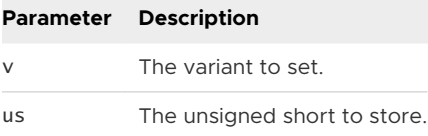

#### Return Values

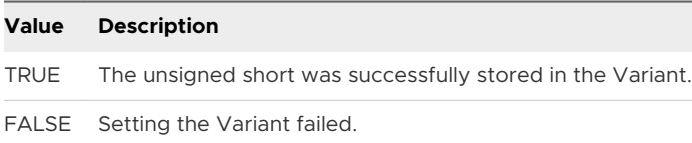

# v1.VariantInit

Initializes the given VDP\_RPC\_VARIANT. To prevent memory corruption issues, you must initialize a variant before using it.

```
Bool (*v1.VariantInit)(VDP_RPC_VARIANT *v);
```
#### Parameters

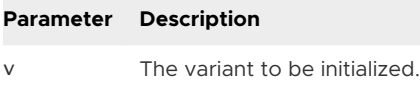

#### Return Values

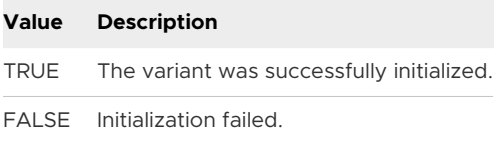

# v2.FreeStreamDataPayload

Frees payload memory for the blob data that is returned by v2.GetStreamData or v2.GetStreamDataInfo.

This function is a member of VDPRPC\_StreamDataInterface.

## Method Signature

int (\*v2.FreeStreamDataPayload)(VDP\_RPC\_BLOB \*payload);

#### **Parameters**

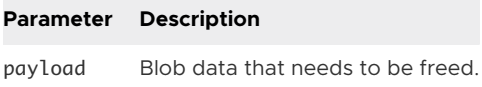

## Return Values

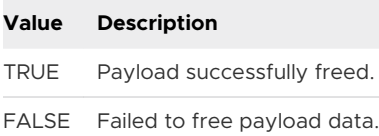

# v2.GetStreamData

Obtains the stream data to send via the TCP socket. This API is used when data needs either compression or encryption. It also works if neither of them is needed, but the data involves one additional memory allocation and memcpy. Be sure to call v2.FreeStreamDataPayload to avoid a memory leak.

This function is a member of VDPRPC\_StreamDataInterface.

<span id="page-64-0"></span>int (\*v2.GetStreamData)(int fd, uint32 ctxOptions, int \*reqId, int reqCmd, VDP\_RPC\_BLOB \*blob, VDP\_RPC\_BLOB \*payload);

#### Parameters

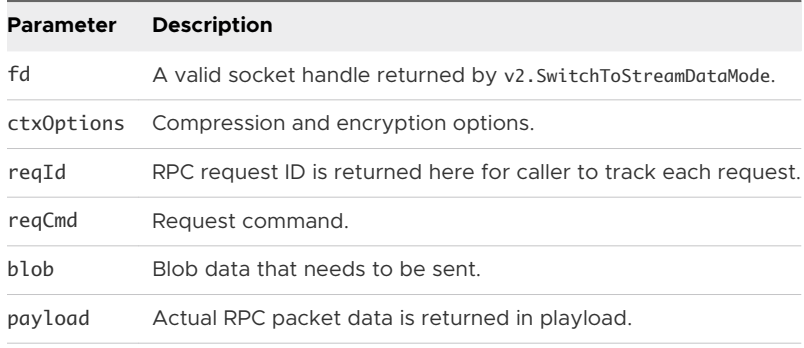

#### Return Values

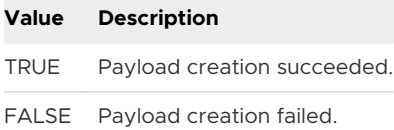

## v2.GetStreamDataInfo

Same as v1.GetStreamDataInfo except for one more parameter, bNeedCleanup, to indicate whether the blob data needs to be cleaned up. The size of recvData has to be greater than or equal to the size returned by v1.GetStreamDataSize.

This function is a member of VDPRPC\_StreamDataInterface.

#### Method Signature

int (\*v2.GetStreamDataInfo)(int fd, const char \*recvData, int \*reqId, int \*reqType, int reqCmd, Bool \*bNeedCleanup, VDP\_RPC\_BLOB \*blob);

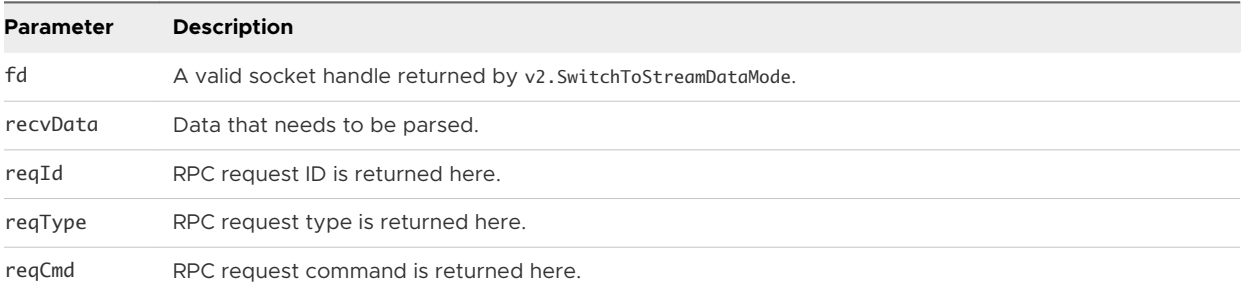

<span id="page-65-0"></span>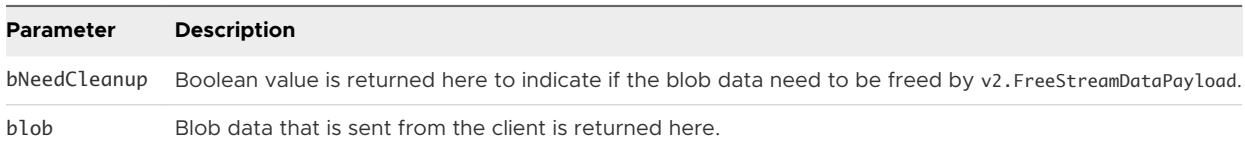

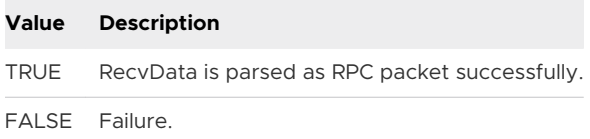

## v2.IsSideChannelAvailable

Determines whether a side channel of the given type is available for use by any channel object. Currently, only one object can use an available channel.

This function is a member of VDPRPC\_ChannelObjectInterface.

#### Method Signature

Bool (\*v2.IsSideChannelAvailable)(VDPRPC\_SideChannelType type);

#### Parameters

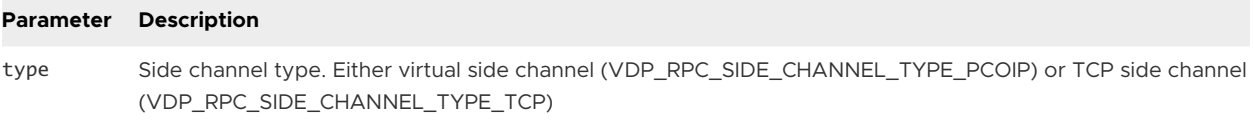

#### Return Values

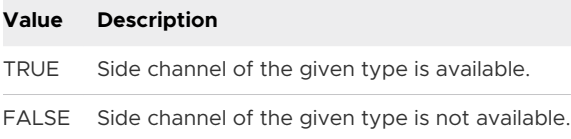

## v2.RequestSideChannel

Requests a particular type of side channel for a given object.

This function is a member of VDPRPC\_ChannelObjectInterface.

#### Method Signature

Bool (\*v2.RequestSideChannel)(void \*objectHandle, VDPRPC\_SideChannelType type, const char \*token);

<span id="page-66-0"></span>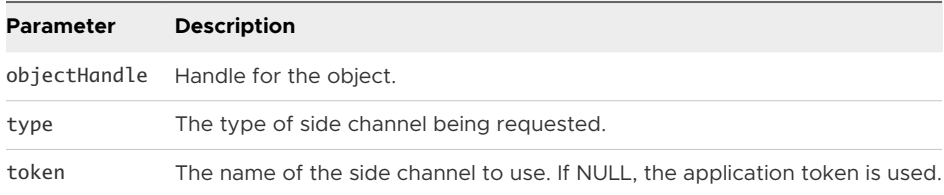

#### Return Values

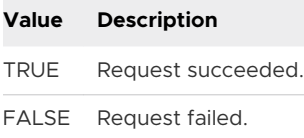

# v2.SetOps

Sets channel context options. The most common use is to set the RPC call in post mode, which does not expect any response for this channel context.

This function is a member of VDPRPC\_ChannelContextInterface.

## Method Signature

Bool (\*v2.SetOps)(void \*contextHandle, VDPRPC\_ChannelContextOps option, const VDP\_RPC\_VARIANT \*v);

<span id="page-67-0"></span>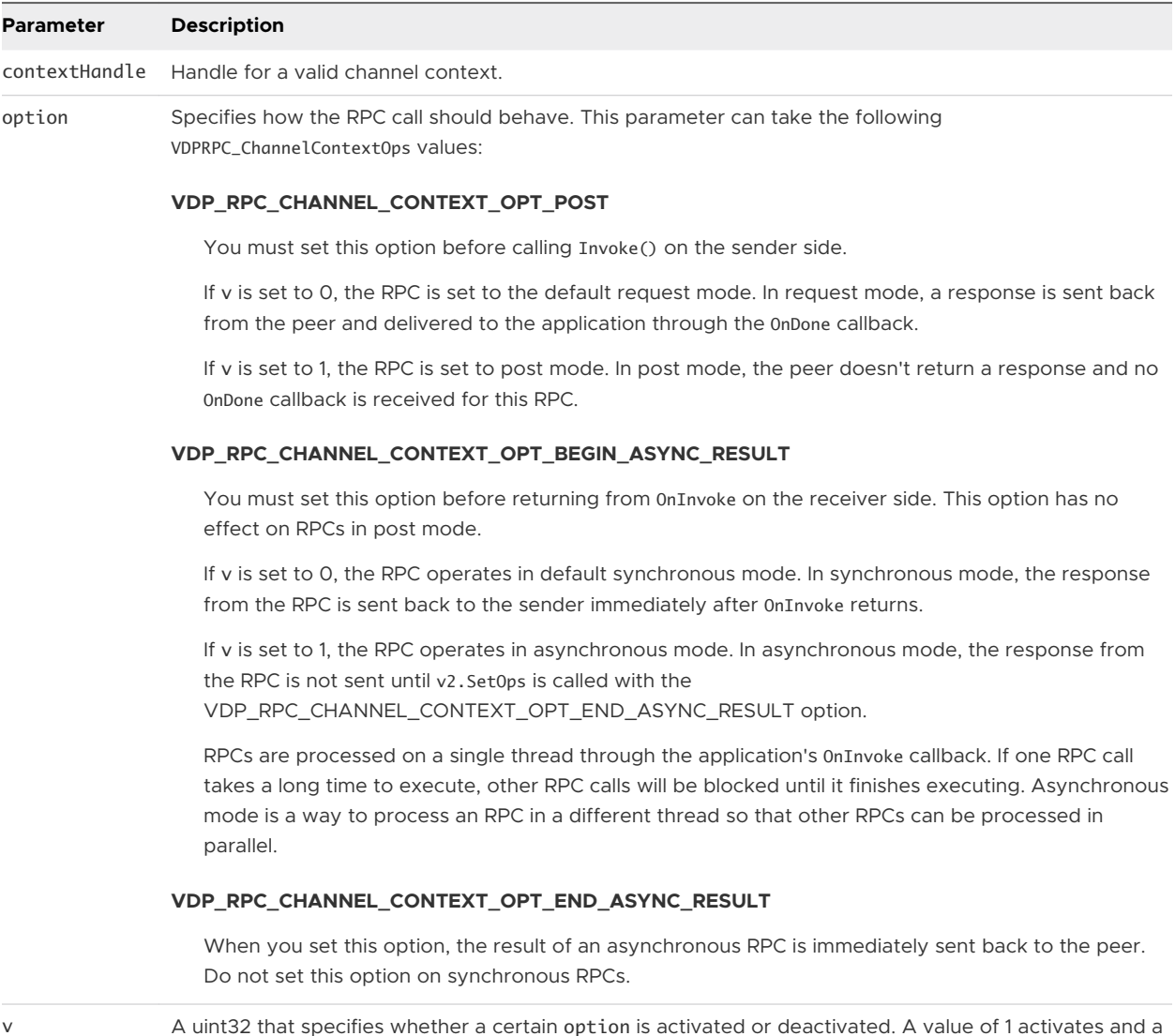

Return Values

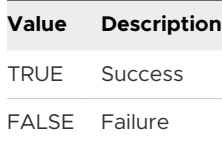

# v3.CreateContext

Same as v1.CreateContext but supports compression and encryption options.

This function is a member of VDPRPC\_ChannelObjectInterface.

value of 0 deactivates the option.

<span id="page-68-0"></span>Bool (\*v3.CreateContext)(void \*objectHandle, uint32 options, void \*\*ppcontextHandle);

#### Parameters

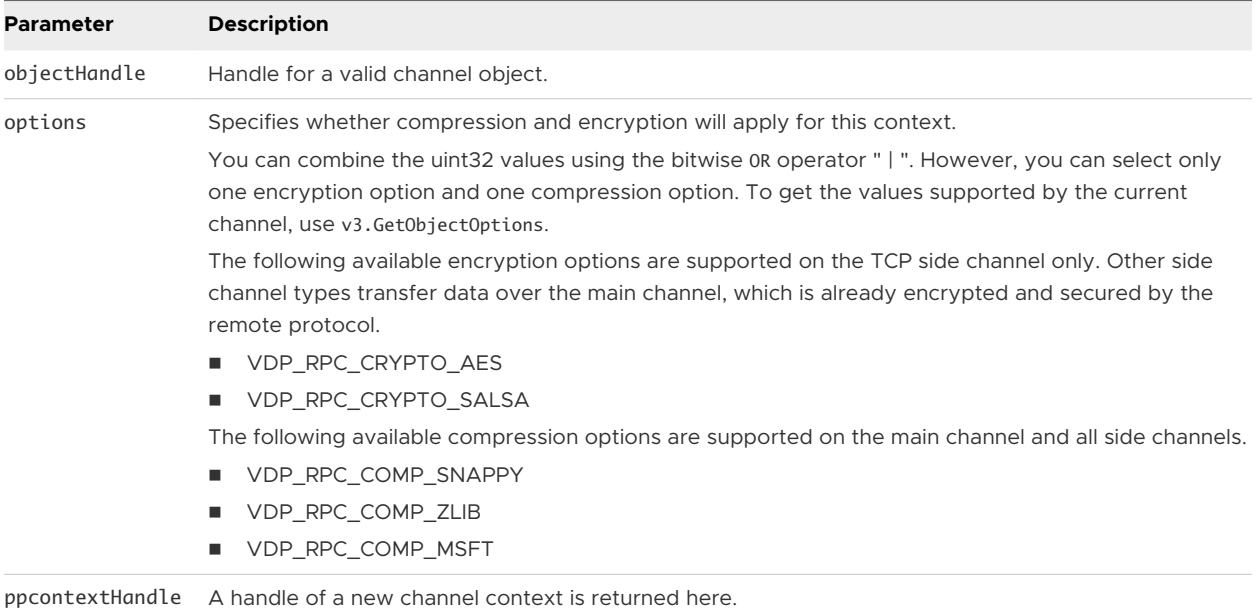

#### Return Values

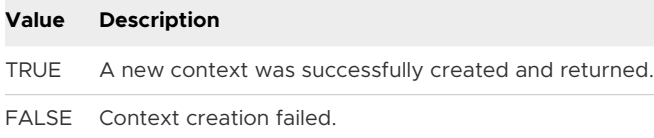

# v3.GetObjectOptions

Obtains the following object options after an object is created: (1) encryption and compression options which both sides agree on; and (2) side channel types which peer does not support.

This function is a member of VDPRPC\_ChannelObjectInterface.

#### Method Signature

Bool (\*v3.GetObjectOptions)(void \*objectHandle, uint32 \*options);

<span id="page-69-0"></span>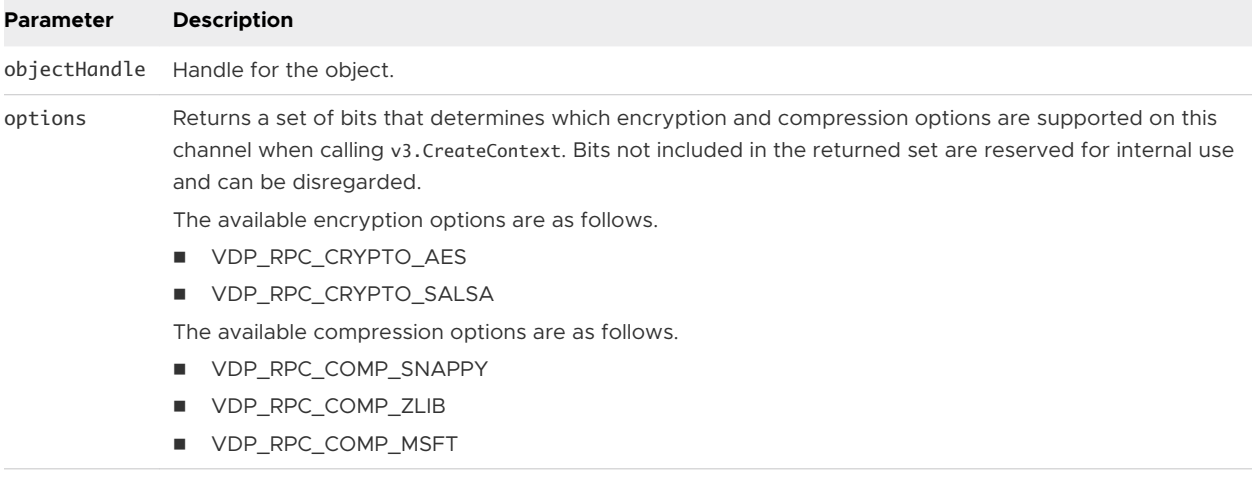

#### Return Values

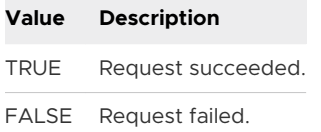

# v4.GetObjectStateByName

Retrieves the current state of the given object based on the name of the object.

This function is a member of VDPRPC\_ChannelObjectInterface.

#### Method Signature

VDPRPC\_ObjectState (\*v4.GetObjectStateByName)(const char \*name);

## Parameters

**Parameter Description** name The name of the given object.

#### Return Values

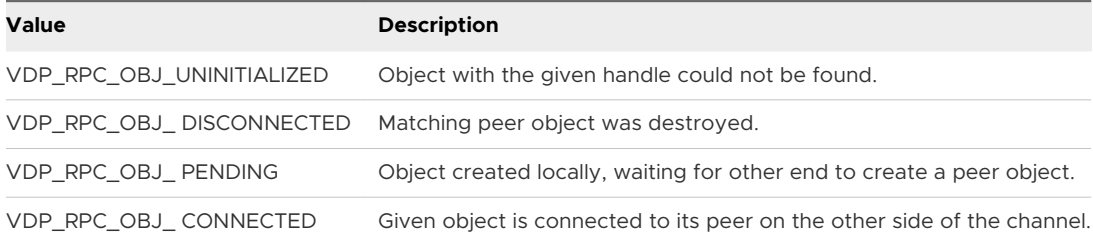

# **Overlay Functions**

The vdpOverlay.h header file defines the set of functions to use in order to support overlay functionality in an application.

This chapter includes the following topics:

- VDPOverlayGuest\_Interface Functions
- [VDPOverlayClient\\_Interface Functions](#page-87-0)

# VDPOverlayGuest\_Interface Functions

With VDPOverlayGuest\_Interface functions, you can work with windows; enable and disable the client-side overlay; work with the layout mode for the overlay; send a message to the client-side plug-in; and release all allocated resources.

#### v1.DisableOverlay

Deactivates the client-side overlay. Deactivating the overlay is a lightweight way to hide the client-side overlay. Unlike v1.UnregisterWindow(), resources used to maintain the overlay are not released.

This function is a member of VDPOverlayGuest\_Interface.

#### Method Signature

VDPOverlay\_Error (\*v1.DisableOverlay)(VDPOverlay\_WindowId windowId, VDPOverlay\_UserArgs userArgs);

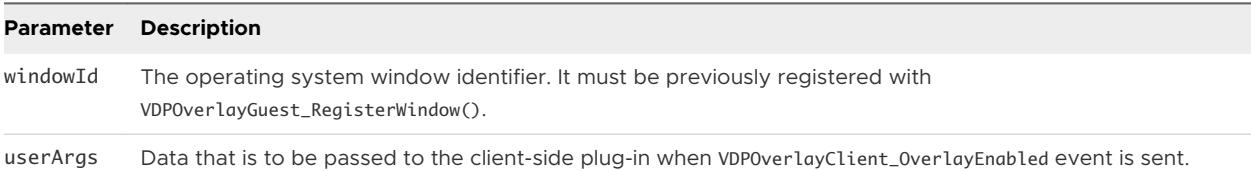

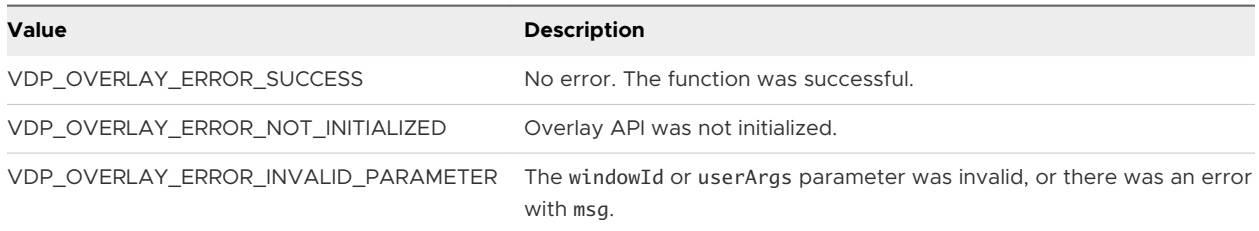

#### v1.EnableOverlay

Enables the client-side overlay. Once the window is registered and ready, this function must be called to display the client-side overlay.

This function is a member of VDPOverlayGuest\_Interface.

#### Method Signature

VDPOverlay\_Error (\*v1.EnableOverlay)(VDPOverlay\_WindowId windowId, VDPOverlay\_UserArgs userArgs);

#### Parameters

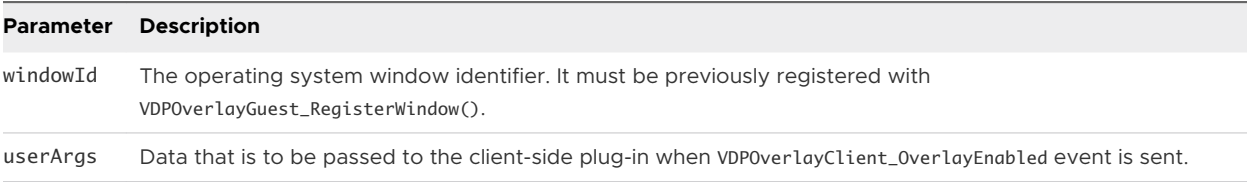

#### Return Values

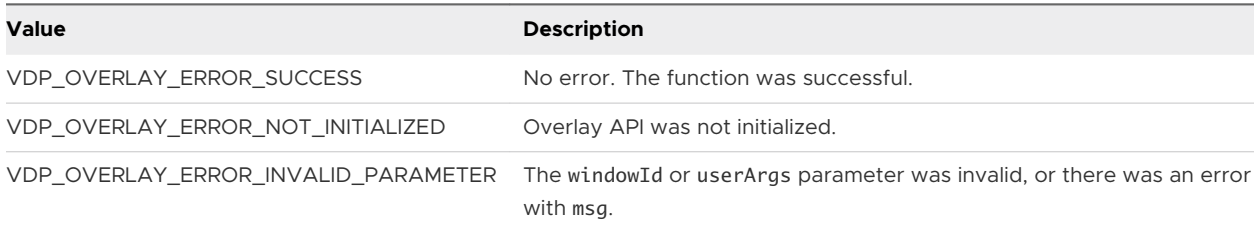

#### v1.Exit for the Guest-Side Library

Frees all allocated resources held by the Horizon Session Enhancement Overlay APIs and unregisters all windows.

This function is a member of VDPOverlayGuest\_Interface.

#### Method Signature

VDPOverlay\_Error (\*v1.Exit)(void);

#### Parameters

None
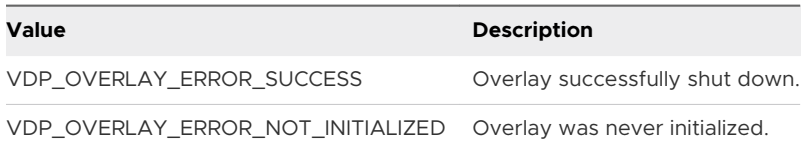

# v1.GetLayoutMode

Gets the current layout mode for the overlay. The layout mode is used to determine how an image is drawn (for example, scaled, cropped, and so on) when the size of the image does not match the size of the overlay.

This function is a member of VDPOverlayGuest\_Interface.

## Method Signature

VDPOverlay\_Error (\*v1.GetLayoutMode)(VDPOverlay\_WindowId windowId, VDPOverlay\_LayoutMode \*pLayoutMode);

#### Parameters

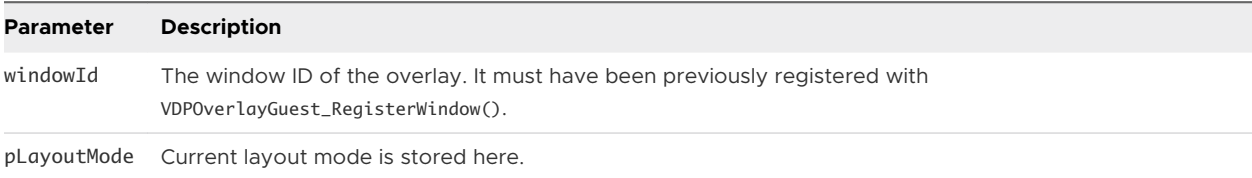

## Return Values

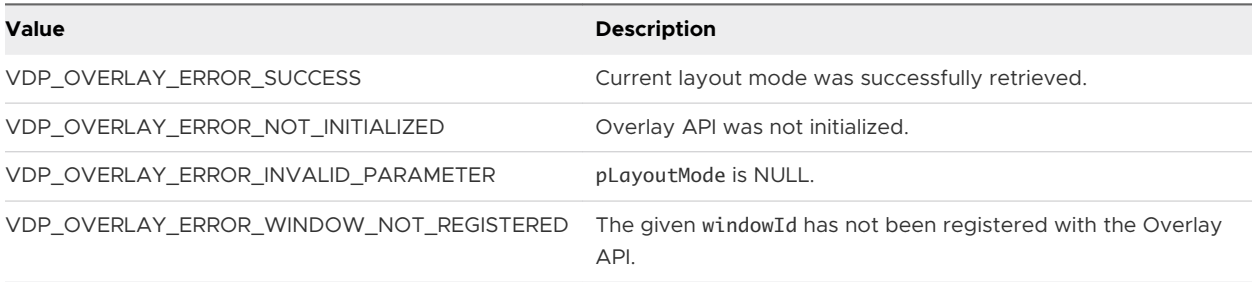

# v1.Init for the Guest-Side Library

Initializes the guest-side overlay library. This must be the first overlay API function called.

This function is a member of VDPOverlayGuest\_Interface.

#### Method Signature

VDPOverlay\_Error (\*v1.Init)(const VDPOverlayGuest\_Sink\* sink, void\* userData);

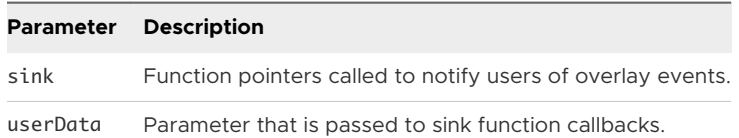

#### Return Values

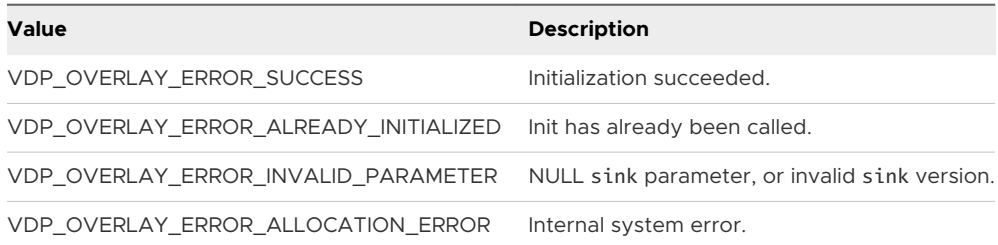

# v1.IsOverlayEnabled

Queries whether the overlay associated with the given windowId is currently enabled.

This function is a member of VDPOverlayGuest\_Interface.

#### Method Signature

Bool (\*v1.IsOverlayEnabled)(VDPOverlay\_WindowId windowId);

#### Parameters

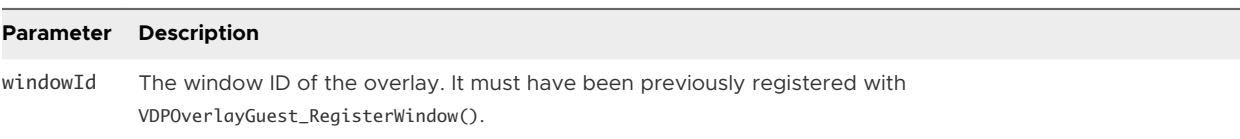

## Return Values

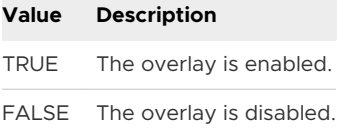

# v1.IsWindowRegistered

Determines if a window is currently registered with the guest-side Overlay API.

This function is a member of VDPOverlayGuest\_Interface.

#### Method Signature

```
Bool (*v1.IsWindowRegistered)(VDPOverlay_WindowId windowId);
```
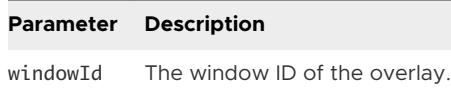

#### Return Values

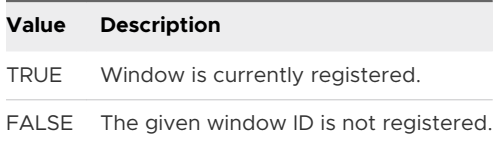

# v1.RegisterWindow

Registers a window to be overlayed. The position, size, and so on of the window are sent to the client so that a client-side plug-in can draw an area of the desktop UI that covers the window, giving the illusion that the drawing is happening on the guest side.

This function is a member of VDPOverlayGuest\_Interface.

#### Method Signature

VDPOverlay\_Error (\*v1.RegisterWindow)(VDPOverlay\_WindowId windowId, VDPOverlay\_UserArgs userArgs);

#### Parameters

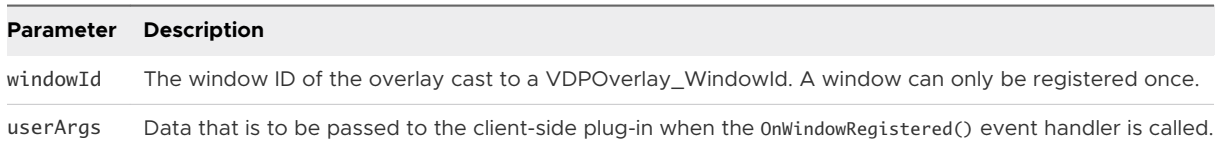

#### Return Values

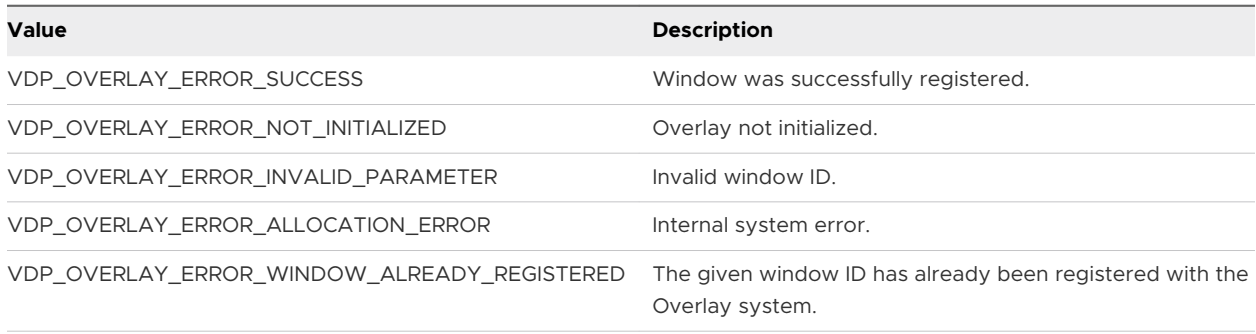

# v1.SendMsg for the Guest-Side Library

Sends a message to the client-side plug-in. The client's OnUserMsg event handler is called with the message.

This function is a member of VDPOverlayGuest\_Interface.

# Method Signature

VDPOverlay\_Error (\*v1.SendMsg)(VDPOverlay\_WindowId windowId, void \*msg, uint32 msgLen);

#### Parameters

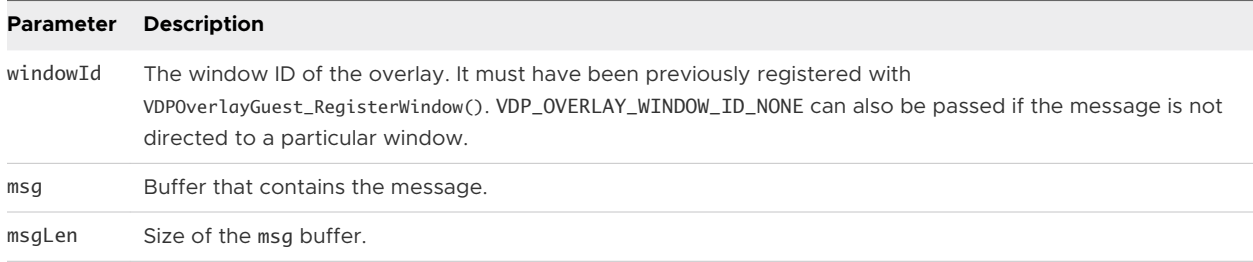

#### Return Values

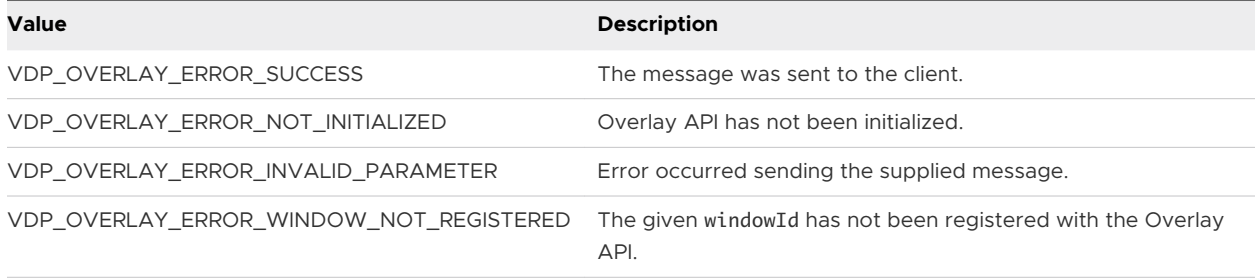

# v1.SetLayoutMode

Sets the current layout mode for the overlay. The layout mode is used to determine how an image is drawn (for example, scaled, cropped, and so on) when the size of the image doesn't match the size of the overlay.

This function is a member of VDPOverlayGuest\_Interface.

#### Method Signature

VDPOverlay\_Error (\*v1.SetLayoutMode)(VDPOverlay\_WindowId windowId, VDPOverlay\_LayoutMode layoutMode);

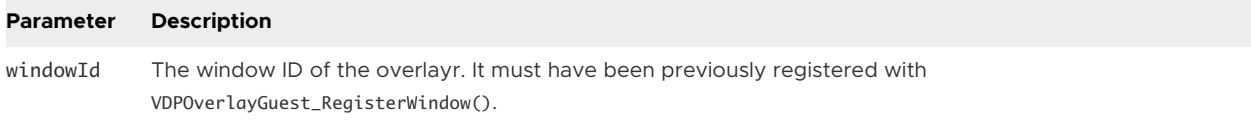

layoutMode Determines how the image is drawn. This can be one of the following VDP0verlay\_LayoutMode values:

#### **DP\_OVERLAY\_LAYOUT\_CENTER**

The image will be drawn centered in the overlay and clipped to the size of the overlay. No scaling will take place.

#### **VDP\_OVERLAY\_LAYOUT\_TILE**

The image will be tiled to fill the overlay. The image is not scaled but will be clipped on the right/bottom edges of the overlay.

#### **VDP\_OVERLAY\_LAYOUT\_SCALE / VDP\_OVERLAY\_LAYOUT\_SCALE\_SHRINK\_ONLY**

The image will be drawn to fill the entire overlay. No attempt at maintaining the aspect ratio of the image is made.

#### **VDP\_OVERLAY\_LAYOUT\_CROP / VDP\_OVERLAY\_LAYOUT\_CROP\_SHRINK\_ONLY**

The image will be scaled to fill the entire overlay while maintaining the aspect ratio. Parts of the image will be clipped if necessary.

#### **VDP\_OVERLAY\_LAYOUT\_LETTERBOX / VDP\_OVERLAY\_LAYOUT\_LETTERBOX\_SHRINK\_ONLY**

The image will be scaled such that either the width or height of image will match the width/height of the overlay. The other dimension will be scaled to maintain the aspect ratio. No part of the image will be clipped but the image may not fill the entire overlay.

#### **VDP\_OVERLAY\_LAYOUT\_MULTIPLE\_CENTER / VDP\_OVERLAY\_LAYOUT\_MULTIPLE\_CORNER**

Multiple mode splits the overlay into 9 equal-sized boxes (like a tic-tac-toe board). The image is then scaled to fit into the center and corner boxes. This mode can be combined with any of the basic layout modes to determine how the image is scaled to fit in the box.

If, after applying the layout mode, the image doesn't fill the entire box,

VDP\_OVERLAY\_LAYOUT\_MULTIPLE\_CENTER places the image in the center of each box and VDP\_OVERLAY\_LAYOUT\_MULTIPLE\_CORNER justifies the image within each box to the nearest corner of the overlay. When combined with basic layout modes that always fill the overlay (e.g. VDP\_OVERLAY\_LAYOUT\_SCALE and VDP\_OVERLAY\_LAYOUT\_TILE), the multiple modes VDP\_OVERLAY\_LAYOUT\_MULTIPLE\_CENTER and VDP\_OVERLAY\_LAYOUT\_MULTIPLE\_CORNER behave the same.

#### **VDP\_OVERLAY\_LAYOUT\_TO\_MULTIPLE (multipleMode, basicMode)**

Where multipleMode must be either VDP\_OVERLAY\_LAYOUT\_MULTIPLE\_CENTER or VDP\_OVERLAY\_LAYOUT\_MULTIPLE\_CORNER, and basicMode must be one of the basic layout modes listed earlier in this table.

VDP\_OVERLAY\_LAYOUT\_TO\_MULTIPLE returns a layout mode from the given multiple and basic layout modes.

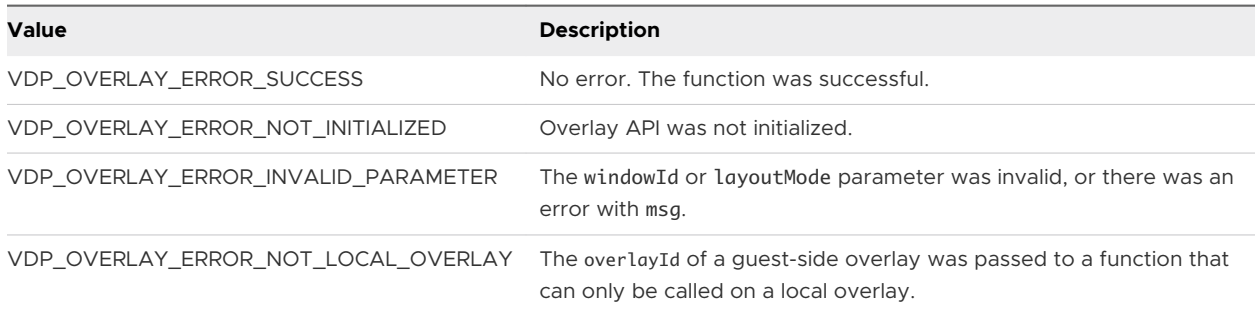

# v1.UnregisterWindow

Unregisters a previously registered window. This method not only deactivates the client-side overlay, but also releases any resources allocated to maintain the overlay.

This function is a member of VDPOverlayGuest\_Interface.

#### Method Signature

VDPOverlay\_Error (\*v1.UnregisterWindow)(VDPOverlay\_WindowId windowId, VDPOverlay\_UserArgs userArgs);

#### Parameters

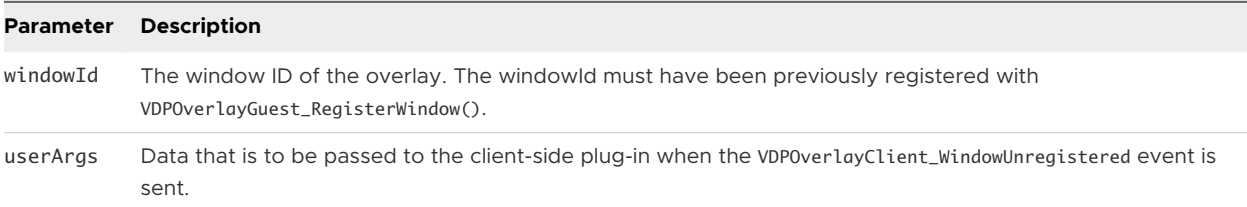

#### Return Values

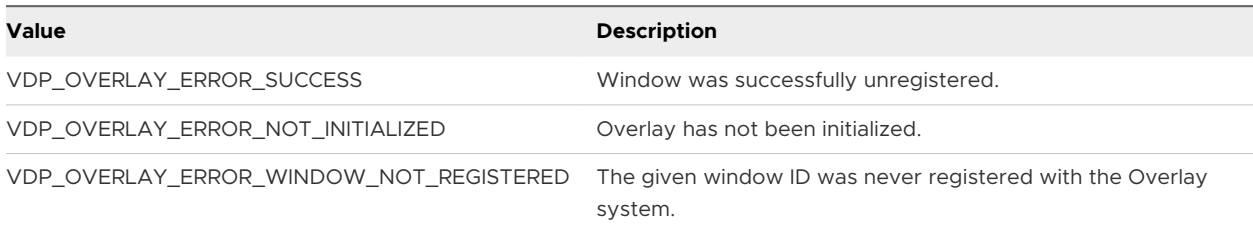

# v2.GetColorkey

Retrieves the color key currently assigned to the windowId.

The color key is VDP\_OVERLAY\_HOST\_COLORKEY\_NONE until the windowId is assigned a color key by the overlay services.

This function is a member of VDPOverlayGuest\_Interface.

# Method Signature

VDPOverlay\_Error (\*v2.GetColorkey)(VDPOverlay\_WindowId windowId, uint32\* colorkey);

#### Parameters

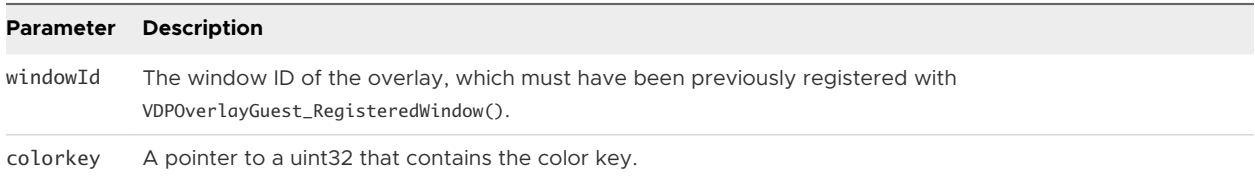

### Return Values

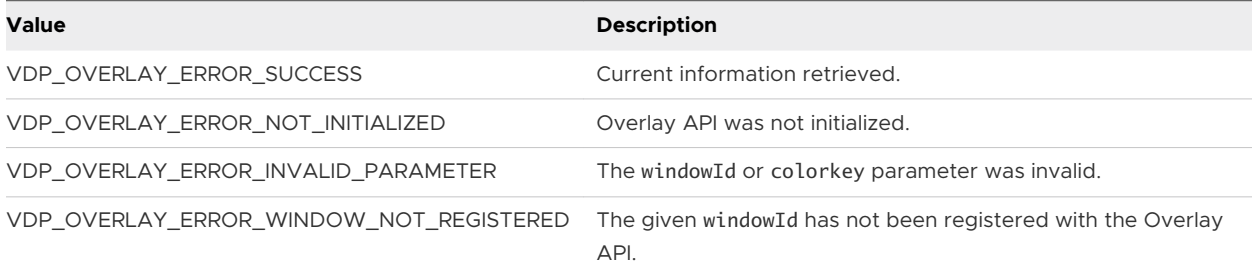

# v3.GetAreaRect

Gets the current constraining area of the overlay that was set by v3.SetAreaRect().

This function is a member of VDPOverlayGuest\_Interface.

## Method Signature

VDPOverlay\_Error (\*v3.GetAreaRect)(VDPOverlay\_WindowId windowId, VDPOverlay\_Rect\* pRect);

## Parameters

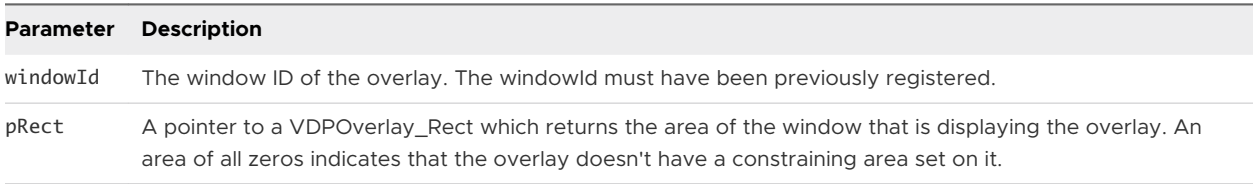

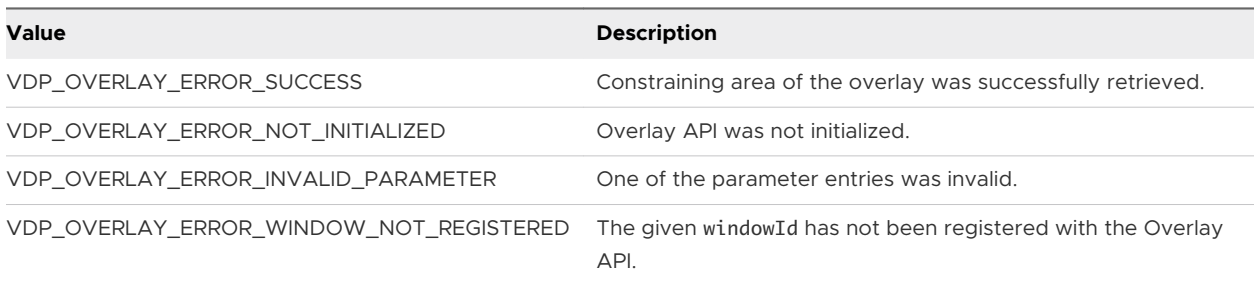

# v3.GetLayer

Gets the layer of an overlay as set by v3.SetLayer().

This function is a member of VDPOverlayGuest\_Interface.

## Method Signature

VDPOverlay\_Error (\*v3.GetLayer)(VDPOverlay\_WindowId windowId, uint32\* pLayer);

#### Parameters

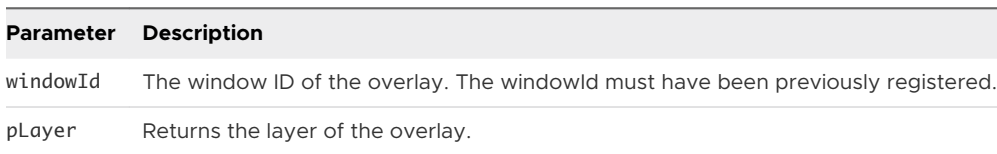

#### Return Values

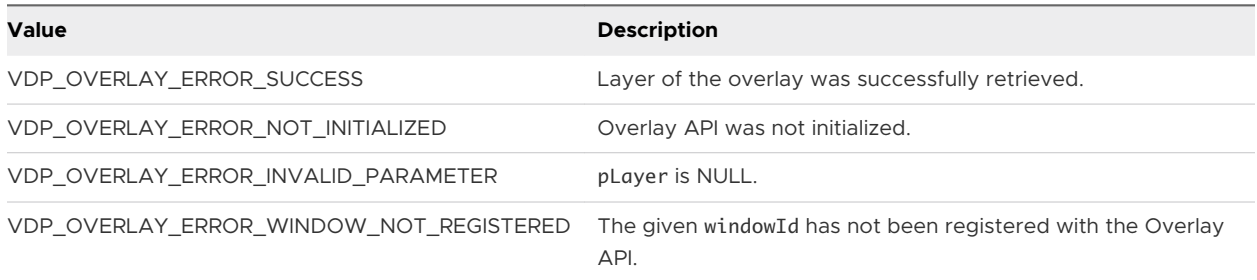

# v3.RegisterWindow

Registers a window to be overlayed. The position, size, and so on, of the window are sent to the client so that a client-side plug-in can draw an area of the desktop UI that covers the window, giving the illusion that the drawing is happening on the guest side.

This function performs the same operations as v1.RegisterWindow() but supports additional options.

- **A** window can be registered multiple times, allowing you to use different areas of the window to display the overlay image. Use SetAreaRect() to define the area within the window for displaying the overlay image.
- n The first parameter is a VDPOverlay\_HWND instead of a VDPOverlay\_WindowId. The size of a VDPOverlay\_WindowId is 32-bits but on 64-bit Windows an HWND is 64 bits. The parameter VDPOverlay HWND, which is defined as an HWND, removes the need to cast the HWND to a VDPOverlay\_WindowId. This solution guarantees that bits are not lost when casting.

This function is a member of VDPOverlayGuest\_Interface.

# Method Signature

VDPOverlay\_Error (\*v3.RegisterWindow)(VDPOverlay\_HWND hWnd, VDPOverlay\_UserArgs userArgs, VDPOverlay\_WindowId\* pWindowId);

#### Parameters

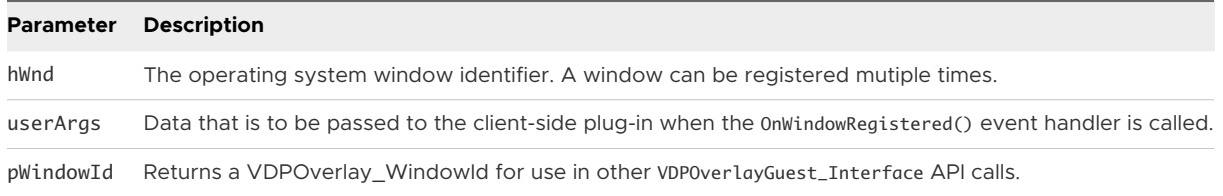

## Return Values

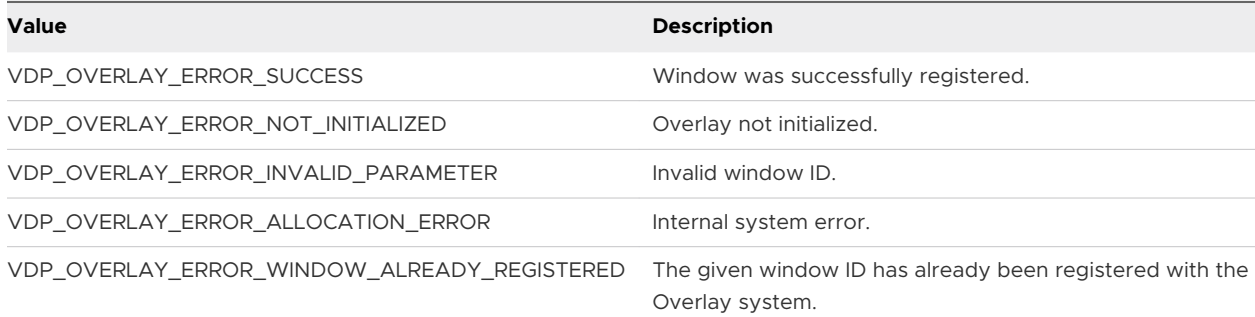

# v3.SetAreaRect

Sets the area of the window for displaying the overlay.

This function is a member of VDPOverlayGuest\_Interface.

#### Method Signature

VDPOverlay\_Error (\*v3.SetAreaRect)(VDPOverlay\_WindowId windowId, VDPOverlay\_Rect\* pRect);

#### Parameters

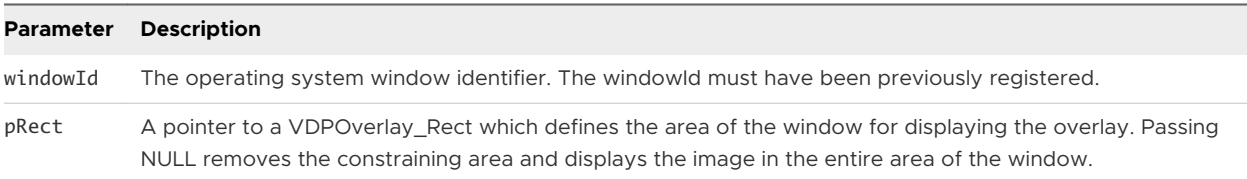

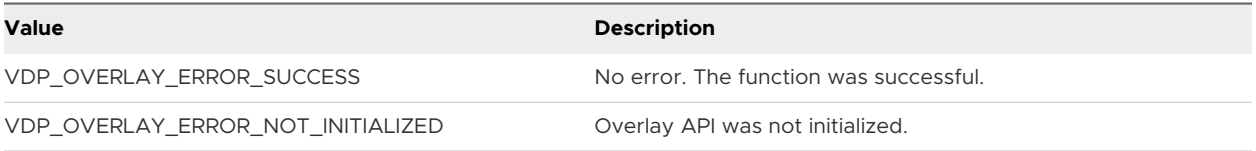

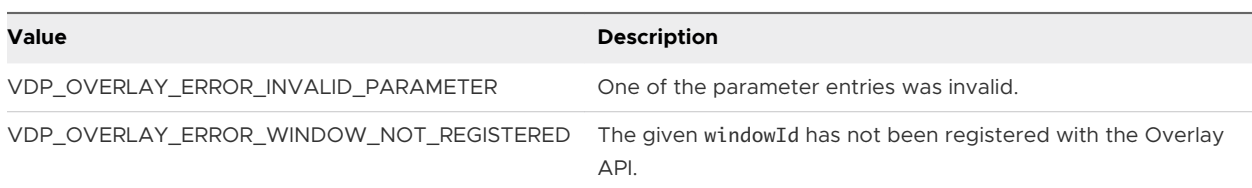

# v3.SetLayer

Sets the layer on an overlay. If two overlays registered to the same window have overlapping area rectangles, you can specify which overlay is on top by setting its layer. Layers have no effect on overlays registered to different operating system windows.

This function is a member of VDPOverlayGuest\_Interface.

## Method Signature

VDPOverlay\_Error (\*v3.SetLayer)(VDPOverlay\_WindowId windowId, uint32 layer);

#### Parameters

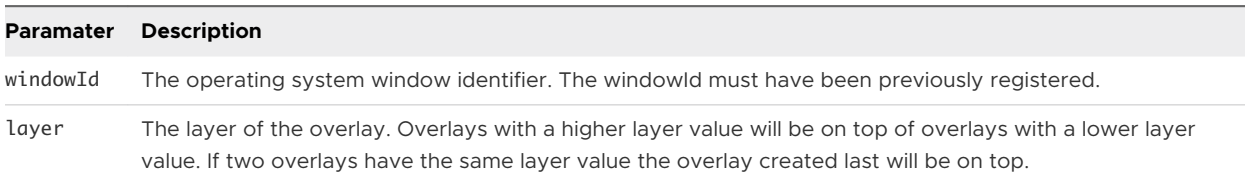

## Return Values

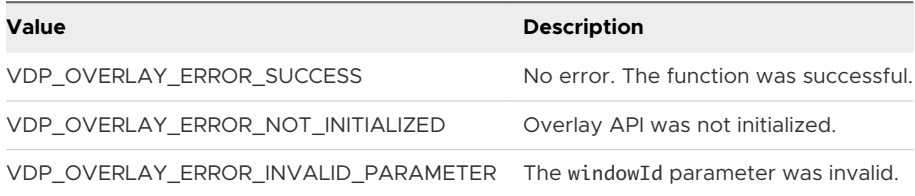

# v4.GetAreaRect

Gets the current constraining area of the overlay that was set by v4.SetAreaRect().

This function is a member of VDPOverlayGuest\_Interface.

#### Method Signature

```
VDPOverlay_Error (*v4.GetAreaRect)(VDPOverlay_WindowId windowId, Bool* pEnabled, Bool* pClipToWindow, 
VDPOverlay_Rect* pRect);
```
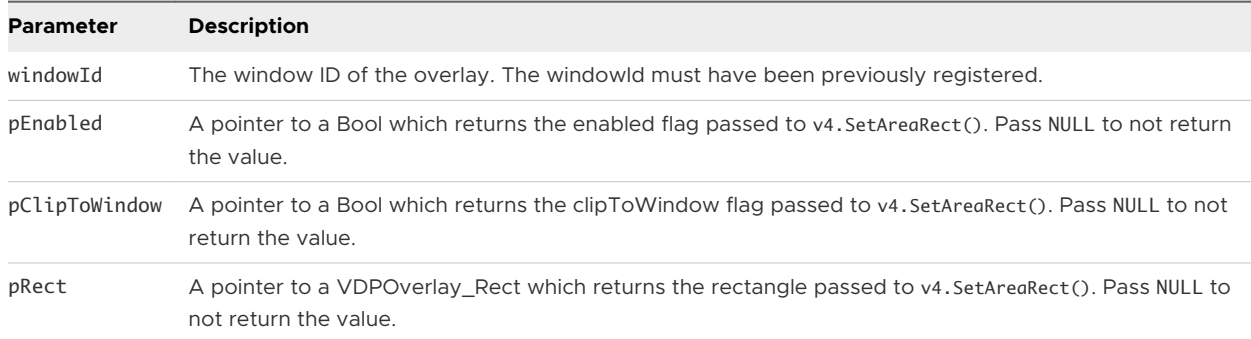

## Return Values

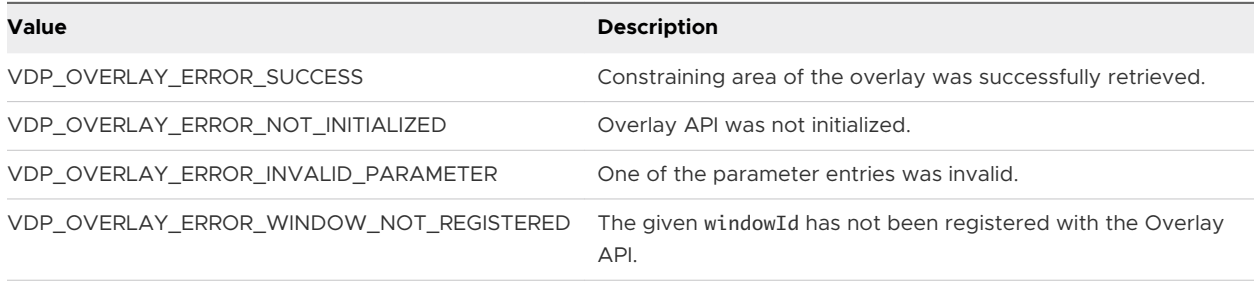

# v4.GetBackgroundColor

Gets the current color used to paint the background of the overlay.

This function is a member of VDPOverlayGuest\_Interface.

## Method Signature

VDPOverlay\_Error (\*v4.GetBackgroundColor)(VDPOverlay\_WindowId windowId, uint32\* pBackgroundColor);

#### Parameters

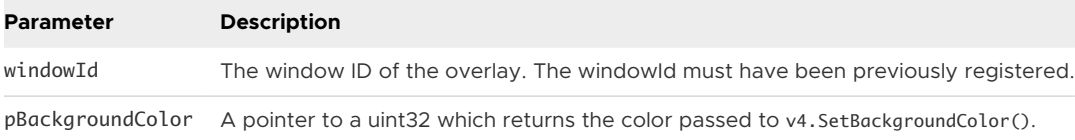

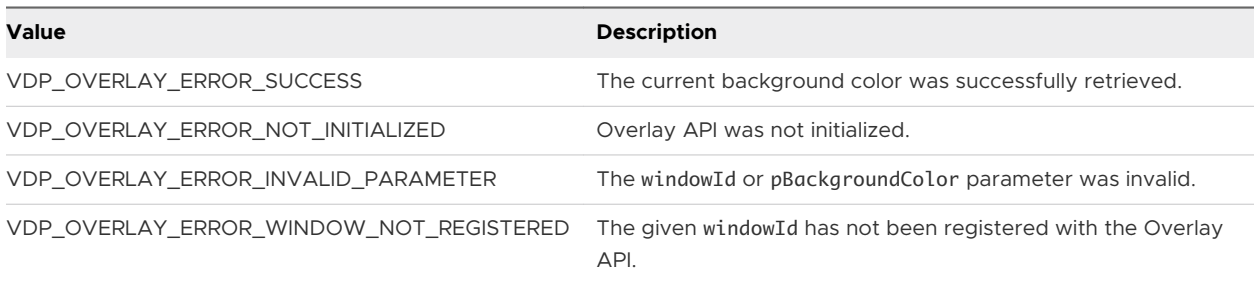

# v4.GetHWnd

With v1. RegisterWindow() the HWND and windowId are the same but v3. RegisterWindow() returns a unique windowId. This function provides a way to retrieve the original HWND used to register the window.

This function is a member of VDPOverlayGuest\_Interface.

## Method Signature

VDPOverlay\_Error (\*v4.GetHWnd)(VDPOverlay\_WindowId windowId, VDPOverlay\_HWND\* pHWnd);

#### Parameters

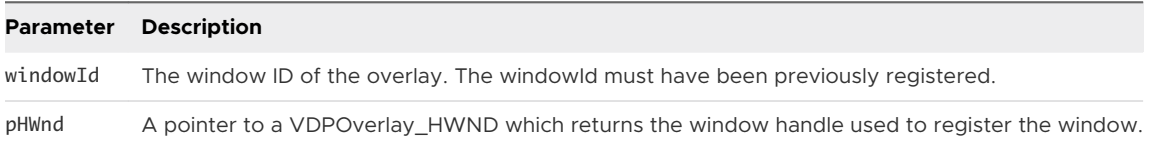

## Return Values

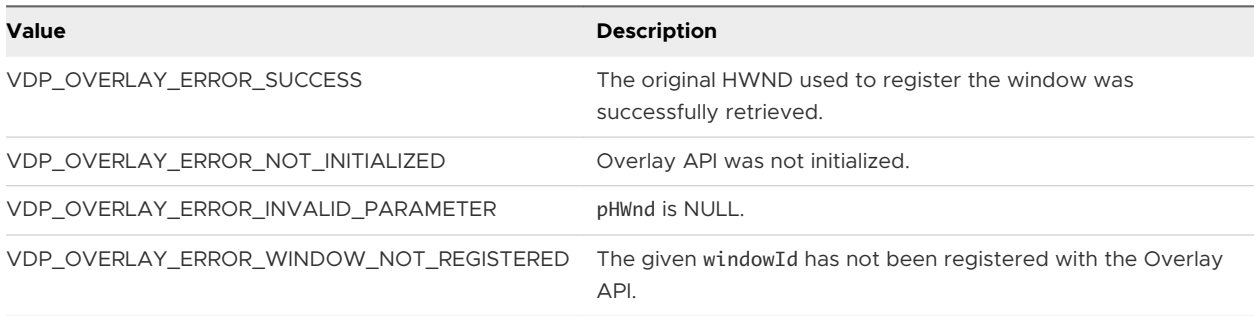

# v4.GetInfoString

Gets the current information string for the overlay as set by v4.SetInfoString().

This function is a member of VDPOverlayGuest\_Interface.

## Method Signature

VDPOverlay\_Error (\*v4.GetInfoString)(VDPOverlay\_WindowId windowId, char\* infoStr, int32 infoStrSize);

#### Parameters

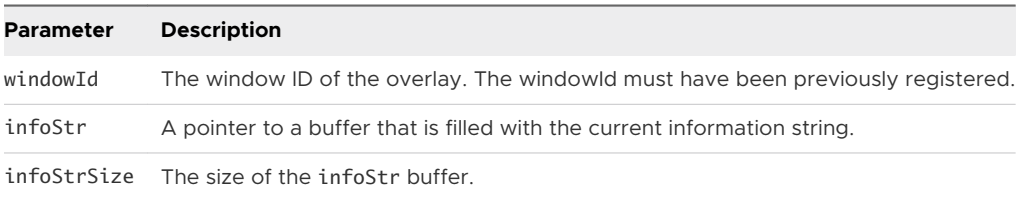

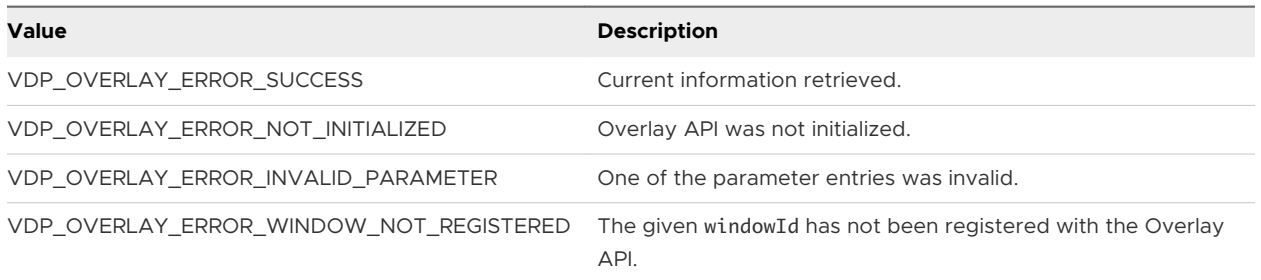

# v4.SetAreaRect

Sets the area of the window for displaying the overlay. Same as v3.SetAreaRect(), but with additional parameters for turning on and off the rectangle area and for clipping the rectangle area to the window.

This function is a member of VDPOverlayGuest\_Interface.

## Method Signature

VDPOverlay\_Error (\*v4.SetAreaRect)(VDPOverlay\_WindowId windowId, Bool enabled, Bool clipToWindow, VDPOverlay\_Rect\* pRect);

#### Parameters

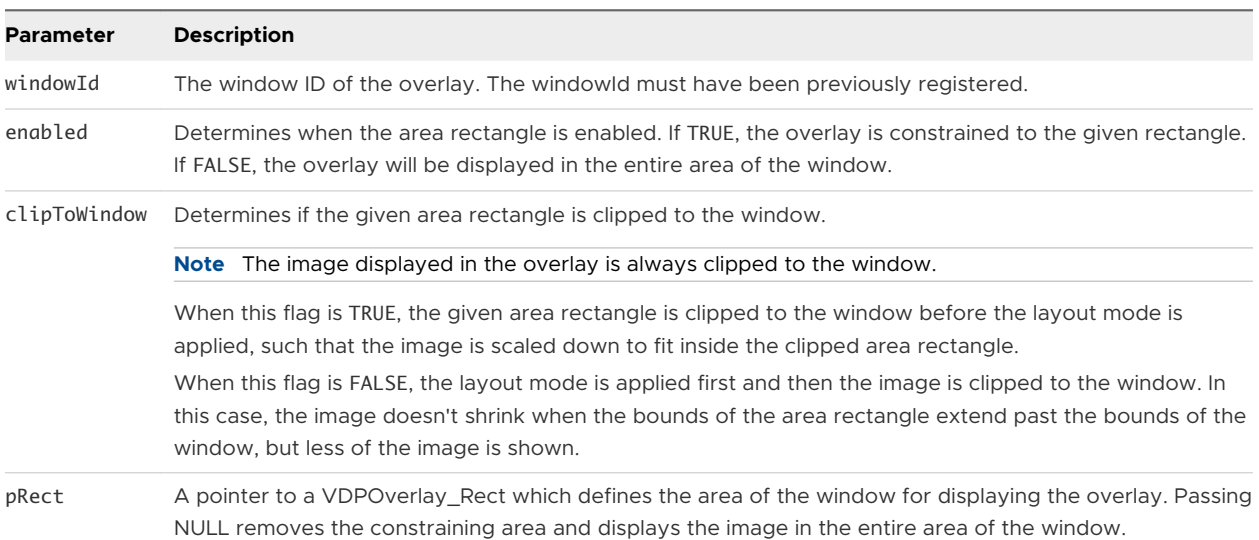

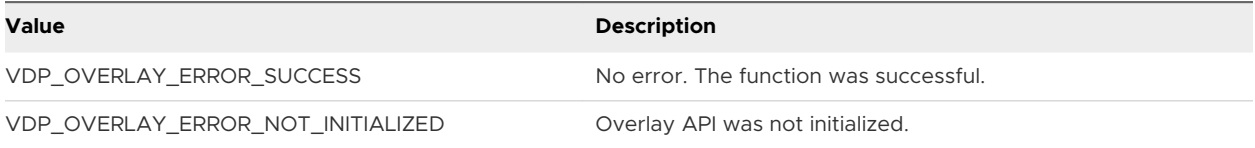

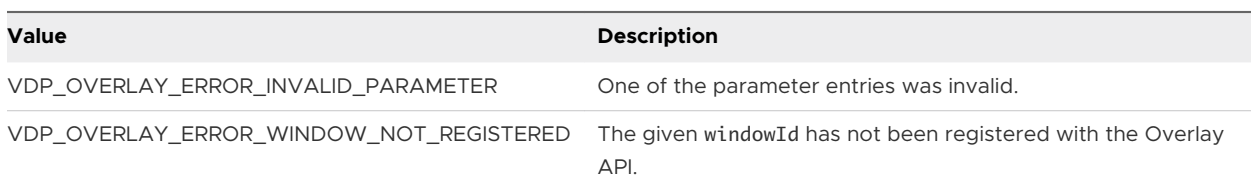

# v4.SetBackgroundColor

Sets the background color to use when painting the area of the window that the overlay covers. This color is visible in the area of the overlay that the image does not cover, for example, the borders of the image when the layout mode is VDP\_OVERLAY\_LAYOUT\_LETTERBOX. The background color is also visible if the image has an alpha channel.

This function is a member of VDPOverlayGuest\_Interface.

#### Method Signature

VDPOverlay\_Error (\*v4.SetBackgroundColor)(VDPOverlay\_WindowId windowId, uint32 bgColor);

#### Parameters

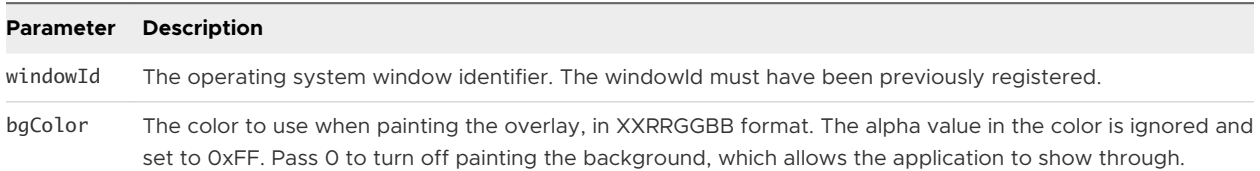

#### Return Values

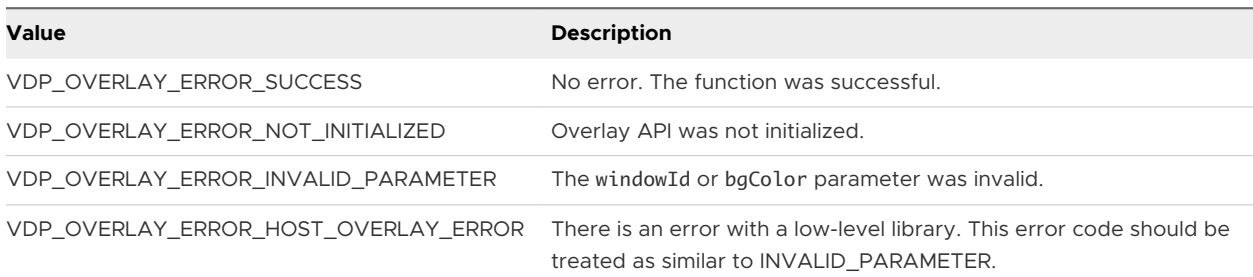

# v4.SetInfoString

Sets a string that is rendered on top of the overlay. The string can contain arbitrary information which can assist with closed captioning or debugging information.

This function is a member of VDPOverlayGuest\_Interface.

#### Method Signature

VDPOverlay\_Error (\*v4.SetInfoString)(VDPOverlay\_WindowId windowId, const char\* infoStr);

j.

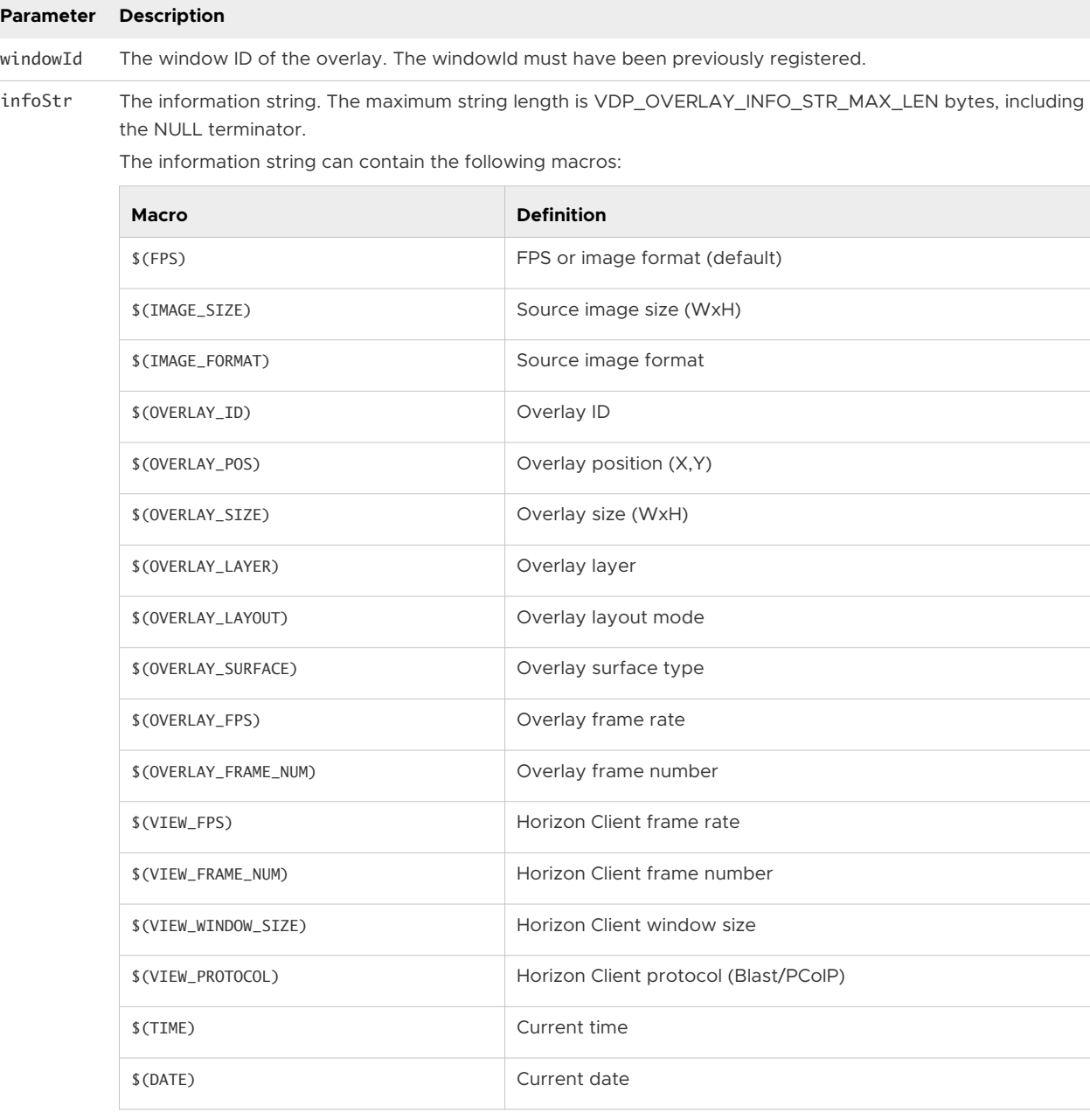

The following escape characters are recognized, assuming that the string is read from a file or the registry. When hardcoding the information string in C/C++ code, you must also escape the backslash character itself.

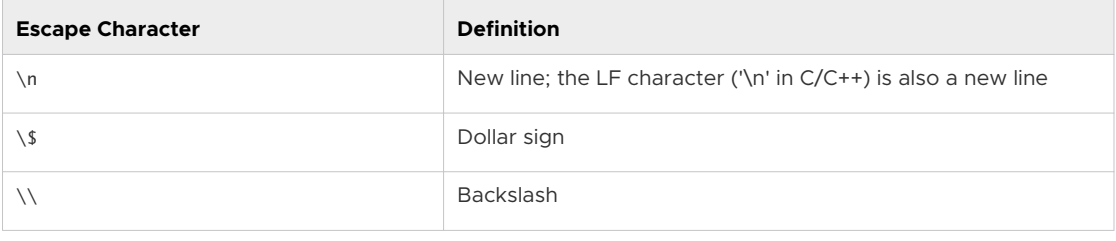

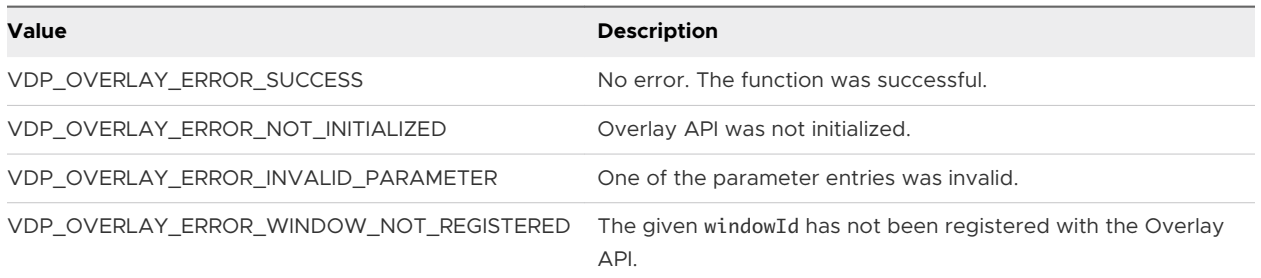

# VDPOverlayClient\_Interface Functions

With VDPOverlayClient\_Interface functions, you can work with an overlay, send a message to the guest-side plug-in, and release all allocated resources.

# v1.Exit for the Client-Side Library

Performs cleanup operations and releases all allocated resources.

This function is a member of VDPOverlayClient\_Interface.

#### Method Signature

VDPOverlay\_Error (\*v1.Exit)(VDPOverlayClient\_ContextId contextId);

#### Parameters

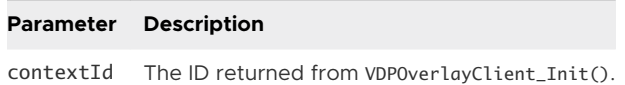

#### Return Values

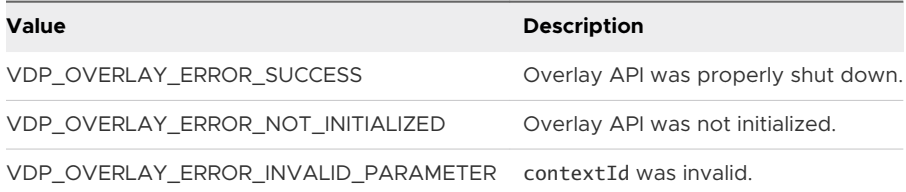

# v1.GetInfo

Retrieves the current information about the overlay.

This function is a member of VDPOverlayClient\_Interface.

#### Method Signature

```
VDPOverlay_Error (*v1.GetInfo)(VDPOverlayClient_ContextId contextId, VDPOverlay_WindowId windowId, 
VDPOverlayClient_OverlayInfo* pOverlayInfo);
```
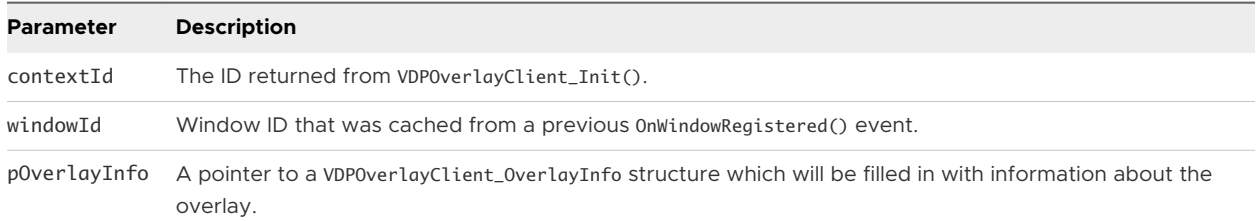

## Return Values

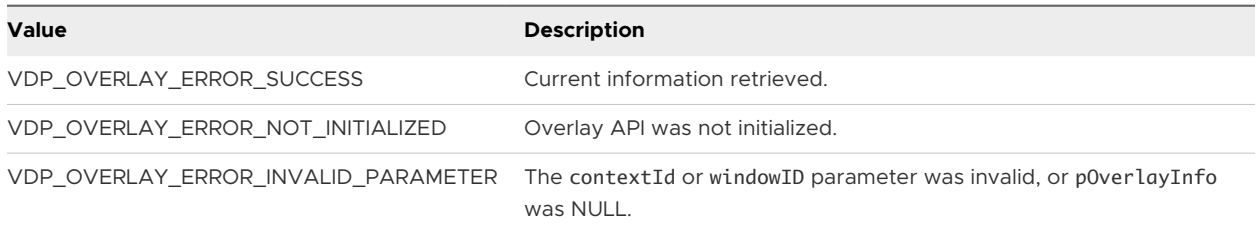

# v1.Init for the Client-Side Library

This function initializes the client-side overlay library. This method must be the first method called in the client-side Overlay API.

This function is a member of VDPOverlayClient\_Interface.

## Method Signature

```
VDPOverlay_Error (*v1.Init)(const VDPOverlayClient_Sink* sink, void* userData, 
VDPOverlayClient_ContextId* pContextId);
```
## Parameters

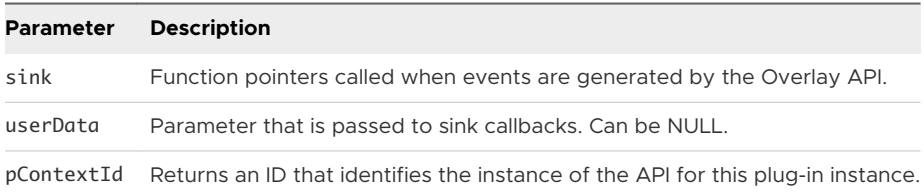

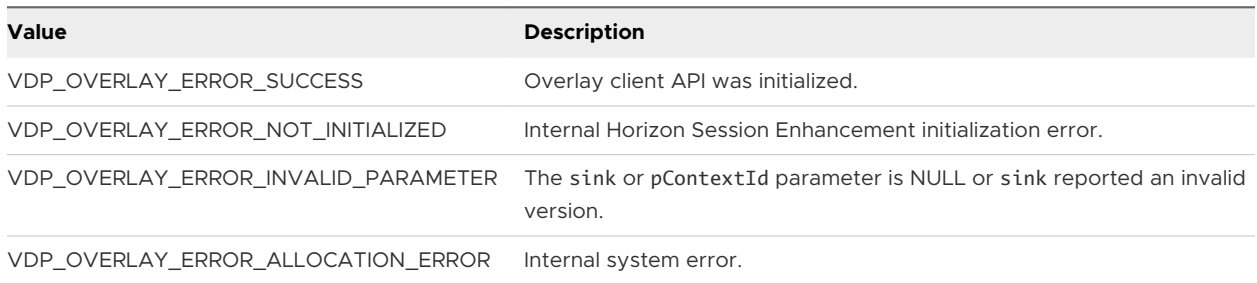

# v1.SendMsg for the Client-Side Library

Sends a message to the guest-side plug-in. The guest's 0nUserMsg() event handler is called with the message.

This function is a member of VDPOverlayClient\_Interface.

#### Method Signature

VDPOverlay\_Error (\*v1.SendMsg)(VDPOverlayClient\_ContextId contextId, VDPOverlay\_WindowId windowId, void\* msg, uint32 msgLen);

#### Parameters

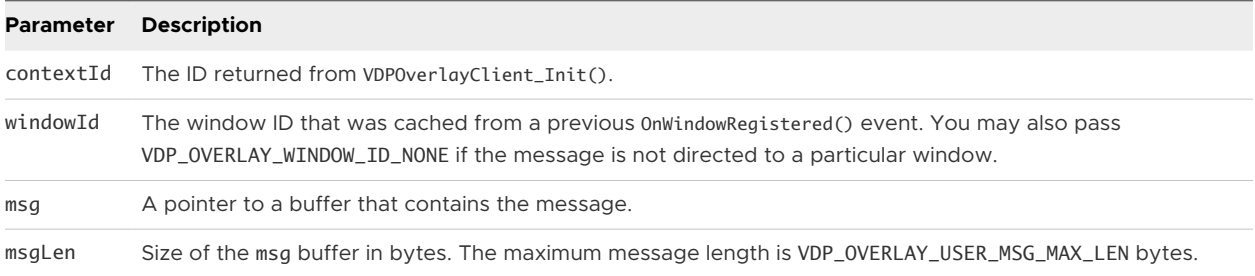

### Return Values

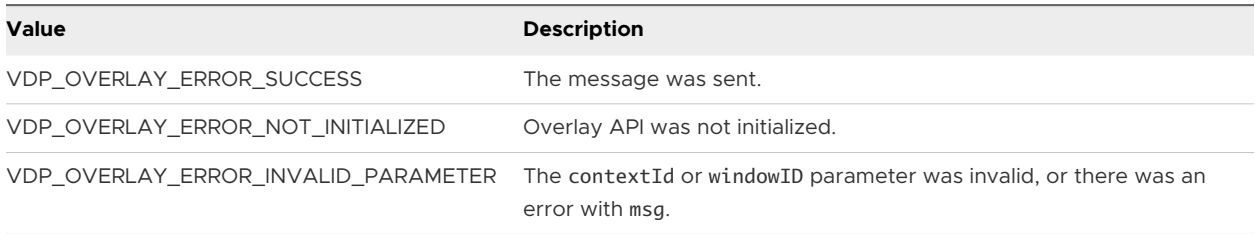

# v1.Update

Updates the overlay with a new image. The updated image is displayed when the next frame is drawn.

This function is a member of VDPOverlayClient\_Interface.

#### Method Signature

VDPOverlay\_Error (\*v1.Update)(VDPOverlayClient\_ContextId contextId, VDPOverlay\_WindowId windowId, void\* pImage, int32 width, int32 height, int32 pitch, Bool copyImage);

## Parameters

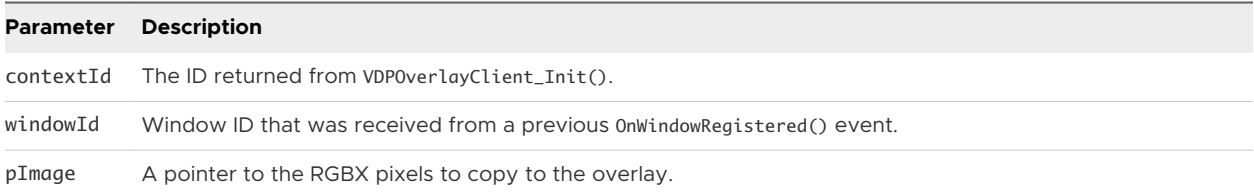

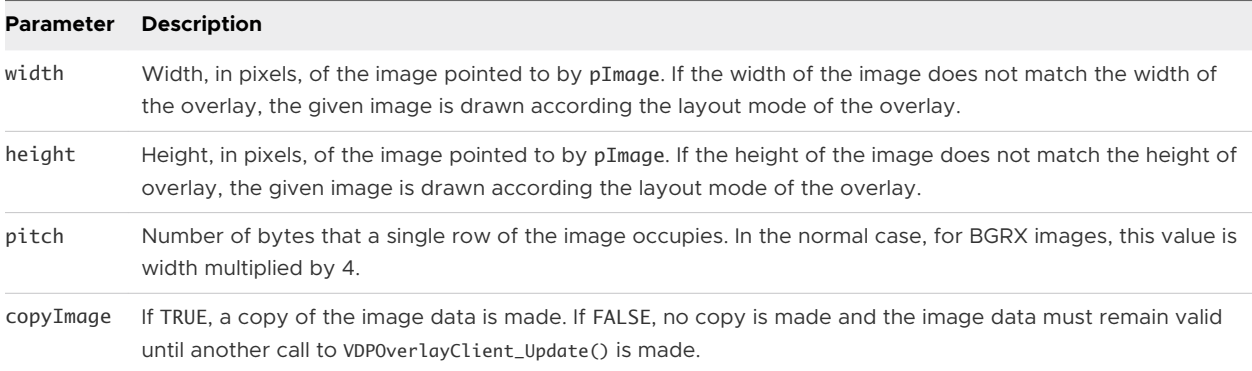

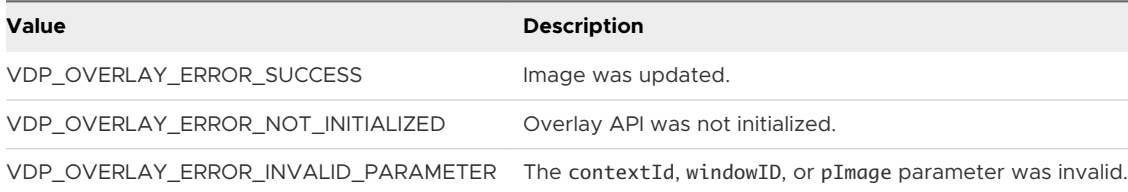

# v2.CreateOverlay

Creates a local overlay.

The overlay is not tied to a window on the guest (such an overlay is referred to as a "guest created overlay"). Locally created overlays give the client complete control over the overlay but also require the client to do more of the work.

This function is a member of VDPOverlayClient\_Interface.

#### Method Signature

VDPOverlay\_Error (\*v2.CreateOverlay)(VDPOverlayClient\_ContextId contextId, VDPOverlay\_OverlayId\* pOverlayId);

#### Parameters

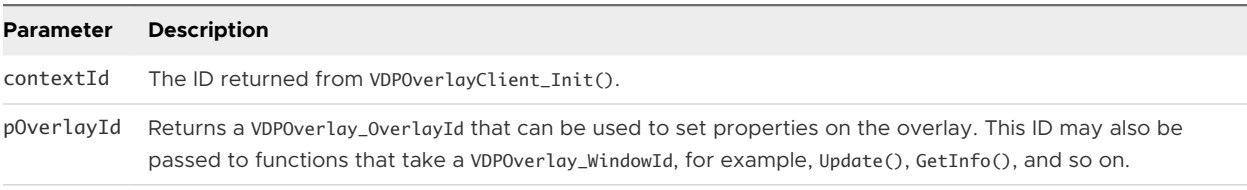

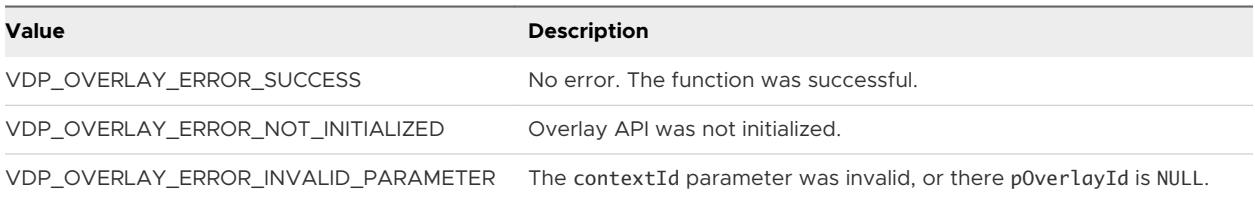

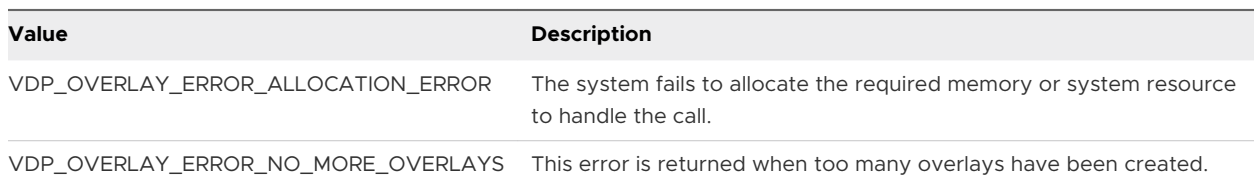

# v2.DestroyOverlay

Destroys a local overlay.

All the resources associated with the overlay are released. This function cannot be called on guest-created overlays.

This function is a member of VDPOverlayClient\_Interface.

#### Method Signature

```
VDPOverlay_Error (*v2.DestroyOverlay)(VDPOverlayClient_ContextId contextId, VDPOverlay_OverlayId 
overlayId);
```
#### Parameters

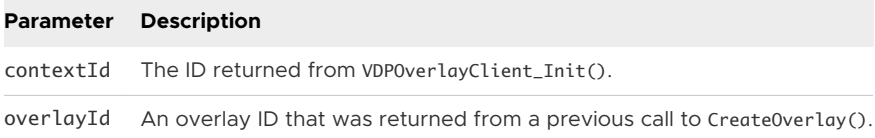

## Return Values

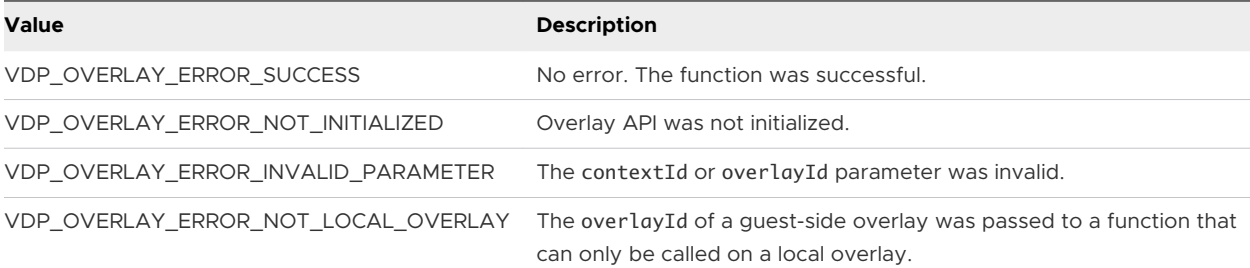

# v2.DisableOverlay

Deactivates an overlay.

Deactivating an overlay is a lightweight way to hide an overlay. Unlike DestroyOverlay(), resources used to maintain the overlay are not released.

This function is a member of VDPOverlayClient\_Interface.

#### Method Signature

VDPOverlay\_Error (\*v2.DisableOverlay)(VDPOverlayClient\_ContextId contextId, VDPOverlay\_WindowId windowId);

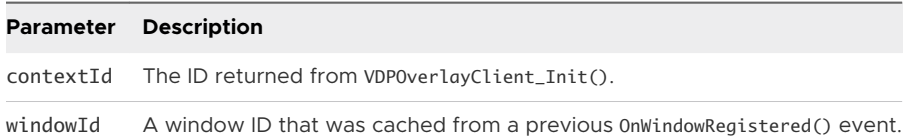

#### Return Values

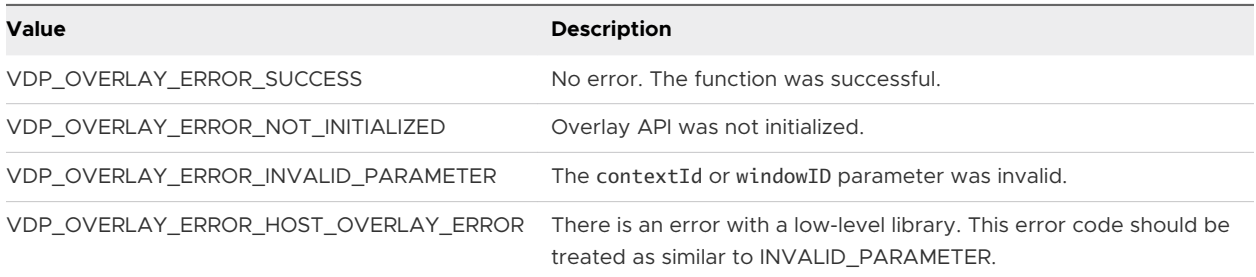

# v2.EnableOverlay

Activates an overlay that was previously deactivated.

An overlay can be deactivated if either the guest or client calls DisableOverlay() for the given window ID.

This function is a member of VDPOverlayClient\_Interface.

# Method Signature

VDPOverlay\_Error (\*v2.EnableOverlay)(VDPOverlayClient\_ContextId contextId, VDPOverlay\_WindowId windowId);

#### Parameters

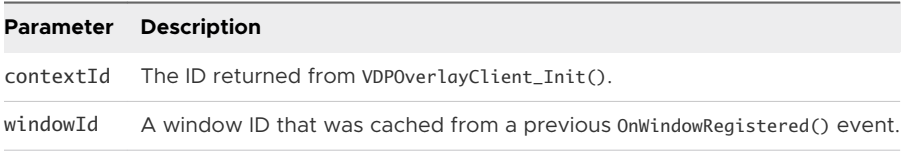

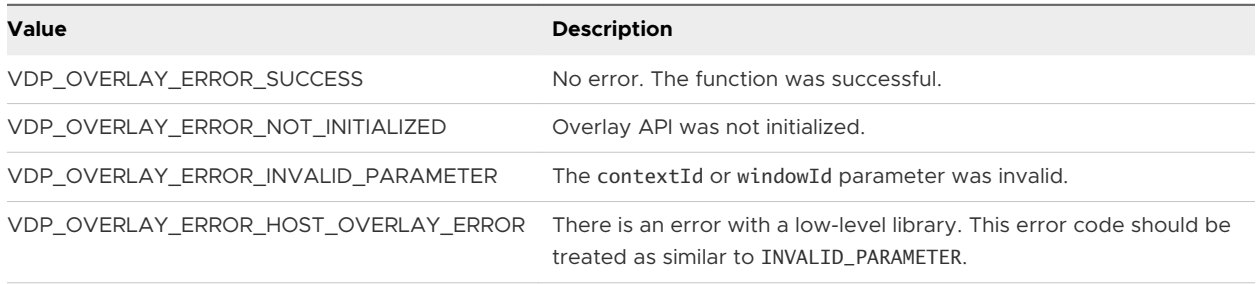

# v2.GetInfo

Retrieves current information about the overlay.

This function is a member of VDPOverlayClient\_Interface.

#### Method Signature

VDPOverlay\_Error (\*v2.GetInfo)(VDPOverlayClient\_ContextId contextId, VDPOverlay\_WindowId windowId, VDPOverlayClient\_OverlayInfo\* pOverlayInfo);

## Parameters

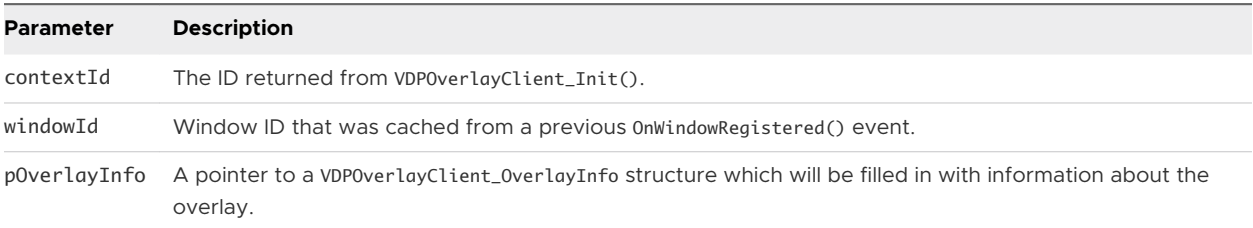

## Return Values

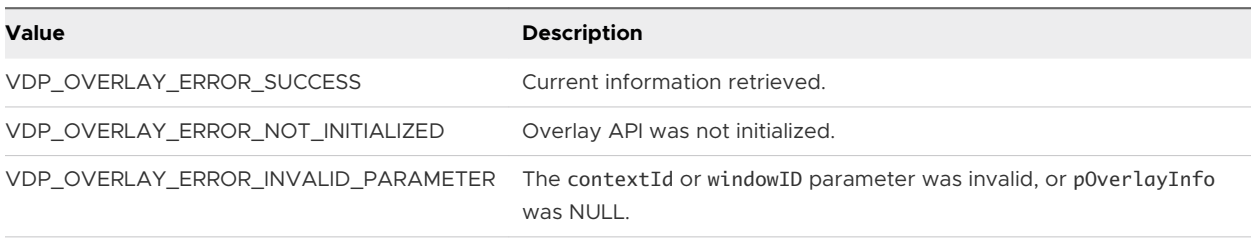

# v2.InitLocal

Initializes the client-side overlay library for use with local overlays only.

The overhead of creating an RPC connection to track guest side windows is not performed. You do not need to call this function if you have already called v1.Init().

This function is a member of VDPOverlayClient\_Interface.

#### Method Signature

```
VDPOverlay_Error (*v1.InitLocal)(const VDPOverlayClient_Sink* sink, void* userData, 
VDPOverlayClient_ContextId* pContextId);
```
#### Parameters

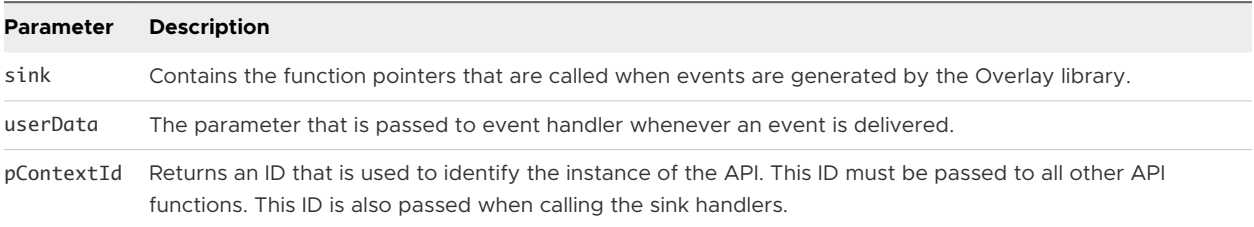

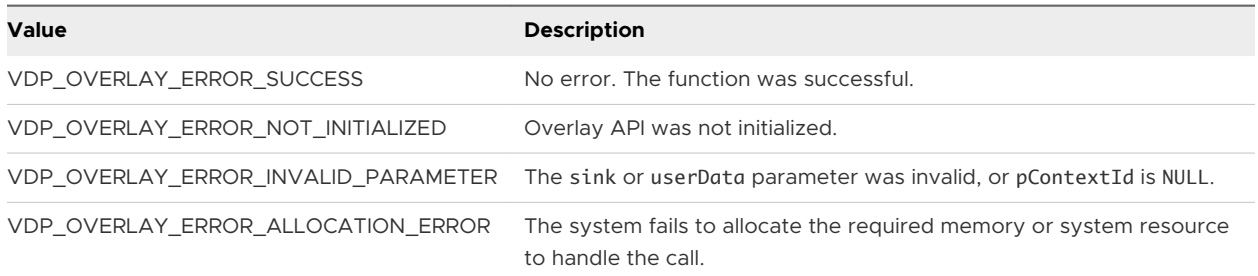

# v2.SetClipRegion

Sets the clipping region on the overlay.

This function cannot be called on guest-created overlays.

This function is a member of VDPOverlayClient\_Interface.

## Method Signature

VDPOverlay\_Error (\*v2.SetClipRegion)(VDPOverlayClient\_ContextId contextId, VDPOverlay\_OverlayId overlayId, VMRect\* pClipRects, int32 nClipRects);

## Parameters

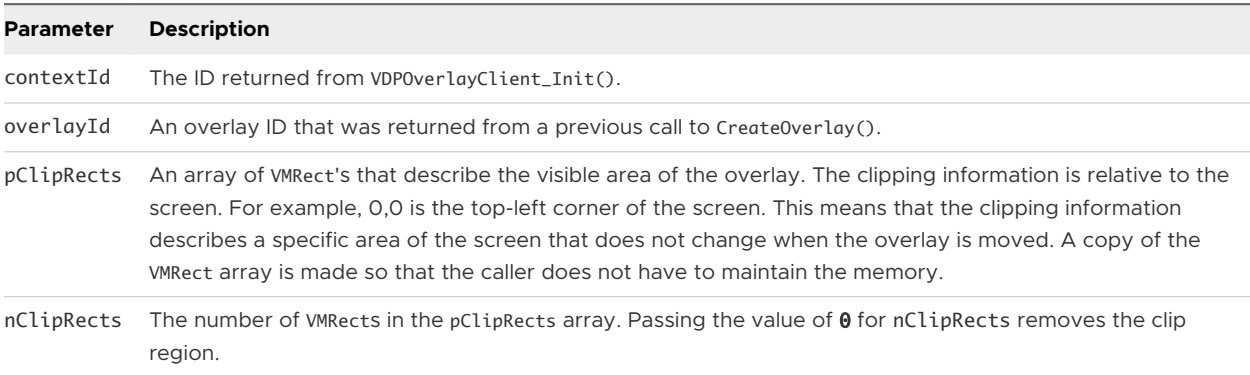

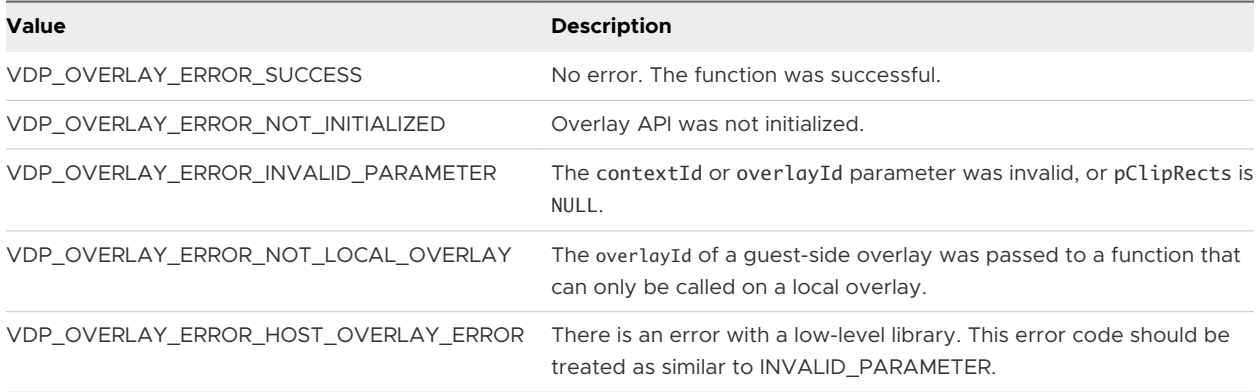

# v2.SetColorkey

Sets the color key on a local overlay.

**Note** The use of color keys is discouraged because they do not work well with the Blast protocol. To limit the area of the guest UI for rendering the overlay, use v2. SetClipRegion instead.

This function cannot be called on guest-created overlays.

This function is a member of VDPOverlayClient\_Interface.

#### Method Signature

VDPOverlay\_Error (\*v2.SetColorkey)(VDPOverlayClient\_ContextId contextId, VDPOverlay\_OverlayId overlayId, uint32 colorkey);

#### Parameters

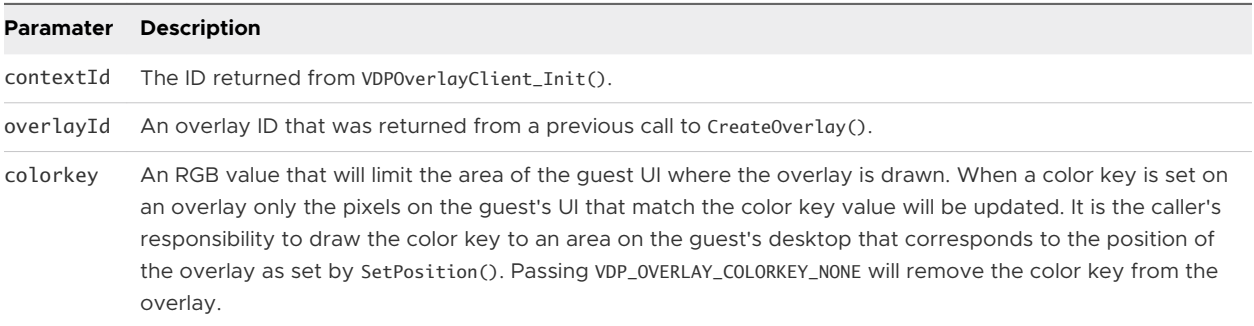

### Return Values

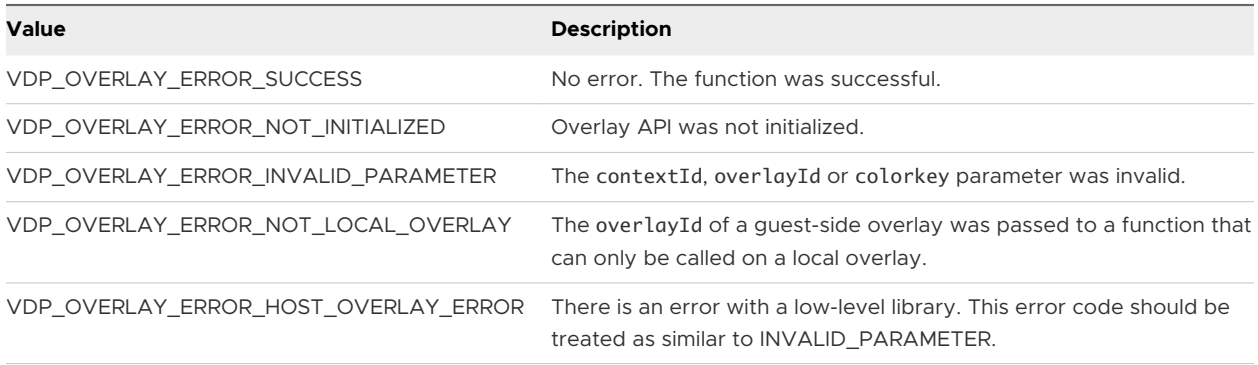

# v2.SetLayer

Sets the layer on a local overlay.

This function cannot be called on guest-created overlays.

This function is a member of VDPOverlayClient\_Interface.

# Method Signature

VDPOverlay\_Error (\*v2.SetLayer)(VDPOverlayClient\_ContextId contextId, VDPOverlay\_OverlayId overlayId, uint32 layer);

#### Parameters

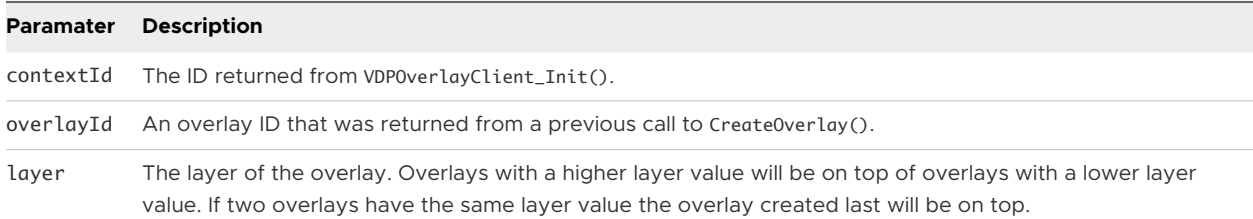

#### Return Values

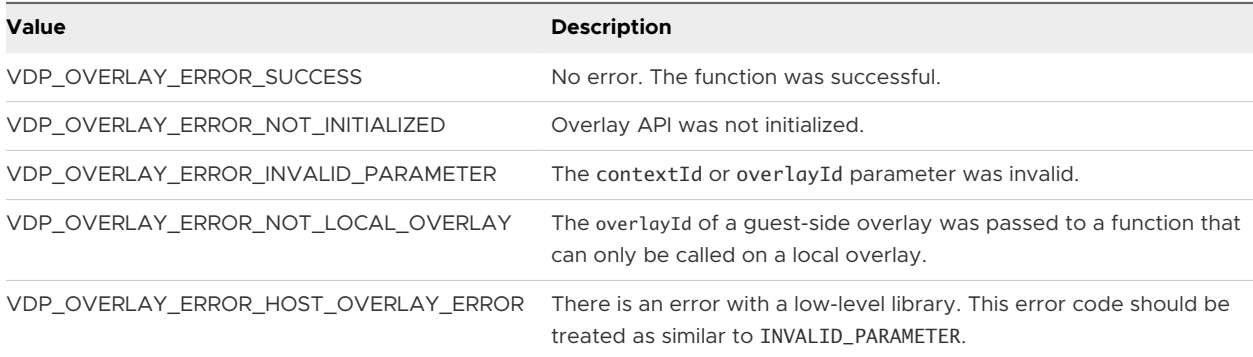

# v2.SetLayoutMode

Sets the current layout mode for the overlay.

The layout mode is used to determine how an image is drawn, for example, scaled, cropped, and so on, when the size of the image doesn't match the size of the overlay.

This function is a member of VDPOverlayClient\_Interface.

## Method Signature

VDPOverlay\_Error (\*v2.SetLayoutMode)(VDPOverlayClient\_ContextId contextId, VDPOverlay\_WindowId windowId, VDPOverlay\_LayoutMode layoutMode);

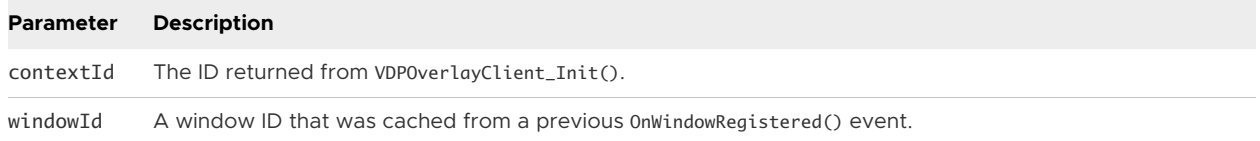

layoutMode Determines how the image is drawn. This can be one of the following VDP0verlay\_LayoutMode values:

#### **DP\_OVERLAY\_LAYOUT\_CENTER**

The image will be drawn centered in the overlay and clipped to the size of the overlay. No scaling will take place.

#### **VDP\_OVERLAY\_LAYOUT\_TILE**

The image will be tiled to fill the overlay. The image is not scaled but will be clipped on the right/bottom edges of the overlay.

#### **VDP\_OVERLAY\_LAYOUT\_SCALE / VDP\_OVERLAY\_LAYOUT\_SCALE\_SHRINK\_ONLY**

The image will be drawn to fill the entire overlay. No attempt at maintaining the aspect ratio of the image is made.

#### **VDP\_OVERLAY\_LAYOUT\_CROP / VDP\_OVERLAY\_LAYOUT\_CROP\_SHRINK\_ONLY**

The image will be scaled to fill the entire overlay while maintaining the aspect ratio. Parts of the image will be clipped if necessary.

#### **VDP\_OVERLAY\_LAYOUT\_LETTERBOX / VDP\_OVERLAY\_LAYOUT\_LETTERBOX\_SHRINK\_ONLY**

The image will be scaled such that either the width or height of image will match the width/height of the overlay. The other dimension will be scaled to maintain the aspect ratio. No part of the image will be clipped but the image may not fill the entire overlay.

#### **VDP\_OVERLAY\_LAYOUT\_MULTIPLE\_CENTER / VDP\_OVERLAY\_LAYOUT\_MULTIPLE\_CORNER**

Multiple mode splits the overlay into 9 equal-sized boxes (like a tic-tac-toe board). The image is then scaled to fit into the center and corner boxes. This mode can be combined with any of the basic layout modes to determine how the image is scaled to fit in the box.

If, after applying the layout mode, the image doesn't fill the entire box, VDP\_OVERLAY\_LAYOUT\_MULTIPLE\_CENTER places the image in the center of each box and VDP\_OVERLAY\_LAYOUT\_MULTIPLE\_CORNER justifies the image within each box to the nearest corner of the overlay. When combined with basic layout modes that always fill the overlay (e.g. VDP\_OVERLAY\_LAYOUT\_SCALE and VDP\_OVERLAY\_LAYOUT\_TILE), the multiple modes VDP\_OVERLAY\_LAYOUT\_MULTIPLE\_CENTER and VDP\_OVERLAY\_LAYOUT\_MULTIPLE\_CORNER behave the same.

#### **VDP\_OVERLAY\_LAYOUT\_TO\_MULTIPLE (multipleMode, basicMode)**

Where multipleMode must be either VDP\_OVERLAY\_LAYOUT\_MULTIPLE\_CENTER or VDP\_OVERLAY\_LAYOUT\_MULTIPLE\_CORNER, and basicMode must be one of the basic layout modes listed earlier in this table.

VDP\_OVERLAY\_LAYOUT\_TO\_MULTIPLE returns a layout mode from the given multiple and basic layout modes.

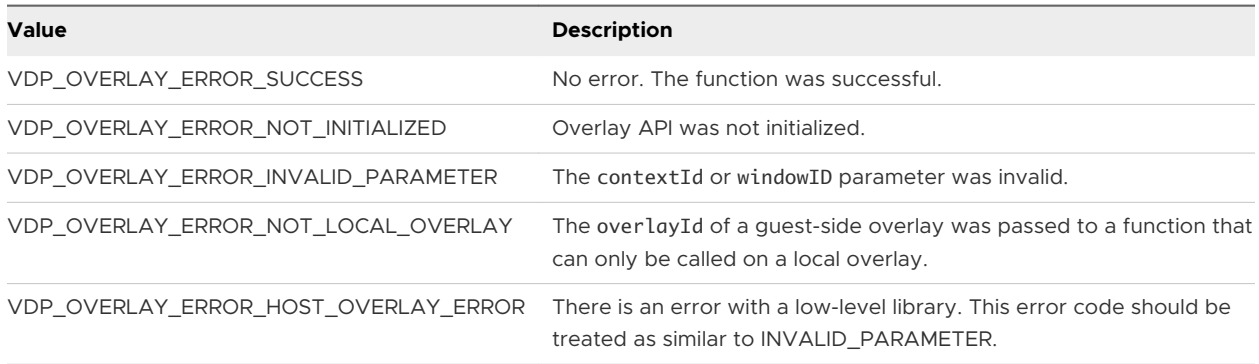

# v2.SetPosition

Sets the position of a local overlay.

This function cannot be called on guest-created overlays.

This function is a member of VDPOverlayClient\_Interface.

#### Method Signature

```
VDPOverlay_Error (*v2.SetPosition)(VDPOverlayClient_ContextId contextId, VDPOverlay_OverlayId 
overlayId, int32 x, int32 y);
```
#### Parameters

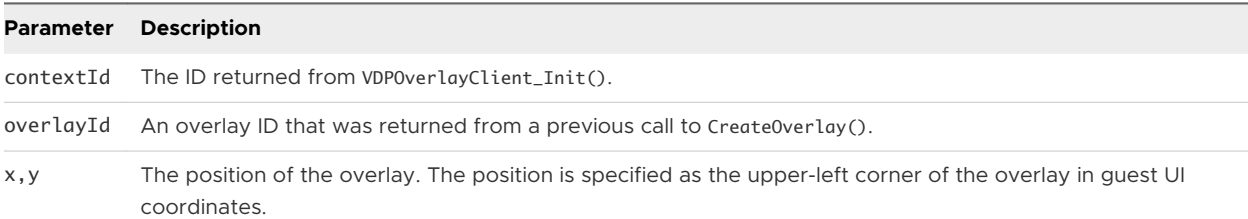

### Return Values

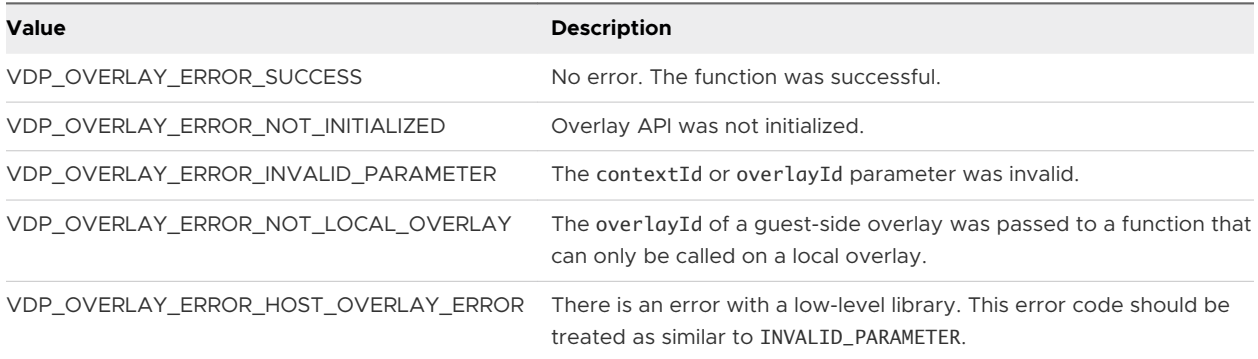

# v2.SetSize

Sets the size of a local overlay.

This function cannot be called on guest-created overlays.

This function is a member of VDPOverlayClient\_Interface.

#### Method Signature

VDPOverlay\_Error (\*v2.SetSize)(VDPOverlayClient\_ContextId contextId, VDPOverlay\_OverlayId overlayId, int32 width, int32 height);

#### Parameters

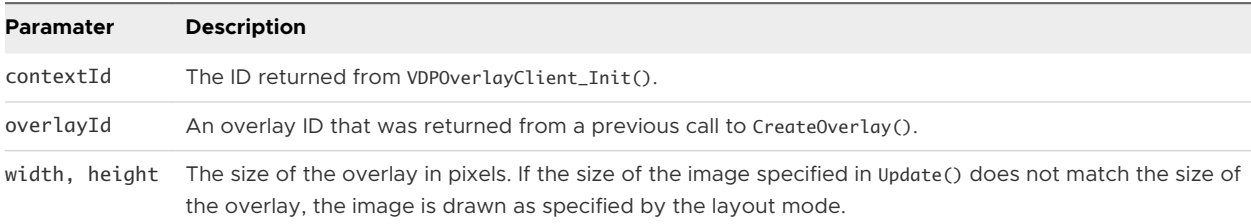

#### Return Values

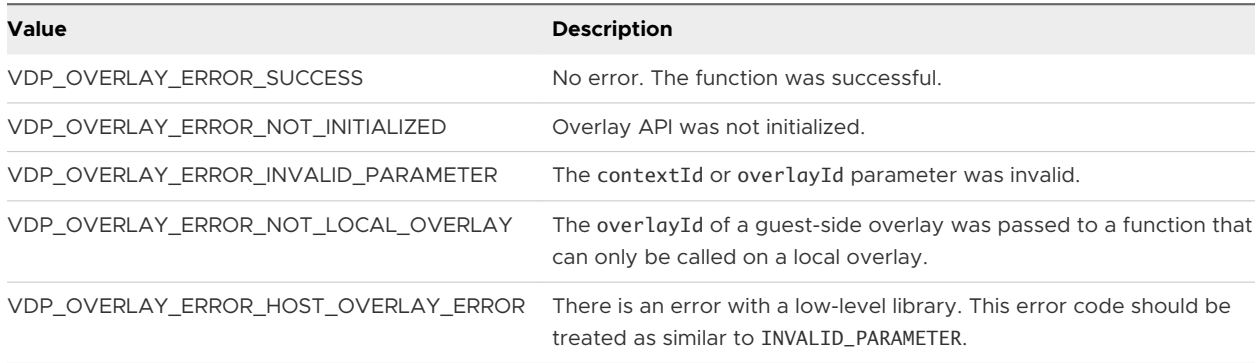

# v2.Update

Updates the overlay with a new image. The updated image is displayed when the next frame is drawn.

This function is a member of VDPOverlayClient\_Interface.

#### Method Signature

VDPOverlay\_Error (\*v2.Update)(VDPOverlayClient\_ContextId contextId, VDPOverlay\_WindowId windowId, void\* pImage, int32 width, int32 height, int32 pitch, VDPOverlay\_ImageFormat format, uint32 flags);

#### Parameters

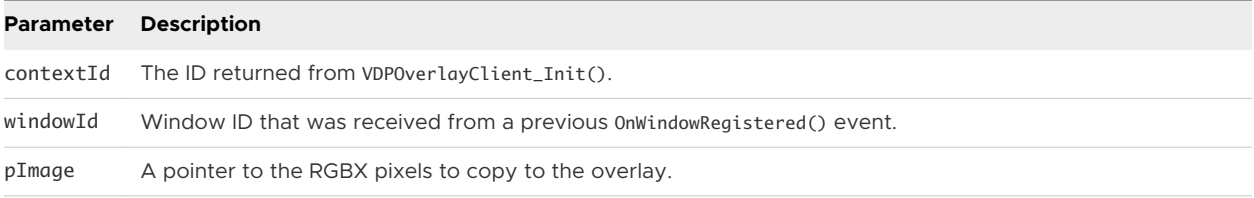

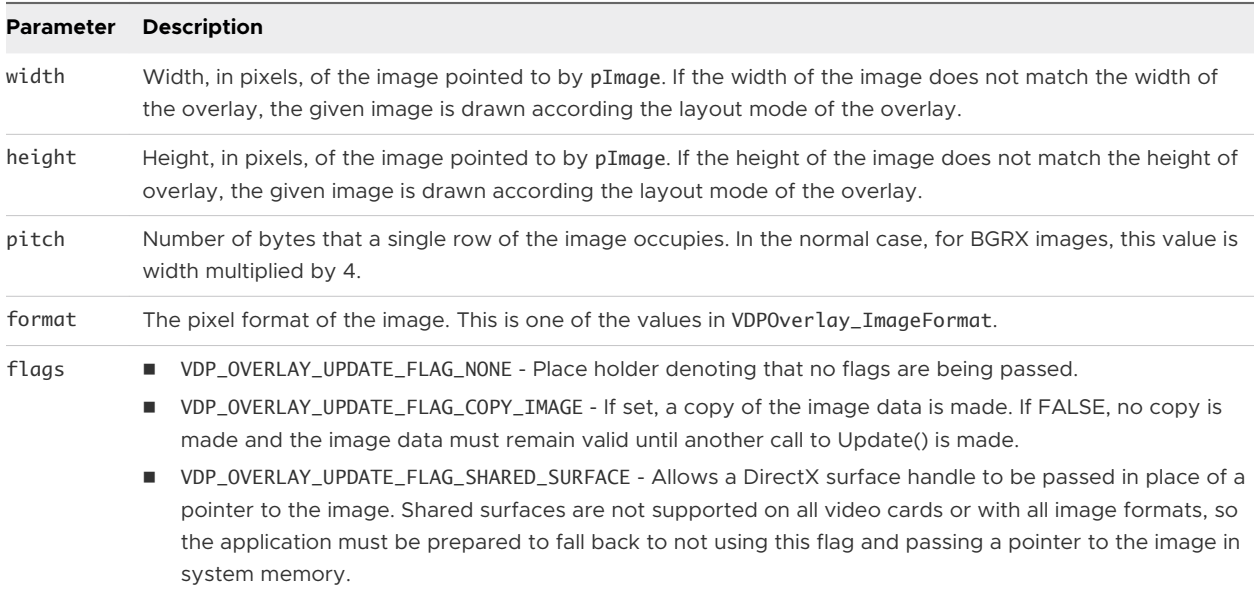

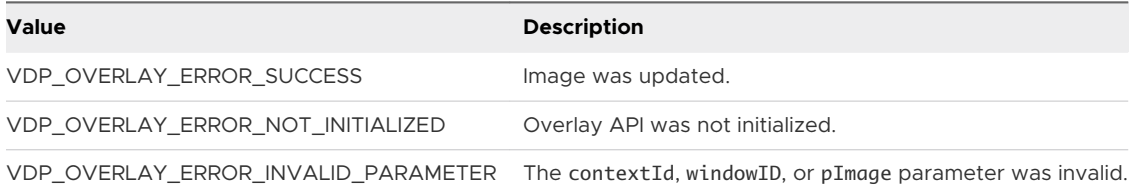

# v3.GetTopology

Retrieves the topology of the Horizon desktop.

This function is a member of VDPOverlayClient\_Interface.

## Method Signature

VDPOverlay\_Error (\*v3.GetTopology)(VDPOverlayClient\_ContextId contextId, VDPOverlay\_Rect\* desktopBounds, int32\* pszDesktopTopology, VDPOverlay\_Rect\* desktopTopology);

# Parameters

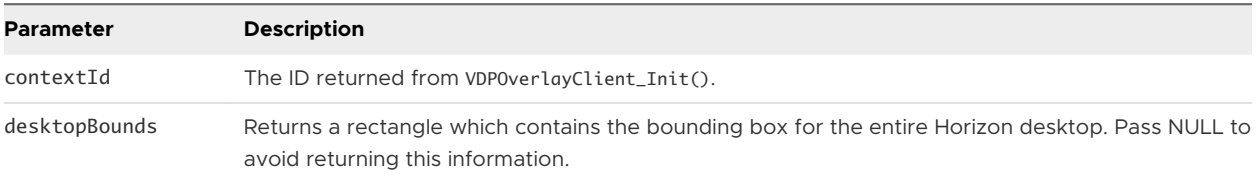

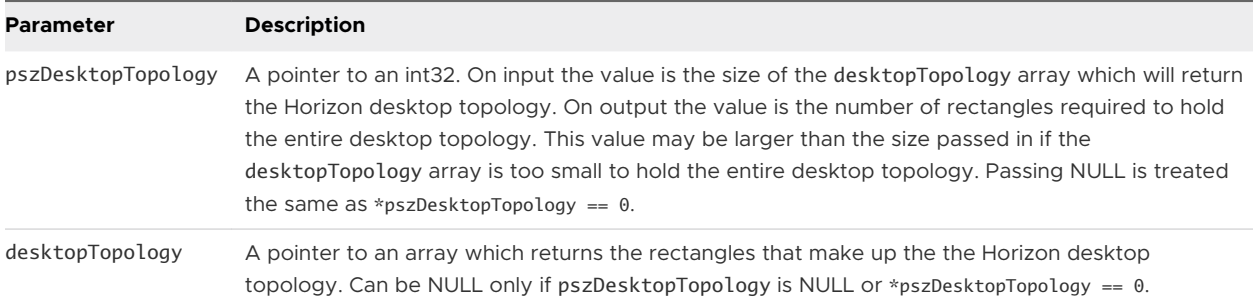

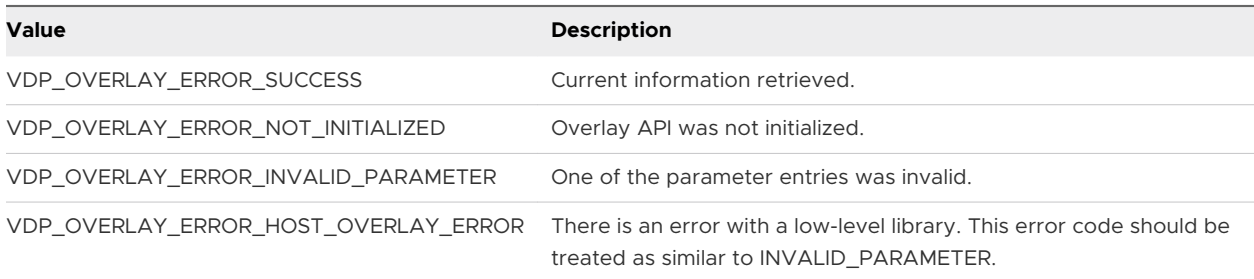

# v4.GetInfoString

Gets the current information string for the overlay as set by v4. SetInfoString().

This function is a member of VDPOverlayClient\_Interface.

## Method Signature

VDPOverlay\_Error (\*v4.GetInfoString)(VDPOverlayClient\_ContextId contextId, VDPOverlay\_WindowId windowId, char\* infoStr, int32 infoStrSize);

## Parameters

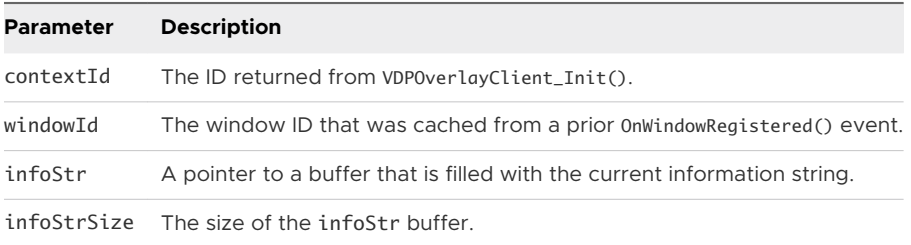

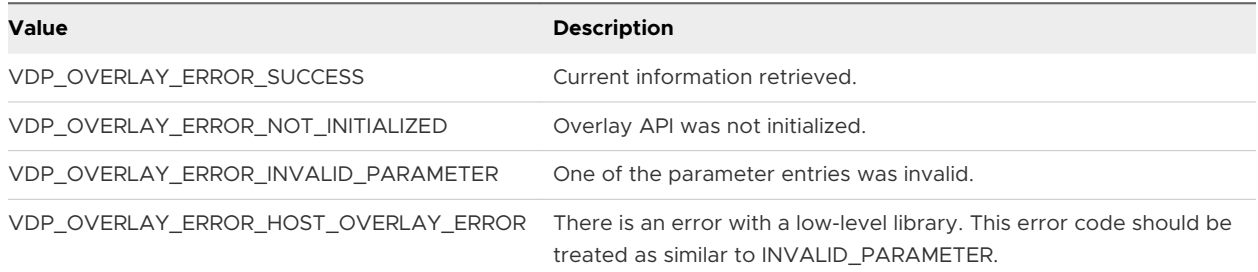

# v4.GetInfoStringProperties

Gets the current information string for the overlay as set by v4. SetInfoString().

This function is a member of VDPOverlayClient\_Interface.

#### Method Signature

VDPOverlay\_Error (\*v4.GetInfoStringProperties)(VDPOverlayClient\_ContextId contextId, VDPOverlay\_WindowId windowId, VDPOverlayClient\_InfoStringProperties \*pProperties);

#### Parameters

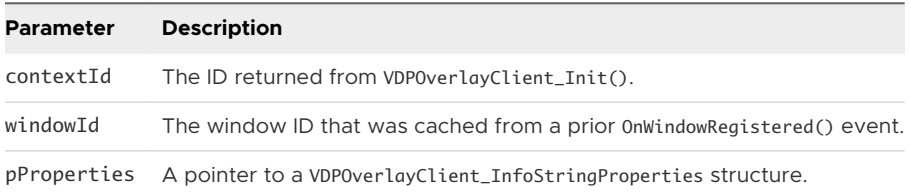

#### Return Values

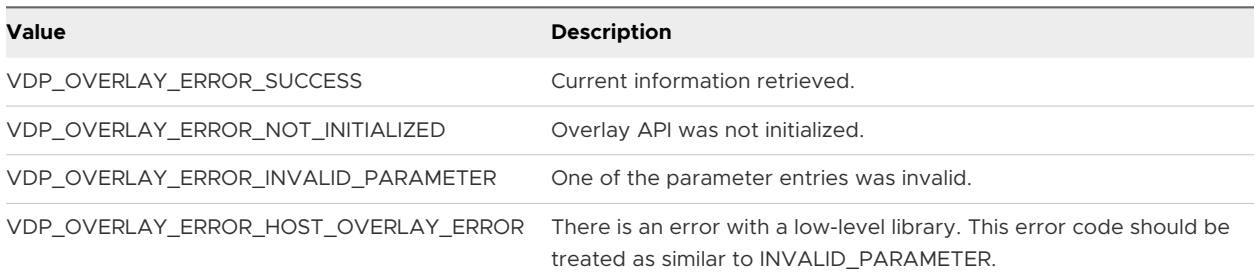

# v4.SetInfoString

Sets a string that is rendered on top of the overlay. The string can contain arbitrary information which can assist with closed captioning or debugging information.

This function is a member of VDPOverlayClient\_Interface.

## Method Signature

VDPOverlay\_Error (\*v4.SetInfoString)(VDPOverlayClient\_ContextId contextId, VDPOverlay\_WindowId windowId, const char\* infoStr);

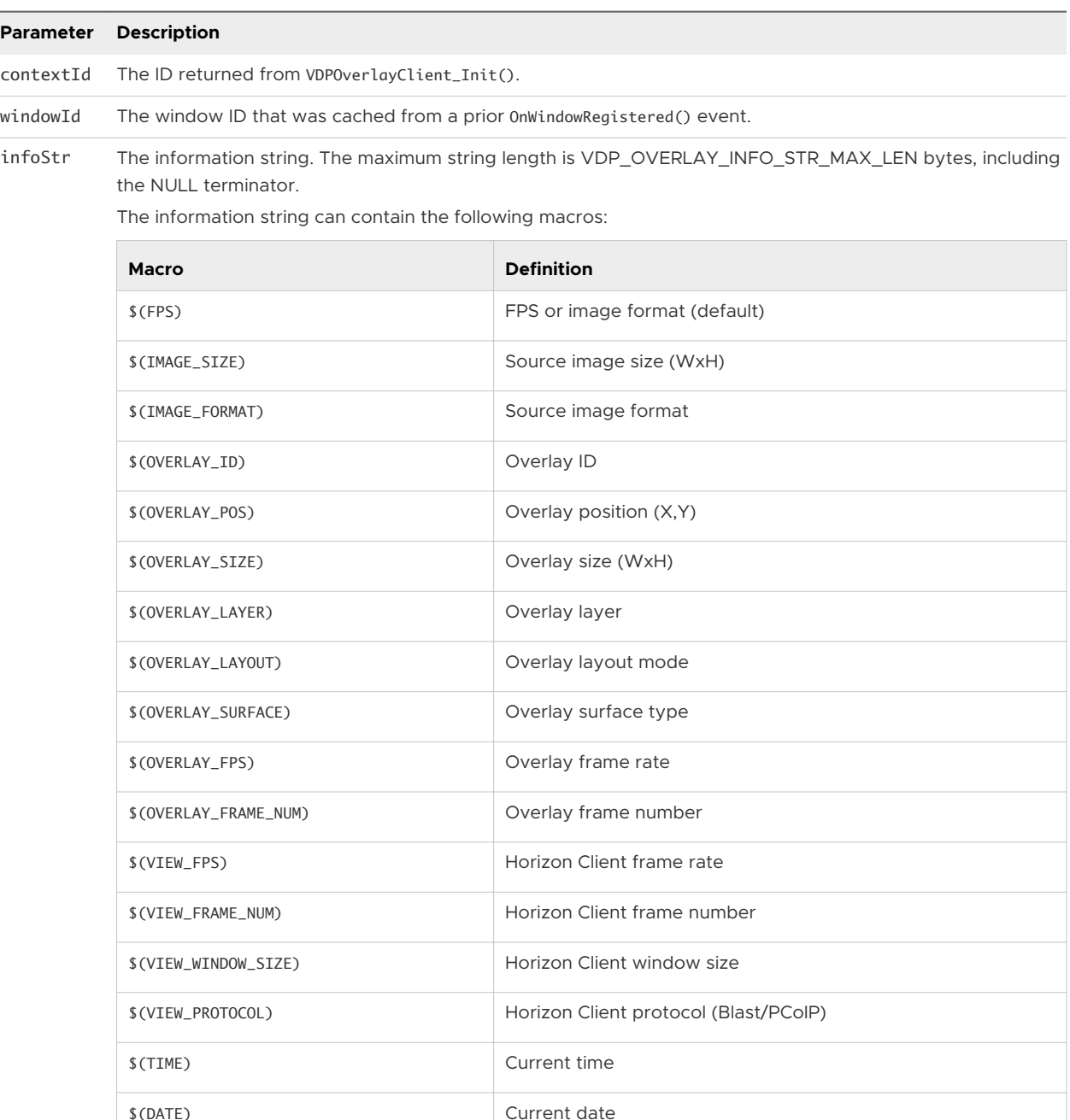

The following escape characters are recognized, assuming that the string is read from a file or the registry. When hardcoding the information string in C/C++ code, you must also escape the backslash character itself.

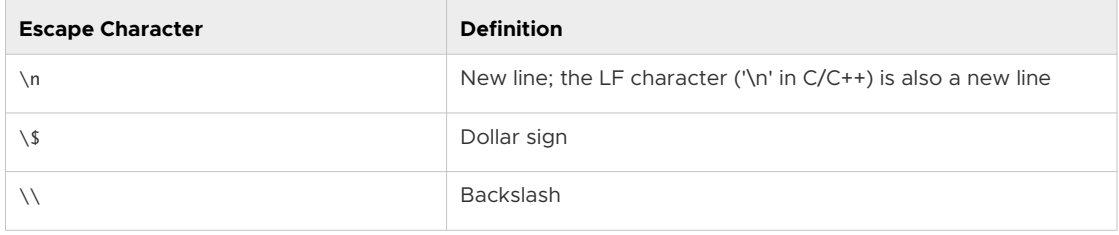

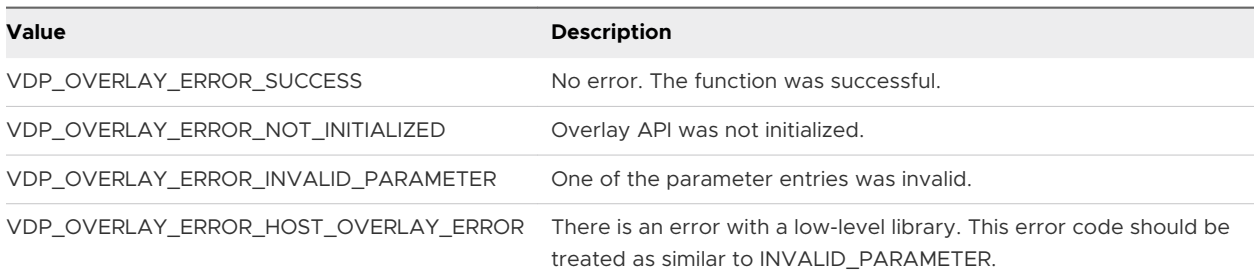

# v4.SetInfoStringProperties

Sets properties for how the information string is rendered.

This function is a member of VDPOverlayClient\_Interface.

## Method Signature

VDPOverlay\_Error (\*v4.SetInfoStringProperties)(VDPOverlayClient\_ContextId contextId, VDPOverlay\_WindowId windowId, VDPOverlayClient\_InfoStringProperties \*pProperties);

## Parameters

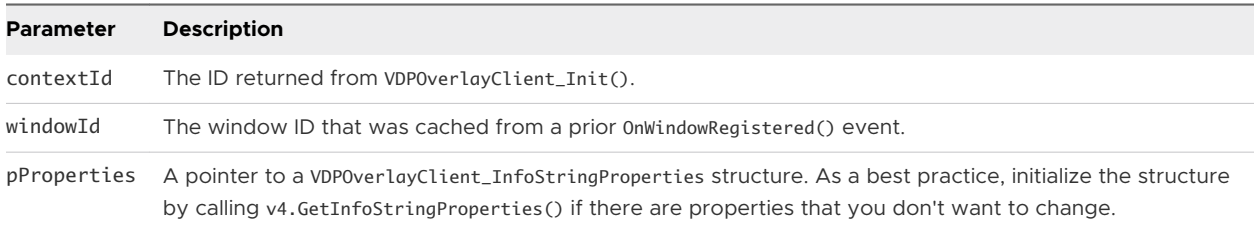

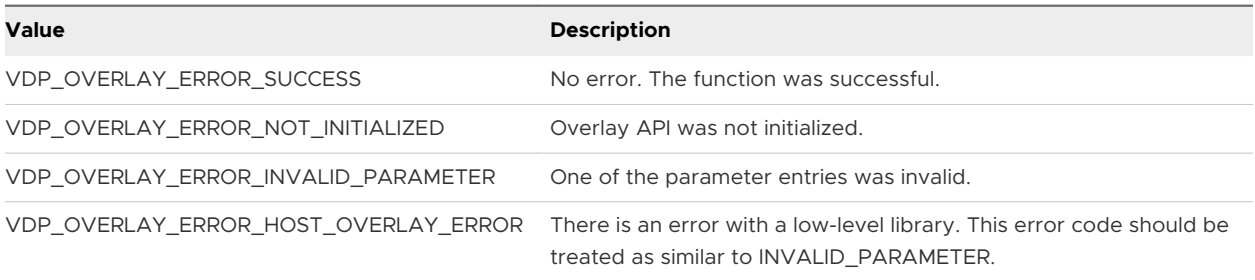

# Channel Sinks 6

To interact with and receive notifications of changes, you must register sinks with the Horizon Session Enhancement APIs. Channel sinks are common sinks.

These functions are members of VDPService\_ChannelNotifySink.

This chapter includes the following topics:

- v1.OnChannelStateChanged
- <sup>n</sup> [v1.OnConnectionStateChanged](#page-106-0)
- [v1.OnPeerObjectCreated](#page-106-0)

# v1.OnChannelStateChanged

This method is invoked when there is a change in the channel connection that this plug-in instance uses.

This function is a member of VDPService\_ChannelNotifySink.

# Method Signature

void (\*v1.OnChannelStateChanged)(void \*userData, VDPService\_ChannelState currentState, VDPService\_ChannelState transientState, void \*reserved);

# Parameters

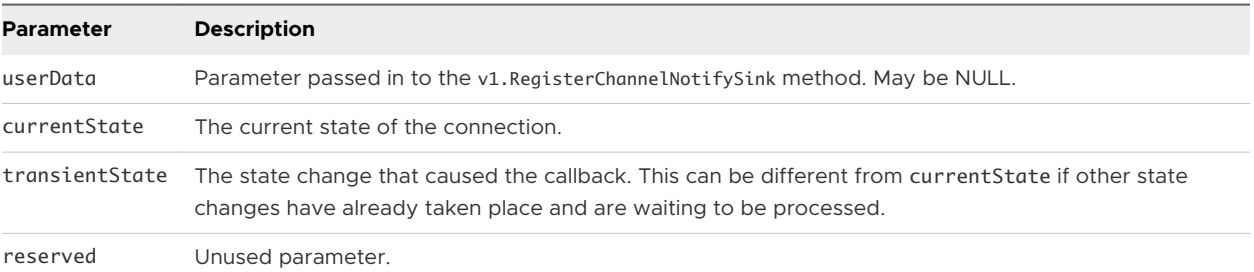

# Return Values

None

# <span id="page-106-0"></span>v1.OnConnectionStateChanged

This method is invoked when the connection in the underlying user session has changed its state.

This function is a member of VDPService\_ChannelNotifySink.

# Method Signature

void (\*v1.OnConnectionStateChanged)(void \*userData, VDPService\_ConnectionState currentState, VDPService\_ConnectionState transientState, void \*reserved);

# Parameters

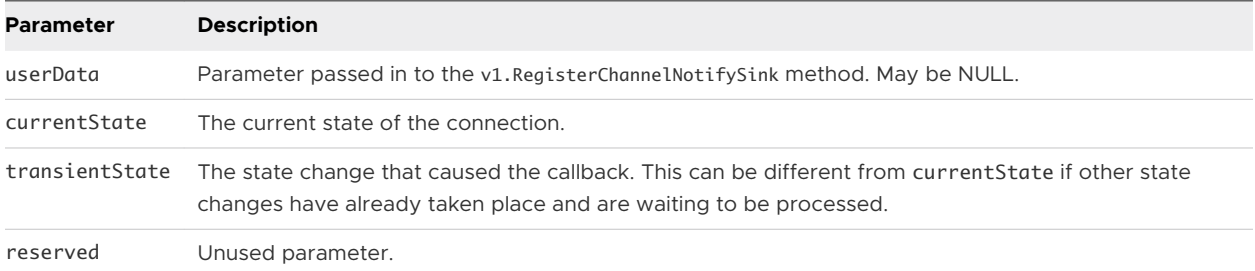

# Return Values

None

# v1.OnPeerObjectCreated

This method is invoked when an object was created on the other side of the channel connection, and no object with the same name exists locally.

This function is a member of VDPService\_ChannelNotifySink.

# Method Signature

void (\*v1.OnPeerObjectCreated)(void \*userData, const char \*objName, void \*reserved);

# Parameters

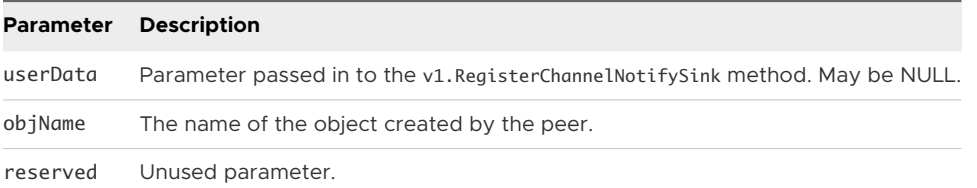

# Return Values

None

# RPC Sinks **7**

You must register RPC sinks to interact with and receive notifications of changes to RPC-specific Horizon Session Enhancement APIs.

This chapter includes the following topics:

- v1.OnAbort
- [v1.OnDone](#page-108-0)
- [v1.OnInvoke](#page-108-0)
- <sup>n</sup> [v1.OnObjectStateChanged](#page-109-0)

# v1.OnAbort

This method is called when the Invoke call that this sink is registered with fails due to a Horizon Session Enhancement error.

This function is a member of VDPRPC\_RequestCallback.

# Method Signature

void (\*v1.OnAbort)(void \*userData, uint32 contextId, Bool userCancelled, uint32 reason);

# Parameters

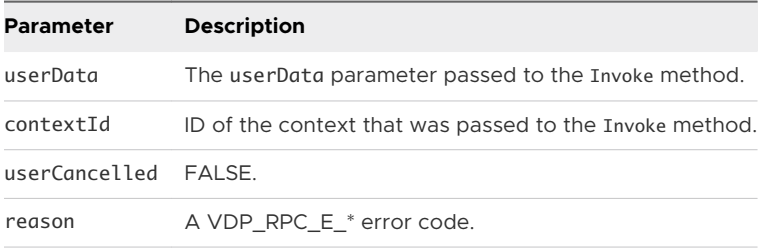

# Return Values

None
## v1.OnDone

This method is called when the Invoke method that this sink is registered with returns from the peer. The contextId parameter maps to the ID of the context that is passed to the Invoke call. This ID does not match the ID of the context that contextHandle points to. The contextHandle parameter holds all of the return codes and values given by the peer.

This function is a member of VDPRPC\_RequestCallback.

## Method Signature

void (\*v1.OnDone)(void \*userData, uint32 contextId, void \*contextHandle);

## Parameters

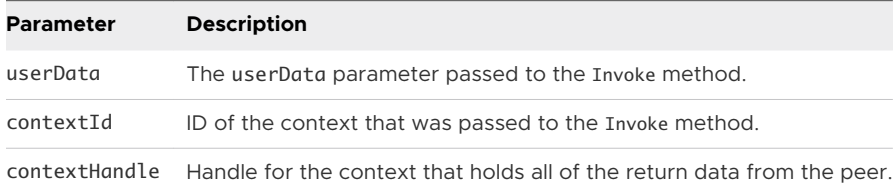

## Return Values

None

## v1.OnInvoke

This method is invoked when the peer on the other end of the channel calls Invoke. The contextHandle parameter is used to retrieve the data given by the peer, using VDPService\_ChannelContextInterface. This same context should be altered to hold the return values, and the context will be returned to the caller when this method returns.

This function is a member of VDPRPC\_ObjectNotifySink.

## Method Signature

void (\*v1.OnInvoke)(void \*userData, void \*contextHandle, void \*reserved);

## Parameters

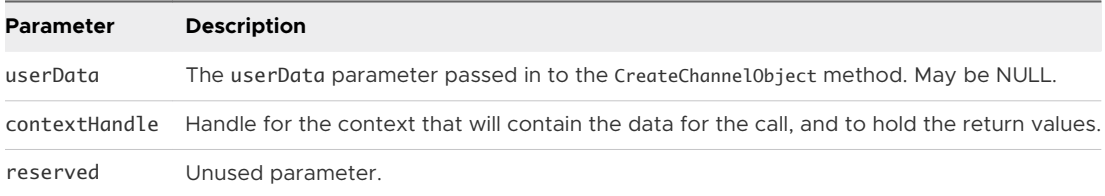

## Return Values

None

## v1.OnObjectStateChanged

Called when the state of the object this sink was registered with has changed.

This function is a member of VDPRPC\_ObjectNotifySink.

## Method Signature

void (\*v1.OnObjectStateChanged)(void \*userData, void \*reserved);

## Parameters

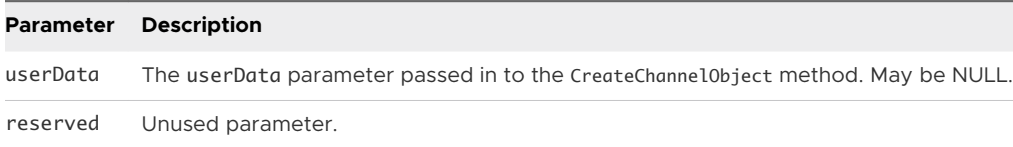

## Return Values

# **Overlay Sinks**

You must register overlay sinks to interact with and receive notifications of changes to overlayspecific Horizon Session Enhancement APIs.

This chapter includes the following topics:

- VDPOverlayGuest\_Sink Functions
- [VDPOverlayClient\\_Sink Functions](#page-112-0)

## VDPOverlayGuest\_Sink Functions

The following topics describe the VDPOverlayGuest\_Sink functions.

### v1.OnOverlayCreateError

This event handler is called when the client-side overlay is not created due to an error. Note that the window that is associated with the overlay is automatically unregistered.

This function is a member of VDPOverlayGuest\_Sink.

#### Method Signature

void (\*v1.OnOverlayCreateError)(void \*userData, VDPOverlay\_WindowId windowId, VDPOverlay\_Error error);

### **Parameters**

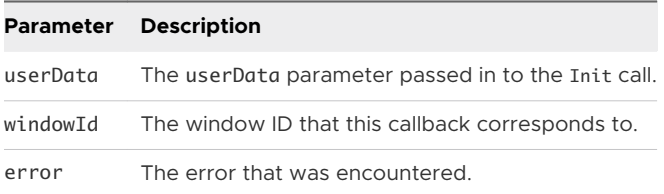

### Return Values

## v1.OnOverlayReady

This event handler is called when the client-side overlay is ready to be displayed. It does not mean that the overlay is enabled or even that the client-side has loaded an image into the overlay. It means only that the overlay was properly created and is ready to display an image.

This function is a member of VDPOverlayGuest\_Sink.

### Method Signature

void (\*v1.OnOverlayReady)(void \*userData, VDPOverlay\_WindowId windowId, uint32 response);

### Parameters

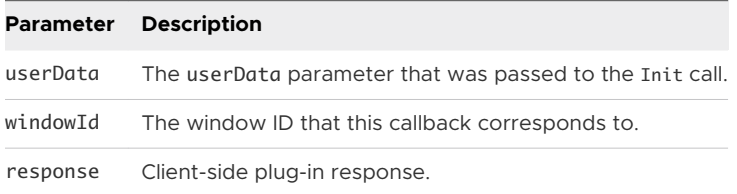

### Return Values

None

## v1.OnOverlayRejected

This event handler is called when the client-side overlay is not created because the client-side plug-in rejected it. Note that the window that is associated with the overlay is automatically unregistered.

This function is a member of VDPOverlayGuest\_Sink.

### Method Signature

void (\*v1.OnOverlayRejected)(void \*userData, VDPOverlay\_WindowId windowId, uint32 reason);

### Parameters

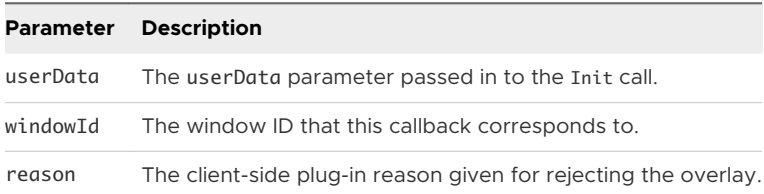

### Return Values

None

## v1.OnUserMsg (Guest Sink)

This event handler is called in response to a call to  $v1$ . SendMsg from the client.

<span id="page-112-0"></span>This function is a member of VDPOverlayGuest\_Sink.

### Method Signature

void (\*v1.OnUserMsg)(void \*userData, VDPOverlay\_WindowId windowId, void \*msg, uint32 msgLen);

#### Parameters

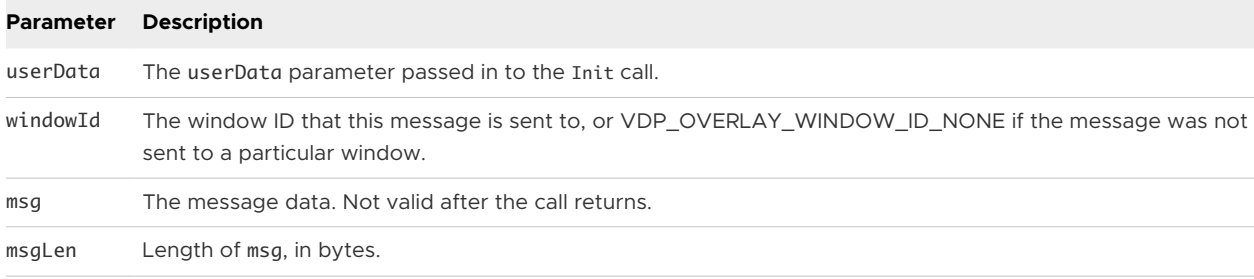

#### Return Values

None

## VDPOverlayClient\_Sink Functions

The following topics describe the VDPOverlayClient\_Sink functions.

### v1.OnLayoutModeChanged

This event handler is called when the layout mode for the overlay is changed. This event handler is for information only. No action is required by the plug-in.

This function is a member of VDPOverlayClient\_Sink.

### Method Signature

void (\*v1.OnLayoutModeChanged)(void \*userData, VDPOverlayClient\_ContextId contextId, VDPOverlay\_WindowId windowId, VDPOverlay\_LayoutMode layoutMode);

### **Parameters**

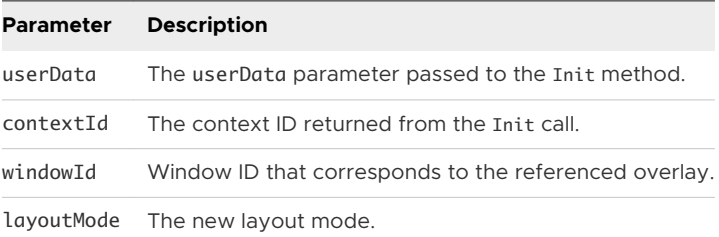

### Return Values

## v1.OnOverlayDisabled

This event handler is called when the guest side deactivates the overlay using the DisableOverlay method, causing the current image in the overlay to be hidden. The overlay image data is maintained and will be re-displayed when the overlay is re-activated.

This function is a member of VDPOverlayClient\_Sink.

### Method Signature

void (\*v1.OnOverlayDisabled)(void \*userData, VDPOverlayClient\_ContextId contextId, VDPOverlay\_WindowId windowId, VDPOverlay\_UserArgs userArgs);

### Parameters

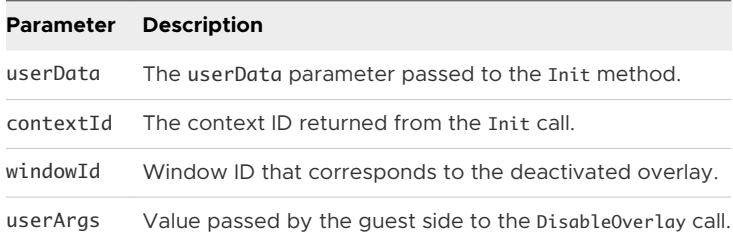

### Return Values

None

## v1.OnOverlayEnabled

This event handler is called when the guest side activates the overlay using the EnableOverlay method. This event handler causes the current image in the overlay to be displayed.

This function is a member of VDPOverlayClient\_Sink.

### Method Signature

void (\*v1.OnOverlayEnabled)(void \*userData, VDPOverlayClient\_ContextId contextId, VDPOverlay\_WindowId windowId, VDPOverlay\_UserArgs userArgs);

### Parameters

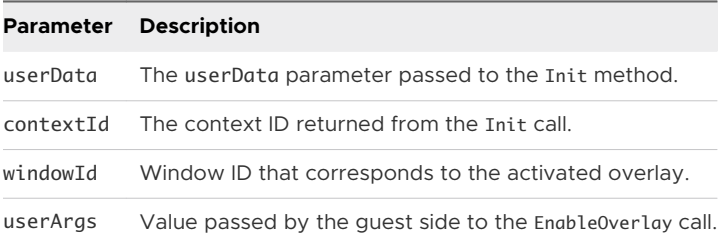

#### Return Values

## v1.OnUserMsg (Client Sink)

This event handler is used when the guest-side application has called the SendMsg method.

This function is a member of VDPOverlayClient\_Sink.

#### Method Signature

void (\*v1.OnUserMsg)(void \*userData, VDPOverlayClient\_ContextId contextId, VDPOverlay\_WindowId windowId, void \*msg, uint32 msgLen);

### Parameters

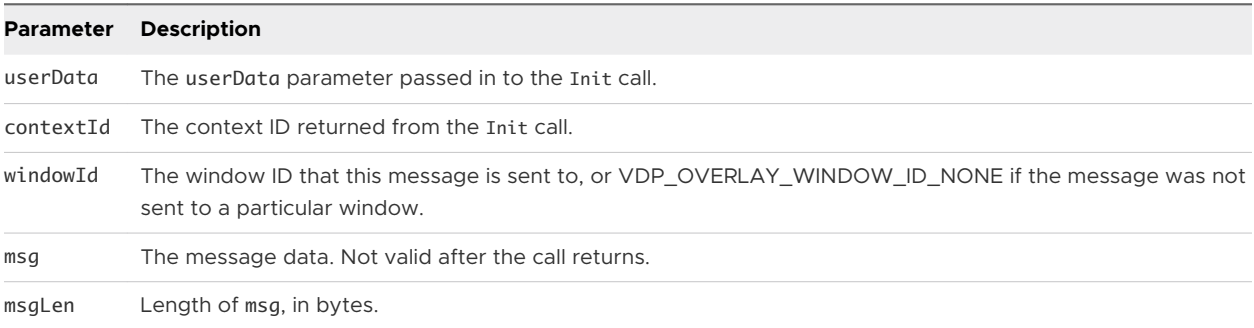

### Return Values

None

### v1.OnWindowObscured

This event handler is called when the guest-side window that the overlay is tracking is completely obscured. The client-side can use this event as a hint to scale back drawing to the overlay.

This function is a member of VDPOverlayClient\_Sink.

#### Method Signature

void (\*v1OnWindowObscured)(void \*userData, VDPOverlayClient\_ContextId contextId, VDPOverlay\_WindowId windowId);

### Parameters

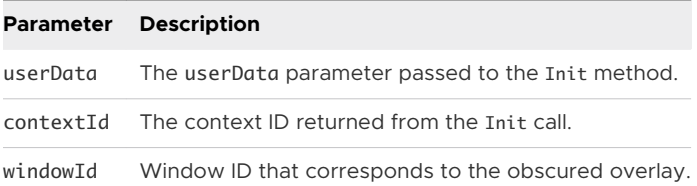

### Return Values

## v1.OnWindowPositionChanged

This event handler is called when the guest-side window that the overlay is tracking changes position. The overlay is drawn at the new location. This event handler is for information only. No action is required by the plug-in.

This function is a member of VDPOverlayClient\_Sink.

### Method Signature

void (\*v1.OnWindowPositionChanged)(void \*userData, VDPOverlayClient\_ContextId contextId, VDPOverlay\_WindowId int32 x, int32 y);

### Parameters

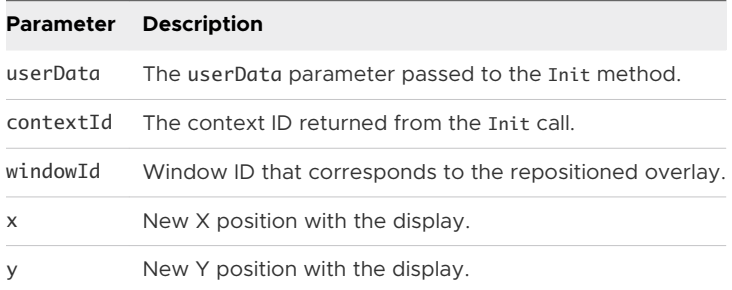

### Return Values

None

### v1.OnWindowRegistered

This event handler is called when the guest-side application registers a window using the RegisterWindow method. You can reject the request by setting reject to TRUE. Use the response parameter to return a reason to the guest. You can also use response to send a message to the guest in the non-rejected case.

### **Note** Cache the windowId parameter because it is required to identify the overlay to the Overlay API.

This function is a member of VDPOverlayClient\_Sink.

### Method Signature

void (\*v1.OnWindowRegistered)(void \*userData, VDPOverlayClient\_ContextId contextId, VDPOverlay\_WindowId windowId, VDPOverlay\_UserArgs userArgs, Bool \*reject, uint32 \*response);

## Parameters

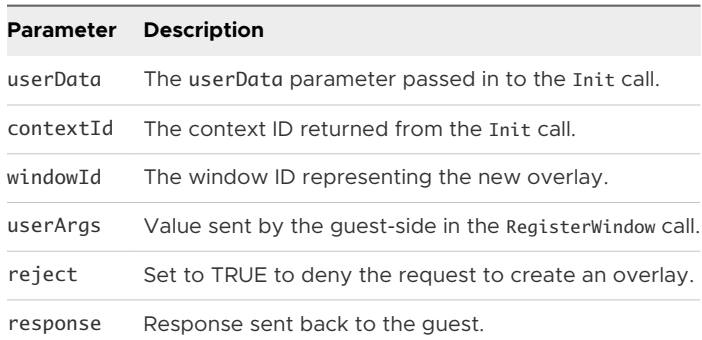

### Return Values

None

## v1.OnWindowSizeChanged

This event handler is called when the guest-side window that the overlay is tracking changes size. The old overlay image is redrawn according to the layout mode of the overlay. This event handler is for information only. No action is required by the plug-in.

This function is a member of VDPOverlayClient\_Sink.

### Method Signature

void (\*v1.OnWindowSizeChanged)(void \*userData, VDPOverlayClient\_ContextId contextId, VDPOverlay\_WindowId windowId, int32 width, int32 height);

### Parameters

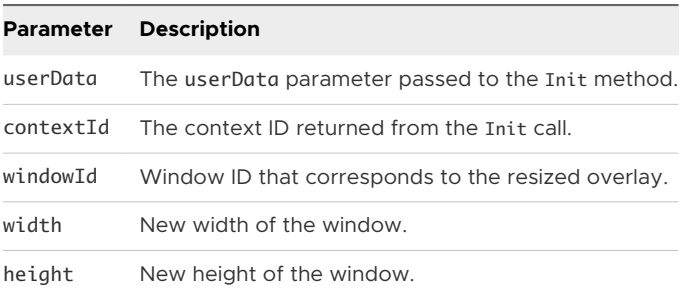

### Return Values

None

### v1.OnWindowUnregistered

This event handler is called when the guest-side unregisters a window using the UnregisterWindow method. The window ID is no longer valid, and the overlay associated with the window ID is destroyed.

This function is a member of VDPOverlayClient\_Sink.

### Method Signature

void (\*v1.OnWindowUnregistered)(void \*userData, VDPOverlayClient\_ContextId contextId, VDPOverlay\_WindowId windowId, VDPOverlay\_UserArgs userArgs);

### Parameters

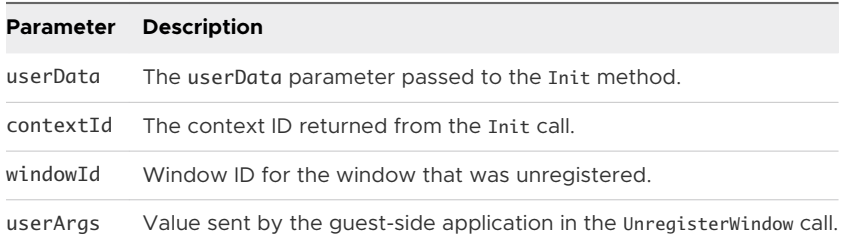

### Return Values

None

## v1.OnWindowVisible

This event handler is called when the guest-side window that the overlay is tracking was obscured but now is at least partially visible.

This function is a member of VDPOverlayClient\_Sink.

### Method Signature

void (\*v1.OnWindowVisible)(void \*userData, VDPOverlayClient\_ContextId contextId, VDPOverlay\_WindowId windowId);

### Parameters

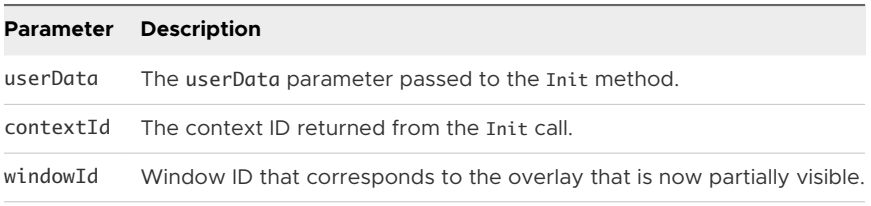

### Return Values

None

## v3.OnLayerChanged

This event handler is called when the layer for the overlay is changed. This event handler is for information only. No action is required by the plugin.

This function is a member of VDPOverlayClient\_Sink.

### Method Signature

void (\*v3.OnLayerChanged)(void\* userData, VDPOverlayClient\_ContextId contextId, VDPOverlay\_WindowId windowId, uint32 layer);

### Parameters

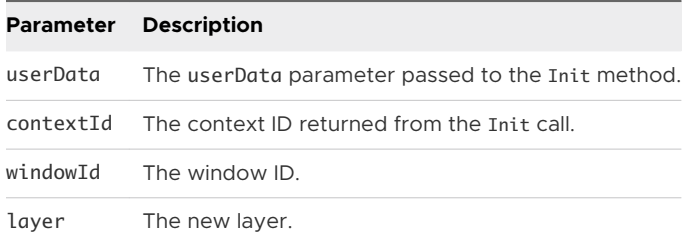

### Return Values

None

## v3.OnTopologyChanged

This event handler is called when the desktop topology of the Horizon client has changed. The desktopTopology array is only valid during the callback. This event handler is for information only. No action is required by the plugin.

This function is a member of VDPOverlayClient\_Sink.

### Method Signature

void (\*v3.OnTopologyChanged)(void\* userData, VDPOverlayClient\_ContextId contextId, const VDPOverlay\_Rect\* desktopBounds, int32 szDesktopTopology, const VDPOverlay\_Rect\* desktopTopology);

### Parameters

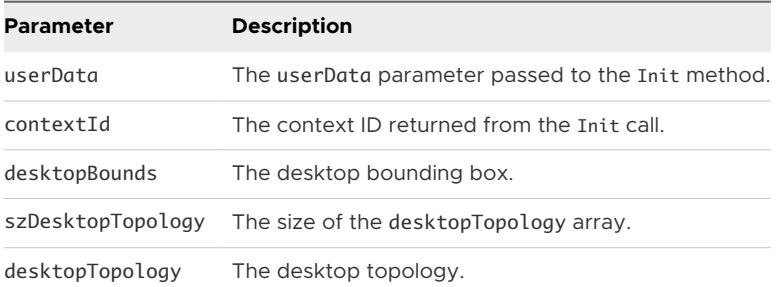

### Return Values